### REPUBLIQUE ALGERIENNE DEMOCRATIQUE ET POPULAIRE MINISTERE DE L'ENSEIGNEMENT SUPERIEUR ET DE LA RECHERCHE SCIENTIFIQUE

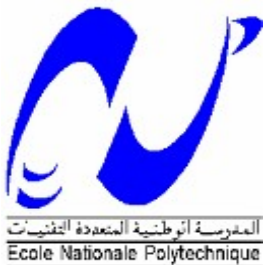

**ECOLE NATIONALE POLYTECHNIQUE (E.N.P)**

Département D'Hydraulique

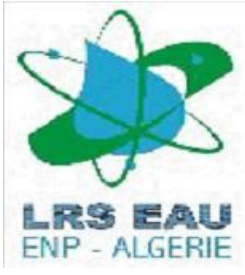

## **Laboratoire de Recherches des Sciences de l'EAU (LRS-EAU)**

Projet de fin d'études en vue de l'obtention du diplôme d'ingénieur d'état en

Hydraulique

Présenté par : **BOUKARFA Chaïma**

**THЀME**

# Modélisation d'un écoulement turbulent dans un élargissement progressif

Proposé par: Dirigé par:

Mlle Khadidja Kherbache Mlle Khadidja Kherbache

Dr. Saâdia Benmamar Dr. Saâdia Benmamar

**Année Universitaire 2011/2012**

#### **ملخص**

في حالة تدفق غير قابل، لسوائل نيوتن، ونظام المادية لنهج يتكون من نافيير ستوكس التي تضمن الحفاظ على الزخم الجماهيري و. دراسة تدفق المضطرب من خلال المناطق التي تمر بمرحلة انتقالية غير دائم عن طريق إدخال لزوجة الدوامة، سيتم غرار المتغيرات هندسة قناة من خلال محاكاة تدفق من خلال البرنامج الذي ينفذ ComsolMultiphysics الرسومات ظروف المعالجة على الابتدائية والحدية لحساب المتغيرات تدفق؛ خصوصيتها هو أن تكون هناك قاعدة بيانات لنموذج المعادلات الظواهر الفيزيائية المختلفة. وسوف يتم التحقق من صحة مع النماذج العددية وجدت في حالة وتوسيع قناة تدفق فوق الحرجة.

**الكلمات** دالة : ستوكس نافيى ,لزوجة مضطربة ,التوسع*T*,*2*MultiphysicsComsol,مستقرغير *T2*

#### *<sup>U</sup>***Résumé**

Dans le cas d'écoulements incompressibles, pour des fluides Newtoniens, le système physique à approcher est constitué des équations de Navier-Stokes incompressibles qui assurent la conservation de la masse et de la quantité de mouvement. L'étude d'un écoulement turbulent non permanent à travers des zones de transition en introduisant la viscosité turbulente; les canaux à géométries variables seront modélisées en simulant l'écoulement via le logiciel ComsolMultiphysics qui effectue un traitement graphique des conditions aux initiales et aux limites afin de calculer les variables de l'écoulement; Sa particularité est de disposer d'une base de données d'équations permettant de modéliser différents phénomènes physiques. La validation se fera avec les modèles numériques trouvés dans le cas d'unrétrécissement et d'un élargissement de canal en écoulement torrentiel.

**Mots clés :** Navier Stokes, viscosité turbulent, divergent, ComsolMultiphysics, torrentiel .

#### Abstract

In the case of incompressible flows for Newtonian fluids, the physical system to approach  $27$ <sup>2T</sup>/<sub>2T</sub>  $27$  *2The Navier-Stokes which ensure the conservation of mass and movement. The ztudy* of turbulent flow through a non-permanent transition zones introducing the turbulent *z* viscosity; channel variable geometry will be modeled by simulating the flow through the software ComsolMultiphysics performing graphics processing conditions on the initial and *z boundary* to calculate the flow variables; Its particularity is to have a database of equations to *2The analyzing physical phenomena. Validation will be done with numerical models found in z the case of a constriction and expansion of supercritical flow in channel.* 

**Key words** : Navier Stokes, *turbulent viscosity*, *expansion*, *ComsolMultiphysics*, *torrential.* 

## **Remerciements**

Je souhaite tout d'abord remercier ma directrice de thèse Mlle K. KERBACHE, pour son encadrement, son aide morale, sa disponibilité, sa patience et pour la confiance qu'elle m'a toujours témoignée.

Toute ma gratitude et sincères remerciements s'adressent à ma co-promotrice et enseignante Dr. S. BENMAMAR, pour avoir su me motiver et me pousser à bout ; Pour ses encouragements, sa tolérance et pour son encadrement de qualité.

Merci aussi pour tous vos cours de turbulence qui m'ont énormément servi, pour votre large esprit et soutien.

Les mots ne suffiront pas pour exprimer ma gratitude et profonds respects à DJAMAI Zakaria Ilyes, un ami fidèle qui m'a soutenu tout au long du projet et a toujours été la pour m'aider, il a su aussi gérer mes crises de stresse et de faiblesse, Merci Zaki…

Je remercie tous ceux qui ont participé à ma formation spécialement les enseignants du génie d'hydraulique.

Un merci spéciale à toute la promotion 2012 de ma spécialité, merci rien que pour le sourire.

Je tiens à remercier tous mes amis de Constantine, d'Alger et de France pour leur présence même si la distance y été.

Je dédie cet humble travail à mon ange gardien et meilleure maman du monde : Merci maman (Chafia).

Ainsi qu'à ma sœur Wafa, mon père Abdelaziz et mon frère Walid.

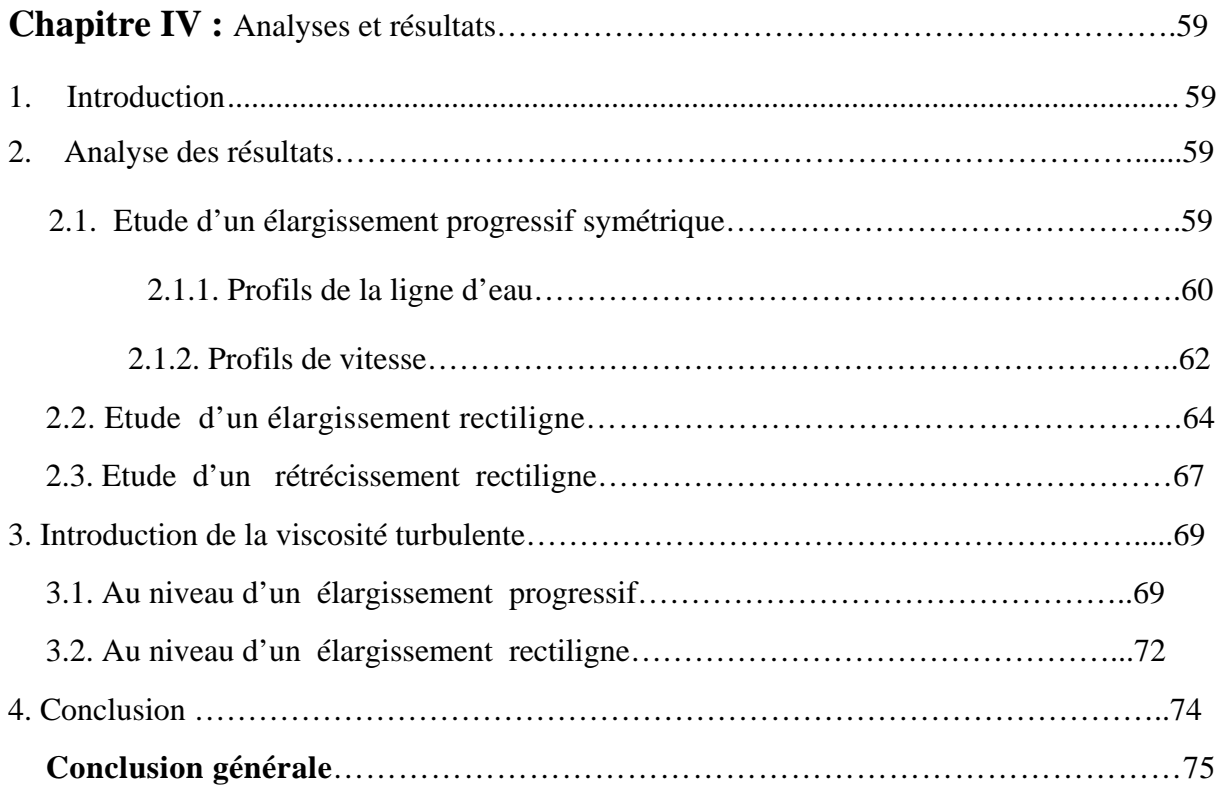

# **Sommaire**

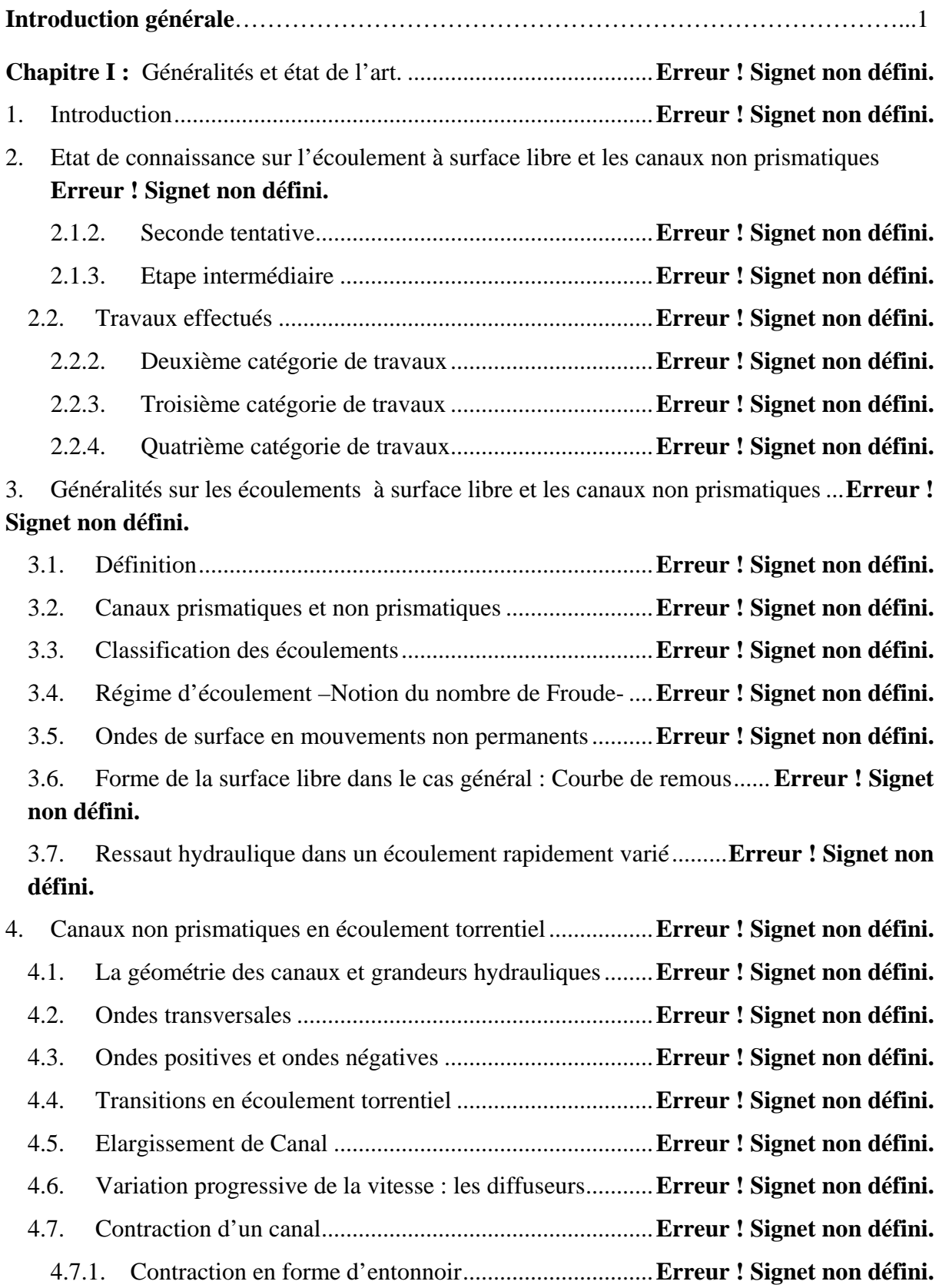

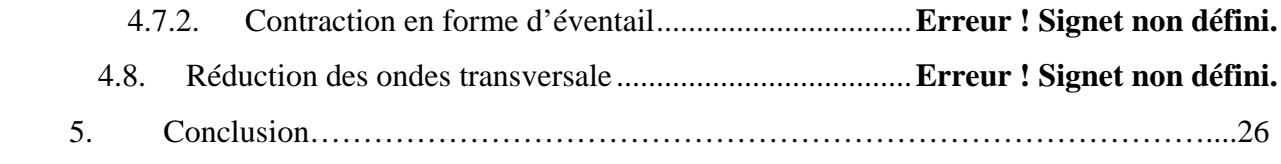

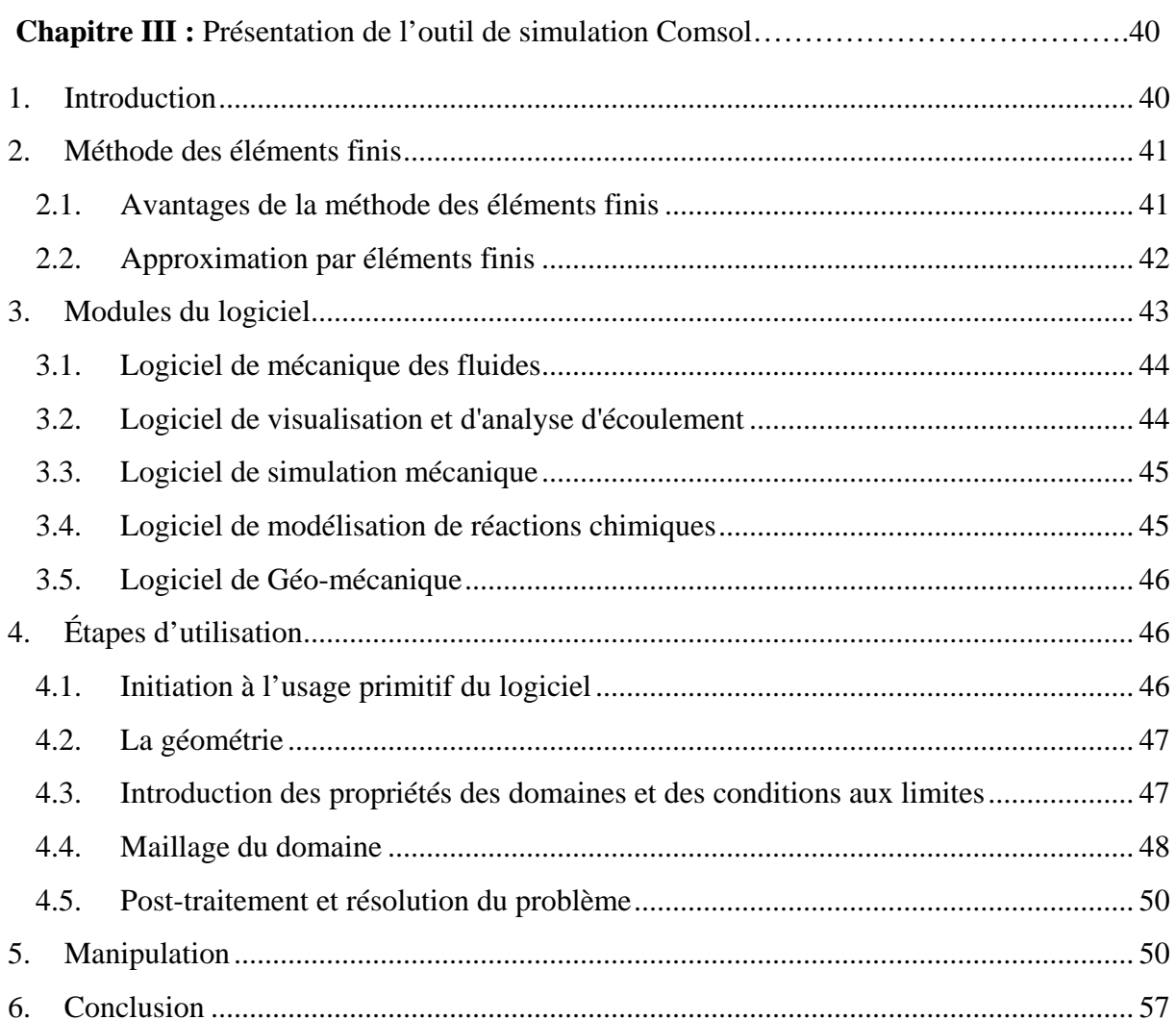

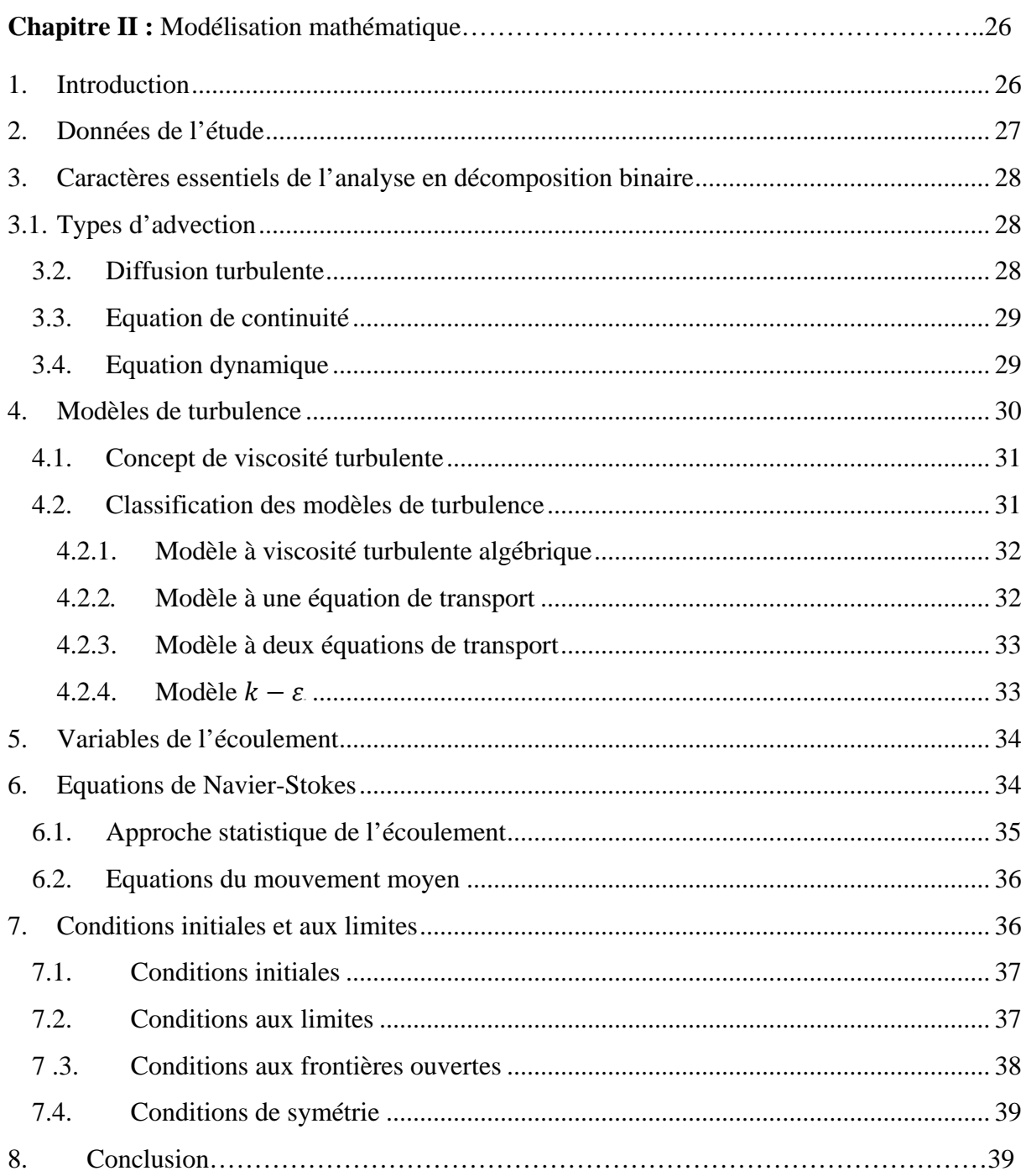

# **Liste des figures**

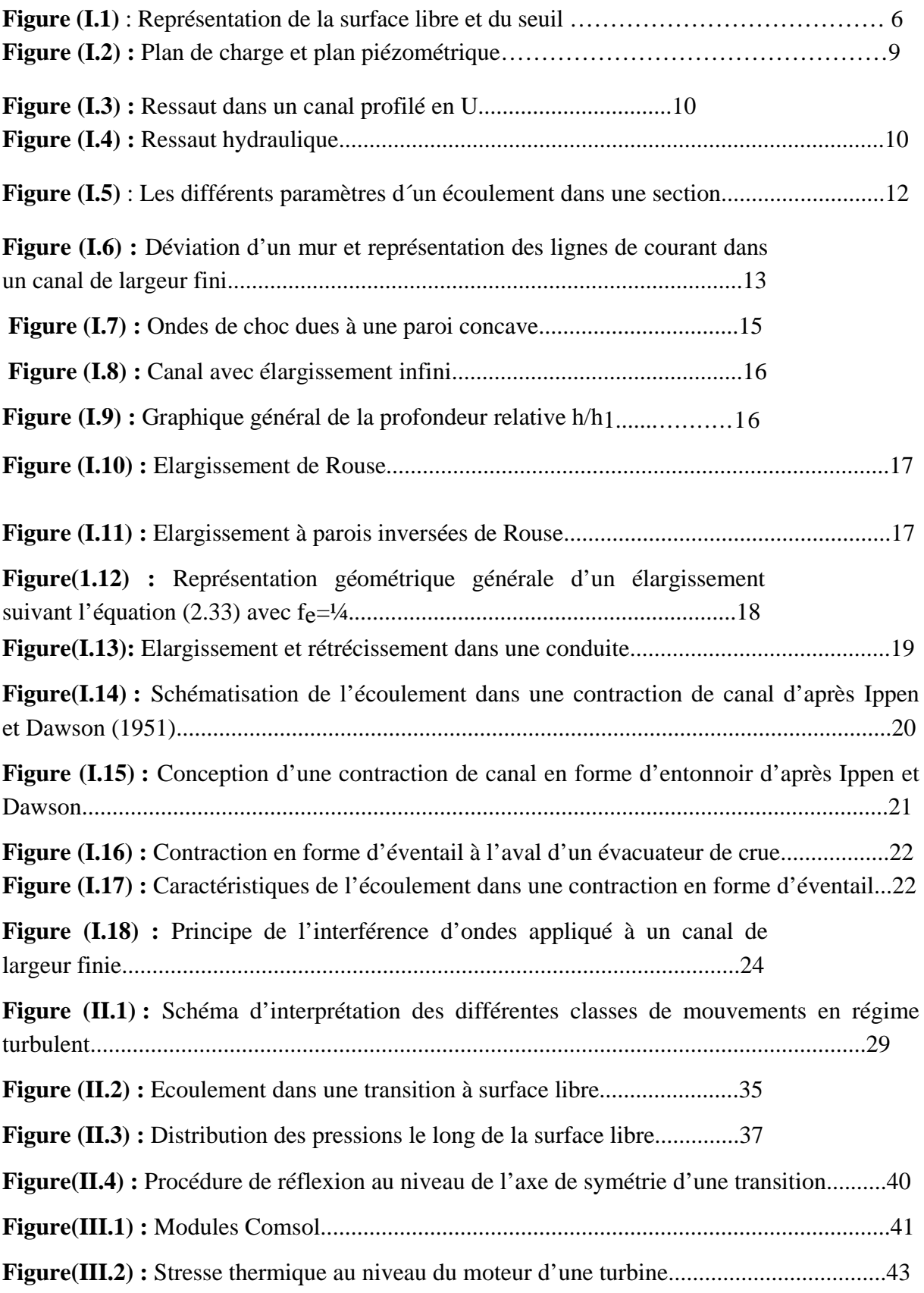

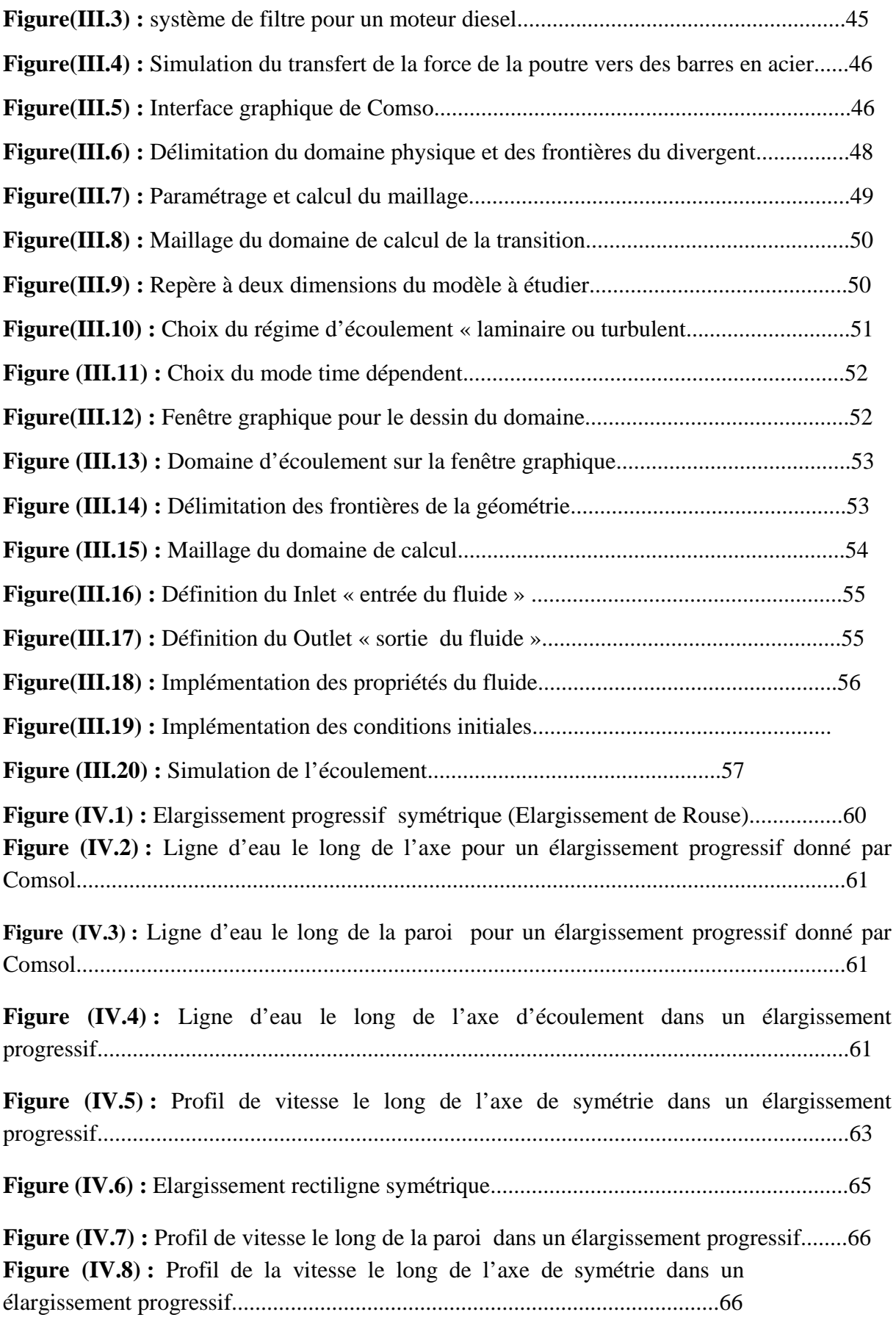

**Figure (IV.9) :** Profil de la vitesse le long de la paroi dans un

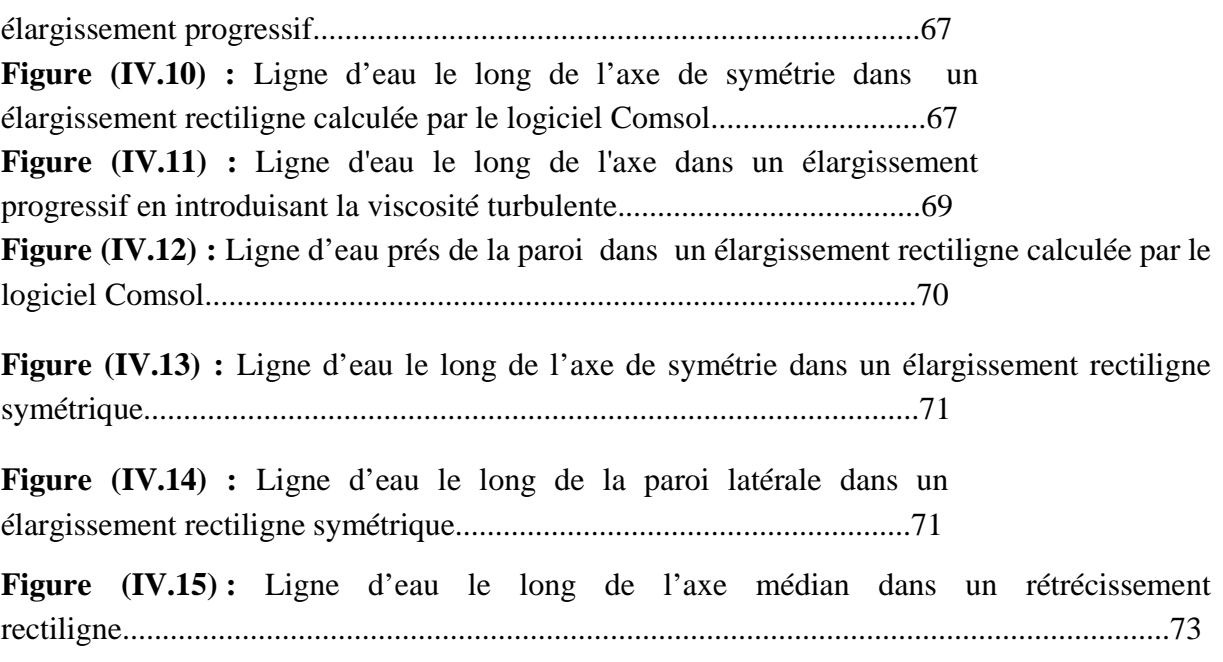

**Figure (IV.16) :** Ligne d'eau le long de la paroi dans un rétrécissement rectiligne...............74

## **INTRODUCTION GÉNÉRALE**

 Aujourd'hui, l'étude de l'écoulement de l'eau dans des canaux découverts revêt d'un grand intérêt dans le domaine de l'hydraulique. Cet écoulement est d'autant plus complexe et difficile ; cette complexité a été d'ailleurs soulignée par GALILEE (1564-1642) : « je me suis heurté, à moins de difficultés dans la découverte du mouvement des corps célestes, malgré leur éloignement étonnant que dans les recherches sur le mouvement de l'eau courante qui se produit cependant sous nos yeux »

On relève d'une part, que l'écoulement est non permanent, en régime torrentiel et à deux dimensions spatiales ; et d'autre part, si le canal est non prismatique présentant des changements de section le long du courant liquide, ce qui engendre dans la majorité des cas des discontinuités assez désagréables à la surface de l'eau.

Par ailleurs, la solution des problèmes scientifiques passe par une représentation mathématique des phénomènes mis en jeu.ces derniers sont en général multiples et compliqués. Pour les représenter, on est amené à négliger certains phénomènes et à simplifier certains d'autres .Et même avec ça, les équations obtenues sont souvent insolubles par les méthodes algébriques connues.

Par conséquent, plusieurs problèmes en hydraulique exigent par manque de solution analytique, une solution numérique des équations aux dérivées partielles.

Le progrès de l'analyse mathématique , l'arrivée de l'outil de calcul numérique et l'impact des grands calculateurs ont contribués à un rapide développement dans toutes les branches des sciences physiques englobant le domaine hydraulique .Ce qui a permis de traiter un grand nombre de problèmes décris par les équations aux dérivées partielles.

Un modèle hydrodynamique tridimensionnel permettant la simulation du phénomène étudié est déterminé en conséquence.Ce modèle mathématique, qui découle des principes fondamentaux de la mécanique (principes de conservation de la masse et de la quantité de mouvement) n'est autre qu'une généralisation des équations différentielles d'un écoulement graduellement varié en régime non permanant dans les canaux découverts, autrement dit les équations de Navier Stokes.

Historiquement et suite au vide théorique sur la turbulence, les ingénieurs ont d'abord cherché des modèles pour les écoulements turbulents dont les caractéristiques moyennes sont stationnaires, comme par exemple dans les conduites. Ils ont aussi privilégié les méthodes capables de traiter des géométries complexes, car c'est une des difficultés caractéristiques de leurs problèmes. Ils se sont donc écartés des physiciens théoriciens qui étudiaient la turbulence homogène ainsi que des météorologues pour lesquels ce phénomène au niveau atmosphérique est essentiellement instationnaire et dans des géométries simples.

Ils ont fondé ce qui est maintenant connu sous le sigle RANS : *Reynolds Averaged Navier-Stokes Equations.*

On présente dans cette étude, une analyse sur les écoulements à surface libre supercritiques dans des canaux à géométrie irrégulière appartenant aux canaux non prismatiques, ce qui augmente d'ailleurs la complexité de cette étude.

Les irrégularités dans les canaux découverts sont d'une manière générale, soit des contractions ou des élargissements, qui entraînent souvent la naissance d'un système d'ondes appelé "ondes transversales" ou par analogie avec la dynamique des gaz "ondes de chocs", dans le cas des écoulements à grandes vitesses (supercritiques). Ces dernières, qui représentent des perturbations et des instabilités dangereuses à la surface de l'eau, constituent des problèmes caractéristiques le long du canal dans les deux directions, amont et aval.

Notre intérêt sera porté sur les élargissements ainsi que les contractions; Les structures hydrauliques convergentes et divergentes sont retrouvées dans diverses applications d'hydraulique, particulièrement dans les coursiers d'évacuateurs de crue de surface et dans certains bassins d'amortissements. Elles sont fréquemment appelées "transitions" ou "zones de transitions", du fait que leur longueur n'occupe qu'une petite distance par rapport à la longueur totale du coursier de l'évacuateur de surface.

Etant donné que le passage d'un écoulement supercritique dans des canaux non prismatiques entraîne des particularités du type ondes qui constituent des problèmes caractéristiques le long du canal ,il devient donc impossible de connaître le réseau d'ondes de choc qui se forme, et par suite la hauteur extrême de l'onde , pour pouvoir dimensionner correctement les parois latérales de ces transitions ; en d'autres termes, déterminer la hauteur nécessaire aux bajoyers pour éviter le débordement de l'eau qui est l'intérêt pratique de notre étude.

Les résultats obtenus seront comparés avec les résultats analytiques, numériques et expérimentaux d'autres investigateurs.

L'objectif de notre travail est axé sur la simulation numérique de l'écoulement dans un canal à géométrie variable type divergent via le logiciel Comsol.

Nous présentons dans le premier chapitre l'état de l'art, les travaux effectués et des généralités sur les géométries non prismatiques ainsi que l'écoulement à surface libre.

Le deuxième chapitre est consacré à l'élaboration de modèle mathématique régissant écoulement en régime non permanent dans des canaux non prismatiques, et ceci à partir des équations fondamentales de Navier Stokes, intégrées sur la profondeur de l'écoulement, en introduisant les termes de la turbulence, et en tenant compte des hypothèses simplificatrices.

Dans le troisième chapitre, nous présentons le logiciel Comsol, et les différentes étapes à suivre pour effectuer notre simulation sur les transitions étudiées.

Nous présentons dans le dernier chapitre, quelques applications.

Enfin, ce travail est terminé par une conclusion générale sur toute cette étude.

## **Chapitre I**

## **Etat de l'art et généralités**

### **1. Introduction**

Malgré la grande variété des études expérimentales sur la structure des écoulements turbulents, les mécanismes fondamentaux du phénomène demeurent imparfaitement élucidées. Maintenant encore, bien des problèmes restent ouverts, parfois énigmatiques.

Cependant la plupart des écoulements rencontrés dans le domaine industriel sont de nature turbulente. Beaucoup de phénomènes tels que le transfert de chaleur ou de masse sont si intimement liés au mouvement du fluide que leur étude nécessite le calcul préalable de l'écoulement.

Ainsi la prédétermination numérique des écoulements turbulents est de première importance pour de nombreuses applications pratiques (industrie, environnement...).

Les écoulements torrentiels dans des canaux découverts à géométrie complexe entraînent souvent des perturbations distinctes, qui par contre ne se manifestent pas dans le cas fluvial. Celles-ci, ne sont autre que des ondes stationnaires, appelées "ondes transversales" ou par analogie avec la dynamique des gaz "ondes de choc", et qui peuvent conduire à de grandes complications si leur hauteurs sont considérables.

## **2. Etat de connaissance sur l'écoulement à surface libre et les canaux non prismatiques**

L'étude des écoulements non permanents dans des canaux découverts représente un domaine de recherche assez vaste et assez compliqué. En particulier, si ces écoulements sont à caractère bidimensionnel, en régime torrentiel et dans des canaux non prismatiques présentant des changements locaux de section et qui sont le siège d'apparition de très fortes instabilités à la surface, caractérisées par des ondes transversales souvent assez désagréables et qu'il faut essayer dans la mesure du possible d'éviter ou de réduire. Les écoulements non permanents bidimensionnels sont gouvernés par le système d'équations du mouvement donné par Saint Venant. La résolution de ce système représente en lui-même un domaine d'étude qui a intéressé, par le passé et même à ce jour, pas mal de chercheurs de partout dans le monde, vu son importance, sa complexité et sa consistance comme travail de recherche. De ce fait, le thème de recherche entrepris dans la présente thèse contient trois grands axes, à savoir :

-Un premier volet relatif à l'étude des écoulements torrentiels à travers des canaux à géométrie variable, autrement dit des élargissements ;

-Un second volet propre à la modélisation mathématique afin de déterminer les équations du mouvement régissant ces écoulements ;

-Et enfin un troisième volet très important, concernant la modélisation numérique dans le but de résoudre les équations du mouvement. **[Berreksi, 1998]**

L'expression mécanique des fluides numérique recouvre l'ensemble des démarches scientifiques modernes qui, s'appuyant sur les grands ordinateurs maintenant disponibles et sur des codes de calcul spécifiques, visent à comprendre, à caractériser et à modéliser les écoulements des fluides. Elle constitue certainement l'un des thèmes qui a connu les progrès les plus importants autour des deux dernières décennies, mais qui a aussi transformé l'ensemble de la mécanique des fluides, y compris la mécanique des fluides expérimentale.

Cette orientation est le calcul des écoulements turbulents de fluides monophasiques, notamment dans des géométries réalistes, voire complexes. Nous excluons donc de nos présentations de nombreuses autres questions, comme les écoulements de fluides poly phasiques (écoulements cavitants, ébullition, suspensions, etc.), comme l'analyse des diagrammes de stabilité, et bien d'autres aspects qui mériteraient d'être cités parmi les exemples où la mécanique des fluides numérique a apporté une contribution essentielle.

En réalité même dans des géométries idéalisées, comme celle d'un cube avec des conditions de périodicité sur ses six faces, il demeure extrêmement difficile de simuler numériquement l'ensemble des échelles de la turbulence.**[Moreau, 1998].**

#### **2.1. Tentatives de modélisation**

#### **2.1.1.** *Première tentative*

La première tentative de modélisation est due à Reynolds ; elle date donc d'un siècle. Elle consiste à décomposer le champ de vitesse vrai (aléatoire et instationnaire) en, d'une part, un champ moyen, celui que l'on cherche à connaître, et d'autre part, les fluctuations turbulentes autour de cette moyenne que l'on aimerait filtrer. Pour trouver les équations du champ moyen, la démarche consiste d'abord à prendre la moyenne de l'équation de Navier-Stokes. Mais, puisque cette équation est non linéaire, il subsiste des moyennes de produits de fluctuations, que l'on appelle « corrélations doubles », qui sont non nulles et qu'il faut exprimer en fonction du champ moyen pour fermer le système d'équations.

Divers types d'expressions ont été proposées, plus ou moins bonnes. Les plus classiques parmi ces modèles ont été présentés par Olivier Pironneau, professeur à l'université Pierre-et-Marie-Curie (Paris-VI) et membre correspondant de l'Académie, qui est l'un des principaux acteurs, a la fois de leur étude mathématique et de leur application à des situations concrètes. Ils sont résumés dans sa note intitulée modèles numériques pour les écoulements turbulents dans des géométries complexes. **[Pironneau, 1997]**

#### **2.1.2***. Seconde tentative*

Le second type de modélisation, appelé «Simulation numérique des grandes échelles » est beaucoup plus récent. Il évite la définition de ce champ de vitesse fictif appelé champ moyen. Puisque le domaine est destiné à être maillé, il consiste à distinguer deux contributions au

champ de vitesse vrai, celle des échelles supérieures à la maille, dites « grandes échelles », et celle des échelles inférieures à la maille, dites « petites échelles ». Les grandes échelles sont simulées numériquement, alors que les petites sont filtrées. La conjecture Porte alors sur l'influence des petites sur les grandes, exprimée a l'aide d'une viscosité spectrale turbulente. C'est Marcel Lesieur, professeur a 1'Institut national polytechnique de Grenoble et membre senior de l'IUF, l'un des maitres de cette méthode, qui l'a présentée oralement et qui la résume dans sa note intitulée Simulation numérique déterministe de la turbulence. **[Lesieur, 1998]**

#### **2.1.3.** *Etape intermédiaire*

 Entre ces deux démarches, il existe une voie intermédiaire qui cherche à combiner leurs avantages respectifs : le temps de calcul modéré de la première et son adaptabilité à des géométries complexes, mais aussi la capacité de la seconde à simuler directement les plus grosses structures turbulentes, souvent appelées « structures cohérentes », sans les perdre dans l'opération de moyenne et dans la modélisation des corrélations doubles. C'est Hieu Ha Minh, professeur à l'Institut national polytechnique de Toulouse, l'un des principaux experts de cette méthode, qui lui a ouvert de belles perspectives autour de cette décennie, qui l'a présentée durant la séance et qui l'expose dans sa note intitulée « La modélisation statistique de la turbulence : ses capacités et ses limitations ».**[Minh, 1995]**.

#### **2.2. Travaux effectués**

L'analyse des écoulements torrentiels ou supercritiques traversant des zones de transitions à surface libre a suscitée l'attention depuis les années cinquante. Ainsi, les toutes premières études relatives aux contractions et aux élargissements de sont respectivement à l'actif de Ippen et Dawson (1951) et de Rouse et al. (1951)

Ces auteurs ont présentés dans un symposium des études, probablement les plus complètes jusqu'à ce jours, sur les écoulements à grande vitesse traversant des transitions à surface libre. Le réseau d'écoulement, le système d'ondes transversales qui peut se former, la hauteur de ces ondes et la propagation de ces ondes étaient les objectifs principaux de ces analyses afin de donner des informations sur la conception de ces structures hydrauliques.

D'autres études sont venues par la suite utilisant bien sûr les travaux effectués par Ippen et Dawson et Rouse et al. comme supports de base. Dans ce contexte, certains auteurs se sont intéressés seulement à l'étude des écoulements torrentiels et la notion d'ondes transversales; d'autres se sont lancé dans l'analyse des écoulements supercritiques dans des élargissements de canaux, soit par voie analytique ou expérimentale ; alors que d'autres ont préféré de traiter ce genre d'écoulements à travers une transition plus complexe où l'apparition des ondes transversales est quasiment sûre, et qui n'est autre qu'une contraction de canal; et enfin une quatrième catégorie d'auteurs, qui sont rares d'ailleurs, ont tenté d'examiner des rétrécissements et des élargissements de canaux à la fois.

## **3 .Généralités sur les écoulements à surface libre et les canaux non prismatiques**

#### **3.1. Définition**

L´hydraulique à surface libre traite les écoulements dans les canaux artificiels et naturels ayant une interface air/eau soumise à la pression atmosphérique. Les équations de Barré de Saint-Venant (1871) sont les plus utilisées pour modéliser les écoulements non stationnaires, graduellement et rapidement variés à surface libre. Les écoulements à surface libre sont caractérisés par une interface air-eau. Le paramètre hydraulique permettant d'évaluer cette interface est le tirant d'eau c'est-à-dire la variation de la hauteur entre le fond du canal et l'interface. La figure suivante représente l'évolution du tirant d'eau le long d'un seuil :

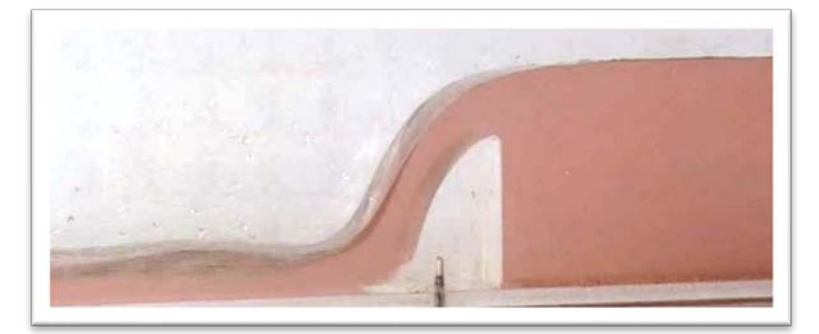

*Figure (I.1)* : *Représentation de la surface libre et du seuil*

On appelle « canal » un système de transport dans lequel l'eau s'écoule et dont la surface libre est soumise à la pression atmosphérique. On distingue cependant deux catégories de canaux :

a)-« les canaux naturels » qui sont des cours d'eau qui existent naturellement sur (ou sous) terre, tels que les ruisselets, torrents, rivières, fleuves et estuaires.

Les propriétés géométriques et hydrauliques des canaux naturels sont généralement assez irrégulières. L'application de la théorie ne donne que des résultats approximatifs obtenus à partir d'hypothèses qui s'imposent.

b)-« les canaux artificiels » sont des cours d'eau réalisés par l'homme sur (ou sous) terre tels que : les canaux découverts construits au ras du sol (canaux de navigation, d'adduction et d'évacuation, d'irrigation et de drainage) ou les canaux couverts dans lesquels les liquides ne remplissent pas toute la section (tunnels hydrauliques, aqueducs, drains, égouts).

Les propriétés hydrauliques des canaux artificiels sont généralement assez régulières. L'application de la théorie hydraulique donne souvent des résultats réalistes.**[Berreksi, 2012]**.

#### **3.2. Canaux prismatiques et non prismatiques**

Un canal est dit « prismatique » si :

- Les génératrices du canal sont des droites parallèles entre elle.

- La forme géométrique du canal ne varie pas le long du courant liquide.

Par ailleurs, on dit qu'un canal est « non prismatique » si :

- Les génératrices du canal ne sont plus parallèles entres elles.

- La forme du canal est soumise à des changements locaux de sections le long du courant liquide.

Les changements locaux de sections peuvent être :

- Des rétrécissements brusques ou graduels (convergents).

- Des élargissements brusques ou graduels (divergents).

Les canaux non prismatiques sont souvent utilisés sur une courte distance, c'est pour cela d'ailleurs qu'on les désigne généralement sous le nom de « transitions ». Leur présence engendre des instabilités à la surface libre.

#### **3.3. Classification des écoulements**

Les écoulements à surface libre peuvent être classés suivant la variation de la profondeur de l'écoulement dans le temps et dans l'espace. On distinguera l'écoulement permanent et l'écoulement non permanent, si le temps est pris comme critère de classification. Par contre, si l'espace est pris comme critère, on distinguera alors l'écoulement uniforme et l'écoulement varié.

Un écoulement à surface libre est dit « uniforme », si la profondeur –ainsi que les autres paramètres- de l'écoulement est la même en toute section du canal ; un écoulement uniforme peut être permanent ou non-permanent.

Un écoulement à surface libre est dit « varié », si la profondeur de l'écoulement -ainsi que les autres paramètres- varie le long du canal, il peut être permanent ou non permanent.

La variation en question peut être soit graduelle, soit brusque et rapide : l'écoulement varié se subdivise donc en écoulement graduellement varié et en écoulement brusquement varié.

#### **3.4. Régime d'écoulement –Notion du nombre de Froude-**

L'écoulement d'un fluide dans un canal à surface libre engendre les forces suivantes :

Forces d'inerties; forces de gravité; forces de frottement (viscosité et rugosité).

L'effet de la gravité sur le régime d'écoulement est représenté par le rapport des forces d'inertie aux forces de gravité. Ce rapport de grande utilité en hydraulique des écoulements à surface libre est défini comme étant le nombre de Froude, et est exprimé par :

$$
F = \frac{V}{\sqrt{gD_h}}
$$
 (I. 1)

V : Vitesse de l'écoulement (m/s).

g: Accélération de la pesanteur (m/s²).

D<sup>h</sup> : Profondeur hydraulique définie comme étant le rapport entre la section mouillée du canal et la largeur de la surface libre (m).

Si le nombre de Froude « F » est égal à l'unité, on dira que l'écoulement est en régime « critique ».

Par contre, si « F » est supérieur à l'unité, le régime d'écoulement devient « supercritique ». Les forces d'inertie seront donc plus prépondérantes; ceci se traduit par une importante vitesse d'écoulement.

#### **3.5. Ondes de surface en mouvements non permanents**

Une perturbation qui se propage dans le liquide par une variation de niveau de la surface libre constitue une onde de surface. Le retour à l'équilibre de la surface libre se fait sous l'action de la gravité et de la tension superficielle (ou inter-faciale) si la courbure de l'interface est forte. Si l'intervention de la gravité est dominante, les ondes de surface sont appelées ondes de gravité, par opposition aux ondes capillaires pour lesquelles la tension superficielle joue le rôle principal.

Parmi les ondes de gravité, on distingue les ondes de translation et la houle qui est une oscillation périodique du niveau de la surface libre. Onde élémentaire et distinction entre rivière et torrent.

Une onde élémentaire de surélévation dans un canal, où la vitesse uniforme du liquide est V, se déplace par rapport au liquide avec la célérité  $c = \sqrt{gh}$ ; par rapport au sol on peut avoir deux types d'onde ayant les vitesses :

$$
c_1 = V + c = V + \sqrt{gh} \, , \, c_2 = V - c = V - \sqrt{gh} \tag{I.2}
$$

Il faut considérer deux cas.

**a**) Si  $V < \sqrt{gh}$ , la vitesse du fluide étant inférieure à  $\sqrt{gh}$  une onde se propage vers l'aval avec la vitesse  $c_1$ tandis qu'une onde se déplace vers l'amont avec la vitesse  $c_2$ . Le régime d'écoulement du liquide est **fluvial** comparable à l'écoulement subsonique.

**b**) Si  $V > \sqrt{gh}$ ,  $c_1$  et  $c_2$  sont du signe de V; les ondes ne se propagent que vers l'aval et l'écoulement est **torrentiel ou supercritique**, comparable à l'écoulement supersonique.

La vitesse  $V = \sqrt{gh}$  est la **vitesse critique** qui permet la distinction entre les deux régimes. Il est facile à présent d'interpréter le régime critique d'écoulement dans un canal et d'autre part la formule :  $V_c = \sqrt{g(A_c/b_c)}$ 

(I.3)

Qui n'est autre que la généralisation de l'expression de la célérité de l'onde élémentaire dans un canal quelconque.

#### **3.6. Forme de la surface libre dans le cas général : Courbe de remous**

Il s'agit de déterminer le profil longitudinal de la surface libre pour un débit donné, dans un canal de géométrie fixée, avec des parois connues.

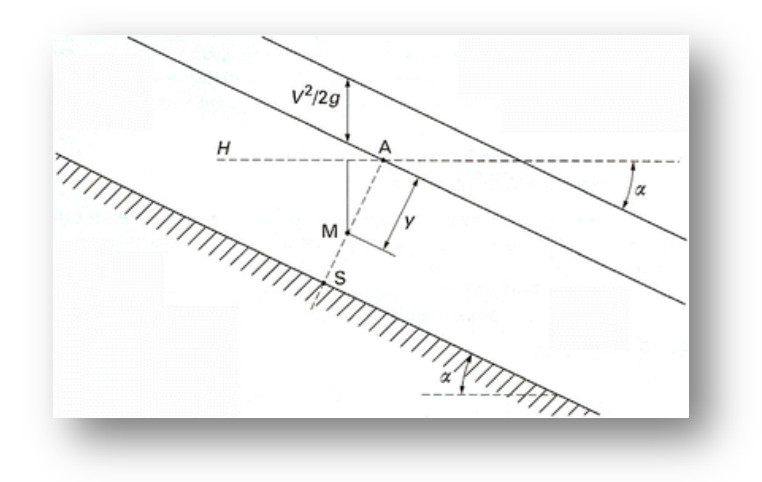

 *Figure (I.2) : Plan de charge et plan piézométrique* 

On fait l'hypothèse que la perte de charge est localement la même que pour un écoulement uniforme avec la même vitesse débitante V et le même rayon hydraulique R<sub>H</sub>; la pente *i* de la ligne de charge (Figure (I.2)) est donnée par la formule :

$$
i = V^2 / (C^2 R_H)
$$
 (I.4)

Tirée de la formule de Chézy, le coefficient C étant donné par la formule de Manning à la section d'abscisse *x*, la variation de perte de charge est :

$$
\frac{dH}{dx} = -\frac{V^2}{C^2 R_H} \tag{I.5}
$$

Avec un signe moins pour marquer la décroissance dans le sens de l'écoulement et la charge absolue (à la pression atmosphérique constante près) :

$$
H = Z_r + y + (V^2/2g)
$$
 (I.6)

Z r étant la cote locale du radier par rapport à un plan horizontal de référence. Par suite :

$$
\frac{dH}{dx} = -i_r + \frac{dy}{dx} + \frac{d}{dx} \left(\frac{Q_v^2}{2gS^2}\right)
$$
 (I. 7)

Cette équation où C, R  $_H$  et A sont des fonctions connues de x et de y, et où i  $_I$  est une fonction connue de x, est une équation différentielle du premier ordre qui permet la détermination de y(x) quand on se donne  $Q_v$  et la profondeur  $y_1$  à la section d'abscisse  $x_1$ . **[Berkani, 2010]**.

#### **3.7. Ressaut hydraulique dans un écoulement rapidement varié**

Le ressaut hydraulique peut évoluer dans des canaux prismatiques ou non prismatiques, à paroi lisse ou rugueuse. Il est dit classique lorsqu'il se forme dans un canal de pente faible ou nulle, sans obstacle à l'aval. Il est contrôlé lorsque sa formation est provoquée par la mise en place d'un obstacle à l'aval de l'écoulement. Lorsque le ressaut hydraulique se forme de part et d'autre de cet obstacle, il est alors appelé ressaut forcé.

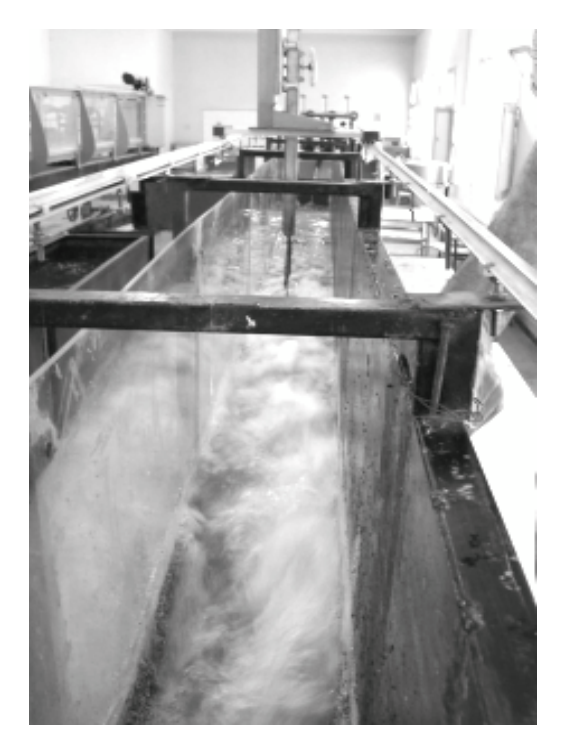

 *Figure (I.3) : Ressaut dans un canal profilé en U Vue de l'amont.*

On appelle ressaut une élévation brusque du niveau d'eau en aval avec passage rapide de l'écoulement torrentiel à l'écoulement fluvial. Le ressaut n'est autre qu'une onde d'amplitude finie fixe par rapport aux parois du canal. Ainsi le front de l'onde n'est pas vertical car la crête est le siège d'un courant de recirculation comme le schématise la figure (I.4).

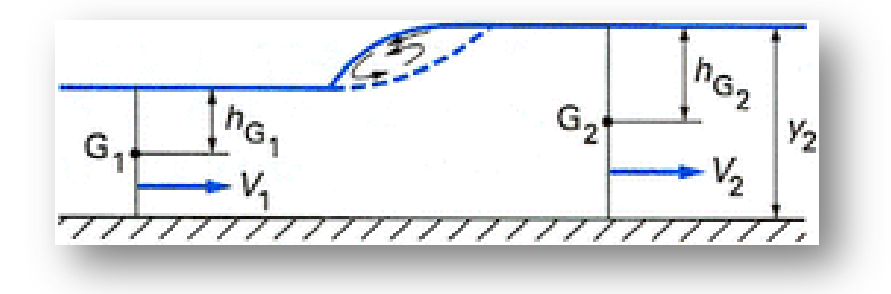

 *Figure (I.4) : Ressaut hydraulique*

Considérons l'onde fixe : les vitesses sont  $V_1$  et  $V_2$  respectivement en amont et en aval de l'onde, à une distance suffisante du ressaut pour que les pressions puissent être considérées comme hydrostatiques (écoulements parallèles). On applique le théorème des quantités de mouvement entre les deux sections  $A_1$  et  $A_2$  où les centres d'inertie  $G_1$  et  $G_2$  des sections sont à des distances  $h_{G_1}$  et  $h_{G_2}$  de la surface libre. On obtient :

$$
Q = A_1 \cdot V_1 = A_2 V_2 \tag{I.8}
$$

Dans chaque section A et  $h_G$  sont connus en fonction de la profondeur y et donc on peut calculer y<sub>2</sub> connaissant y<sub>1</sub>, le débit étant donné. **[Maher, 2005]**.

 **Cas du canal rectangulaire** : la largeur du canal b est indépendante de y. L'équation prend une forme simple en posant :  $q = Vy = V_1V_1 = V_2V_2$ (I.9)

Ainsi on aura l'équation du ressaut :  $\frac{q^2}{g} = \left(\frac{y_1 + y_2}{2}\right) y_1 y_2$  (I.10)

Puisque  $y_2 > y_1$ ,  $V_1 > \sqrt{gy_1}$  ce qui signifie que le régime est torrentiel en amont du ressaut et par conséquent fluvial en aval  $V_2 < \sqrt{gy_2}$ .

Faisant référence à la profondeur critique y<sub>c</sub> calculable par  $y_c = \left[\frac{q^2}{g}\right]$ 1⁄3 , on obtient :

$$
y_c^3 = \left(\frac{y_1 + y_2}{2}\right) y_1 y_2 \tag{I.11}
$$

On a supposé qu'il s'agissait d'une onde fixe par rapport à la rive du canal. Supposons qu'il s'agisse d'une onde de surélévation qui se propage à la vitesse ω dans un liquide au repos. L'équation est transposée en faisant  $\omega = -V_1$ (la vitesse du fluide après le passage de l'onde est  $\Delta V = V_2 - V_1$ .

La vitesse de l'onde est donnée par :  $\omega^2 = \left(\frac{y_1 + y_2}{2}\right) \frac{y_1}{y_2}$ (I.12)

#### **4. Canaux non prismatiques en écoulement torrentiel**

La complexité de l'écoulement de l'eau dans les canaux découverts est d'autant plus importante si ces canaux sont à géométrie variable. En effet, tout changement de section ou de direction d'un canal, tel qu'un rétrécissement ou un élargissement provoque une surface d'écoulement irrégulière et ondulée. Les élargissements de canaux à ciel ouvert appelés souvent transitions, sont fréquemment utilisés dans plusieurs applications hydrauliques, notamment dans les coursiers d'évacuateurs de crue.

Le modèle mathématique gouvernant les écoulements bidimensionnels supercritiques est obtenu en appliquant le principe de conservation de la masse et le théorème de la quantité de mouvement en prenant en considération certaines hypothèses simplificatrices. Ce modèle hydrodynamique est donné par les équations bidimensionnelles de Saint Venant en régime d'écoulement non permanent.

#### **4.1. La géométrie des canaux et grandeurs hydrauliques**

On définit les grandeurs hydrauliques permettant d'établir les équations caractérisant le comportement hydraulique des écoulements à surface libre. Le canal, dont la section

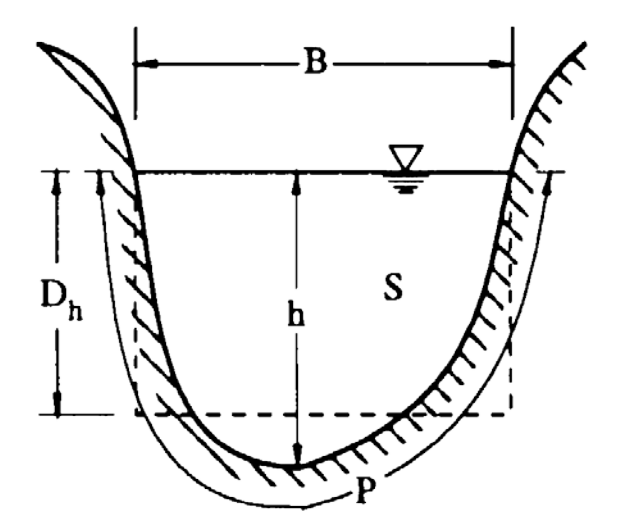

 *Figure (I.5) : Les différents paramètres d´un écoulement dans une section*

transversale ne varie pas et dont la pente longitudinale et la rugosité restent constantes, est dit canal prismatique. Les différentes grandeurs (voir Figure (I.5)) sont les suivantes :

Ela surface mouillée  $A(m^2)$ , dite aussi section, est la portion de la section transversale occupée par le fluide

▪La largeur au miroir est la longueur de la zone de contact entre l'eau et l'air au sein d'une section.

▪Le périmètre mouillé *P (m)* d´une section est la longueur de la zone de contact entre l'eau et le canal au sein de la section mouillée.

**Example 1.** Le rayon hydraulique  $R_h(m)$  est défini comme étant le rapport de la surface mouillée par le périmètre mouillé.

▪La profondeur hydraulique est donnée par le rapport de la surface mouillée par la largeur au miroir.

▪Le débit *Q (m³/s)* dans une section est défini comme étant le volume du liquide écoulé à travers cette section pendant une unité de temps.

▪La vitesse moyenne de l'écoulement dans une section *u (m/s)* est le rapport du débit *Q* par la section normale de l'écoulement.

▪La côte z est le niveau du lit du canal par rapport à un plan horizontal de référence fixe.

#### **4.2. Ondes transversales**

Les écoulements torrentiels entraînent souvent des particularités de type ondes, qui constituent des problèmes caractéristiques le long du canal dans les deux directions, amont et aval. Ainsi, chaque obstacle dans le canal, tel que, rétrécissement, élargissement, déviation brusque, canal courbé, jonction de mur ou pile, crée de grandes perturbations qui provoquent des ondes stationnaires à la surface de l'eau (creux ou ce qui est plus dangereux surélévations). De telles ondes sont appelées "Ondes transversales" ou par analogie avec la dynamique des gaz « ondes de choc ». Par ailleurs, un certains nombre de chercheurs préfèrent d'utiliser l'appellation « Ressaut hydraulique oblique ».

Par conséquent, on peut dire que les ondes transversales sont fréquemment présentes dans des canaux non prismatiques en écoulement torrentiel. De ce fait, il est indispensable d'analyser le réseau d'écoulement qui se forme dans les zones de transitions, car la formation de ces ondes nécessite dans la plupart des cas une revanche supplémentaire dans le coursier.

#### **4.3. Ondes positives et ondes négatives**

Considérons un canal découvert présentant un changement de direction brusque mais faible d'un angle θ aux points A et B et dont le nombre de Froude de l'écoulement incident est  $F1 > 2$ .

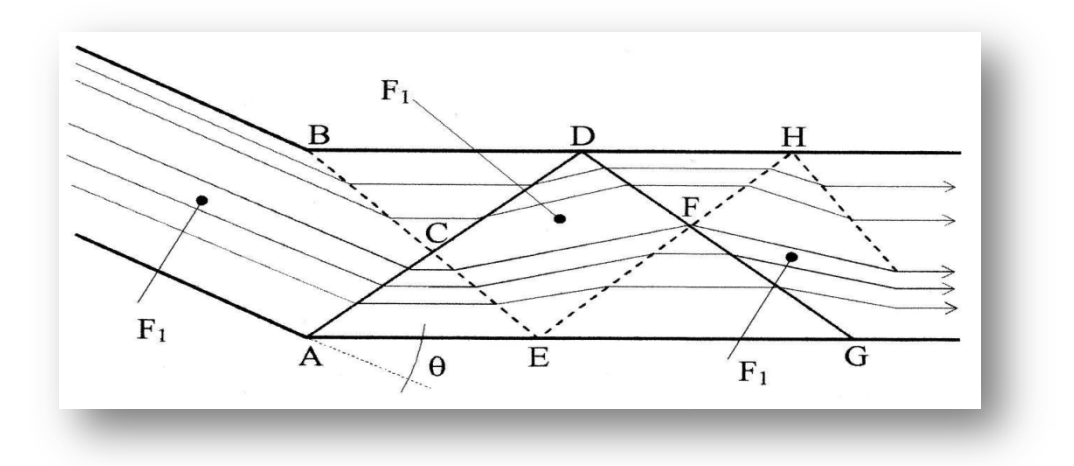

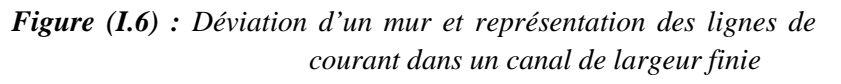

*( ) Onde positive ; (- - -) Onde négative*

La déviation de la paroi au point A est qualifiée de positive, entraînant ainsi la formation d'une « onde positive » avec augmentation de la profondeur d'écoulement. Par contre, la déviation de la paroi au point B est négative, ce qui conduit à la formation d'une «onde négative » avec diminution de la profondeur d'écoulement. L'onde négative est différente de

l'onde positive du fait que le changement de profondeur s'effectue d'une manière progressive et non brutale.

Dans la zone à gauche de 'ACB' qui est située à l'amont des ondes transversales, l'écoulement n'est pas influencé par le changement de direction et les lignes de courant restent parallèles au canal d'entrée. Tandis que, dans les zones 'ACE' et 'BCD', les lignes de courant sont parallèles aux parois du canal aval et les profondeurs d'écoulement augmentent et diminuent respectivement.

Les deux ondes transversales partant respectivement des points A et B se rencontrent au point C et pénètrent ensuite dans des zones perturbées, mais aboutissent en raison de l'inversion à la zone d'état initial. Il s'ensuit que les caractéristiques de l'écoulement dans la zone 'CDEF' sont égales à  $h_1$  et  $F_1$ , sauf que les lignes de courant ont été déviées de 2 $\theta$  par rapport à la direction initiale de l'écoulement.

A l'aval de la limite 'DFE', une inversion se produit de nouveau et les lignes de courant deviennent par suite parallèles aux parois. Il en résulte une augmentation de la profondeur d'écoulement dans la zone 'DFH' et une diminution dans la zone 'EFG'. Donc, le long de la paroi 'AEG', la surface de l'eau s'élève tout d'abord brusquement puis chute au-dessous de la profondeur initiale  $h_1$ .

L'écoulement dans le canal devient de ce fait très perturbé, ce qui nécessite des parois plus hautes que celles de la zone d'entrée. D'où, on peut affirmer qu'une grande partie des études relatives aux coursiers doit avoir pour objectif principal la réduction des sommets des ondes.

#### **4.4. Transitions en écoulement torrentiel**

Un barrage comprend deux éléments importants : l'évacuateur de crue et le dissipateur d'énergie. L'évacuateur contrôle le déversement, en particulier lors des crues, et achemine l'eau à l'aval du barrage. Le dissipateur d'énergie reçoit le débit évacué au pied du barrage et le restitue sans danger à la rivière ou dans le lac. Le raccordement entre le seuil de l'évacuateur et le dissipateur est assuré au moyen de dispositifs appropriés. Il est à noter que :

-En raison des grandes différences de niveau entre le seuil de l'évacuateur et le lit de la rivière, l'énergie cinétique au pied du barrage peut être énorme et les vitesses par suite seront assez considérables.

-La distance horizontale entre les deux éléments précités peut atteindre plusieurs centaines de mètres lorsque l'écoulement se fait dans un canal d'évacuation. Ce dernier ouvrage est désigné sous le nom d'évacuateur avec coursier, en soulignant le mot coursier où a lieu l'écoulement.

-Ce coursier qui est généralement à section transversale rectangulaire peut être dans certains cas prismatique ; mais dans la majorité des cas, il peut contenir des changements locaux de section, ce qui le rend non prismatique.

-Ces changements de section qui peuvent êtres, soit des rétrécissements ou des élargissements, n'occupe qu'une petite distance dans la longueur totale du coursier ; ils sont ainsi appelés "transitions" ou "zones de transitions".

 L'écoulement de l'eau dans les transitions entraîne des irrégularités et des ondulations qui sont négligeables pour les écoulements fluviaux, mais deviennent très importantes dans le cas des écoulements torrentiels.

#### **4.5. Elargissement de Canal**

Un élargissement de canal dans un écoulement supercritique est fréquemment utilisé aux endroits où l'écoulement sort avec une grande vitesse à partir d'une conduite fermée, d'une vanne de fond, d'un évacuateur de crues ou d'un déversoir à pente raide [Berreksi, 1998; Hager, 1992]. La figure (I.7) montre une variation graduelle de la largeur du canal.

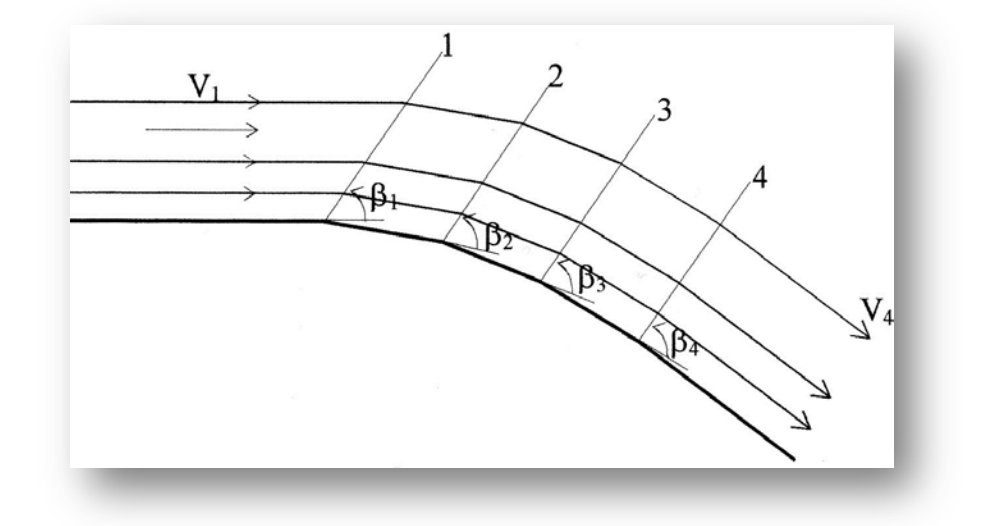

 *Figure (I.7) : Ondes de choc dues à une paroi concave.*

Dans une transition à parois divergentes, la vitesse d'écoulement augmente, la profondeur de l'eau décroit, l'angle de choc  $\beta_i$  augmente et les ondes transversales divergent en conséquence. Donc, de tels élargissements n'engendrent pas de variations brusques de la hauteur.

Par opposition à un rétrécissement de canal, où la vitesse moyenne diminue et la hauteur d'eau augmente, la vitesse dans des canaux à parois divergentes augmente et la hauteur diminue. Par conséquent, de tels écoulements n'entraînent pas des variations rapides de la hauteur d'eau [Bagge et Herbich, 1967; Rouse et al.1951].

Les premières études des élargissements sont l'œuvre de Rouse (Rouse et al., 1951); et c'est pour cette raison d'ailleurs qu'on rencontre souvent l'appellation "élargissement de Rouse". Ces chercheurs ont étudié expérimentalement des élargissements de canaux dans des conditions d'écoulement torrentielles et ceci en comparaison avec un élargissement brusque de canal. Pour un canal avec élargissement infini, il a été établit que la surface libre h(x,t) dépendait seulement de la profondeur amont  $h_1$ , de la largeur relative  $b_1/h_1$  et du nombre de Froude amont  $F_1 = Q/\sqrt{(gb_1^2h_1^3)}$ ;

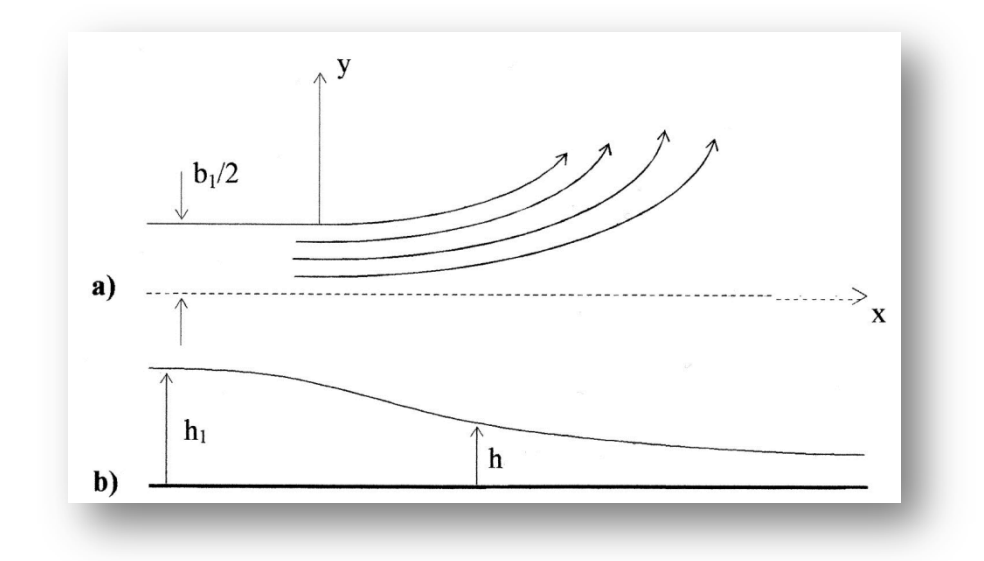

 *Figure (I.8) : Canal avec élargissement infini a)Vue en plan b) Profil le long de l'axe du canal*

La profondeur relative est donnée telle que :  $\frac{h}{h}$  $\frac{h}{h_1} = f\left(\frac{x}{b_1}, \frac{y}{b_1}\right)$  $\frac{y}{b_1}, F_1$  (I.13)

En outre, les deux paramètres indépendants x/b et F peuvent être associés linéairement sous la forme :  $((x/b_1)F^{-1})$ . La figure (I.9) donne une représentation graphique générale de la surface h/h1 pour un nombre de Froude incident F1 compris entre 2 et 8 (2<F1<8).

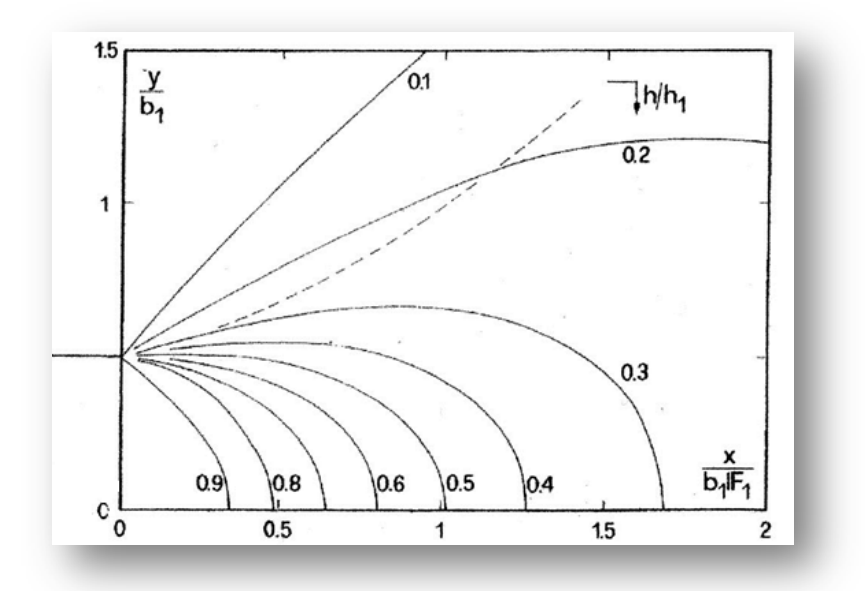

*Figure (I.9) : Graphique général de la profondeur relative h/h1 pour 2<F1<8 d'après Rouse et al*

Par ailleurs ils ont déterminé par suite une forme limite définie par l'équation suivante **[Hager, 1992; Mazumder et Hager, 1993]** :

$$
\frac{B(x)}{b_1} = \frac{1}{2} \left[ 1 + f_e \left( \frac{x}{b_1 f F_1}^{3/2} \right) \right]
$$
  
(I.14)

où  $B(x)$  est la largeur du canal à une distance longitudinale x,  $b_1$  est la largeur amont de la transition,  $f_e$  est le paramètre de courbure de la paroi et  $F_1$  est le nombre de Froude incident. Pour  $f_e = 1$ , l'élargissement obtenu est appelé généralement "élargissement de Rouse". Considéré en premier lieu comme étant le plus efficace, vu que la divergence des parois est si progressive que la distribution des pressions est hydrostatique ou pouvant être considérée comme telle, et que la formation des ondes transversales est réduite.

#### **[Berreksi, 1998].**

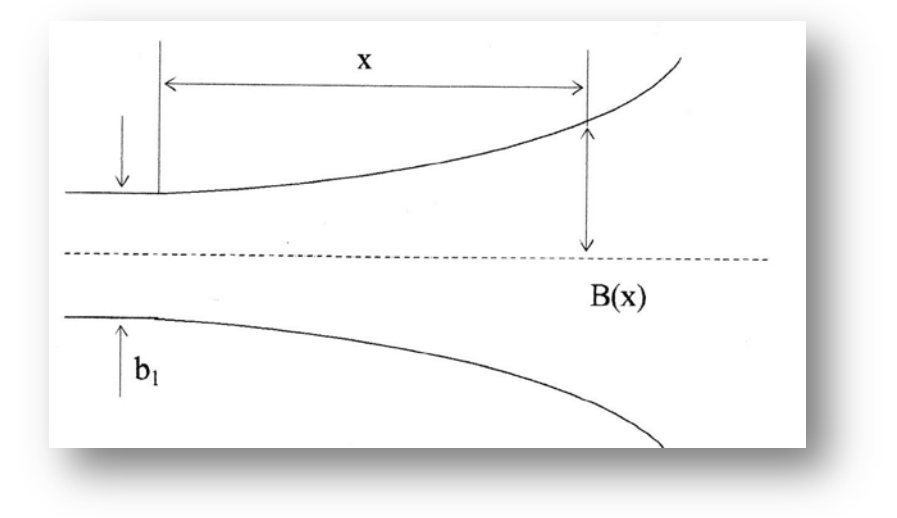

*Figure (I.10) : Elargissement de Rouse*

Par la suite, Rouse et al ont proposé une autre forme de l'élargissement appelé "élargissement à parois inversées de Rouse", schématisé par la figure (1.11) ci-dessous.

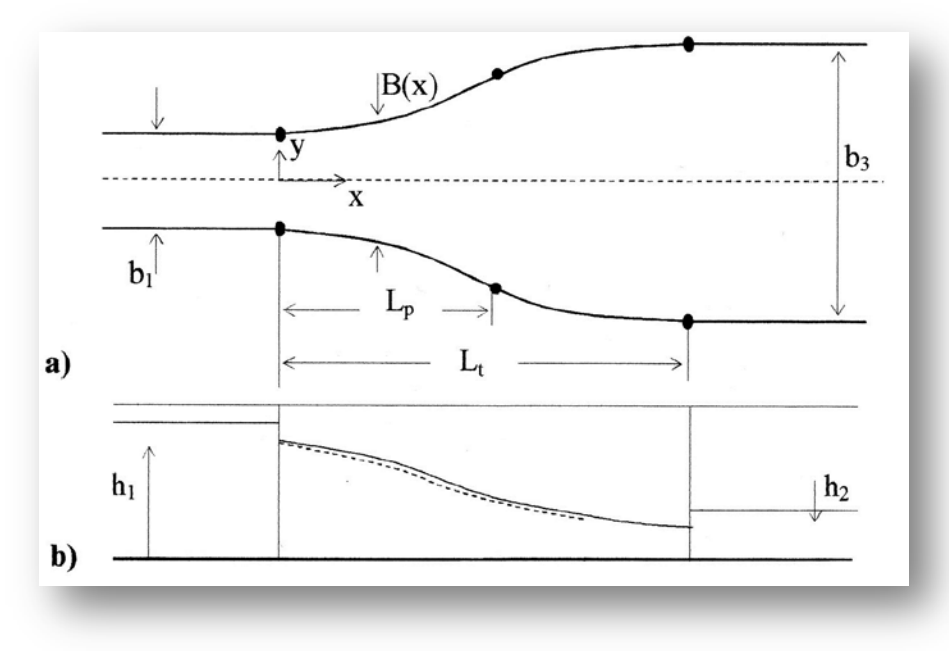

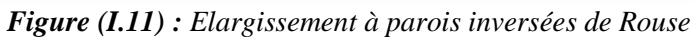

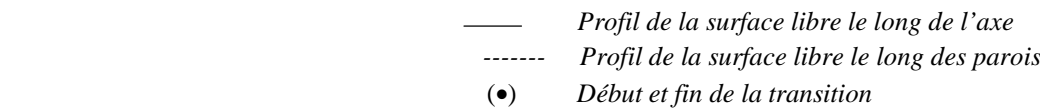

C'est une transitions depuis le canal d'entrée de largeur b jusqu'au canal aval de largeur  $b_3$ . Pour des valeurs finies de  $b_3/b_1$ , l'équation (\*) avec fe = ¼ est utilisée pour représenter la courbe d'extension limite  $L_p$  à laquelle est ajoutée une courbe convergente inversée à l'aval de la première. La longueur de la courbe modifiée  $L_p$  et celle de la transition complète L<sub>t</sub> peuvent êtres déterminées pour  $b_3/b_1 \le 5$  comme suit :

$$
\frac{L_{p}}{b_{1}F_{1}} = 0.7 \left(\frac{b_{3}}{b_{1}}\right)
$$
  
(I.15)  

$$
\frac{L_{t}}{b_{1}F_{1}} = 1 + 3.25 \left(\frac{b_{3}}{b_{1}} - 1\right)
$$
  
(I.16)

La figure (I.12) donne une représentation géométrique générale des élargissements à parois modifiées.

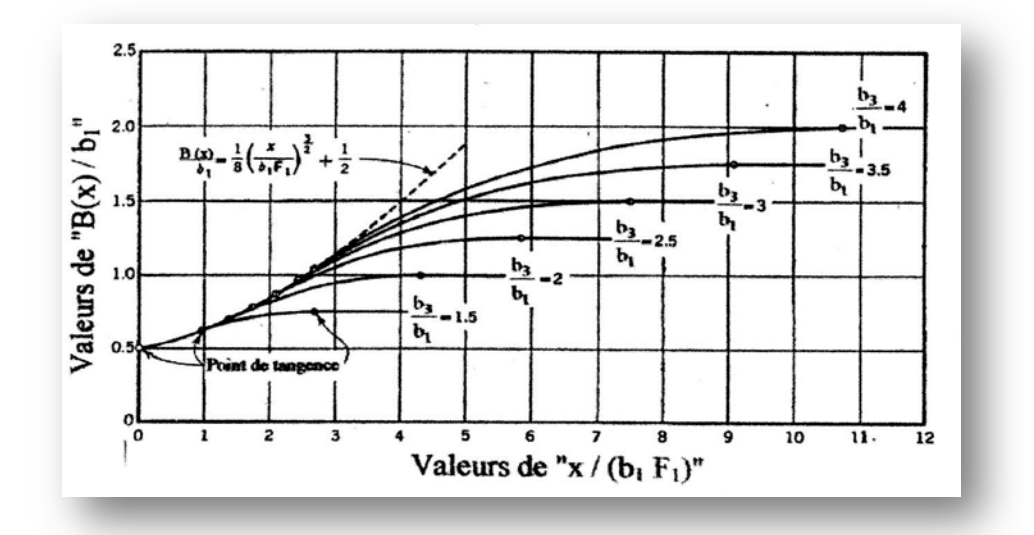

*Figure (1.12) : Représentation géométrique générale d'un élargissement suivant l'équation (2.33) avec*  $f_e = \frac{1}{4}$ 

D'une manière générale, si la transition entre le canal étroit et le canal large est trop brusque, d'importante ondes transversales peuvent se former, et d'autre part, si les parois d'un élargissement divergent très rapidement, une séparation de l'écoulement aura lieu, puisque ce dernier n'adhérera pas avec les parois ; ce qui est à éviter. Enfin, une transition trop progressive conduit à un ouvrage de grande longueur et couteux. Ceci dénote la complexité et l'importance d'une conception adéquate des élargissements de point de vue pratique.

#### **4.6. Variation progressive de la vitesse : les diffuseurs**

Pour passer d'une section étroite de tube ou de canal à une plus grande (transformation de l'énergie cinétique de l'écoulement en énergie de pression), avec le moins de pertes de pression possible, la meilleure disposition est l'élargissement progressif, le diffuseur. Dans un tube qui s'élargit ainsi, la turbulence de l'écoulement est plus grande que dans un tube droit, et par conséquent, les pertes de charge locales par frottement sont plus grandes aussi. Cependant, pour certaines valeurs de l'angle d'ouverture du diffuseur jusqu'à une limite fixée, la vitesse moyenne de l'écoulement diminue lorsque la section augmente; ainsi le coefficient de perte de charge global du diffuseur, ramené à la vitesse dans la section étroite (initiale) du tube, est plus petit que pour un tronçon de tube de même longueur, dont la section constante est égale à la section initiale du diffuseur.

A partir d'un certain angle d'ouverture du diffuseur, un accroissement ultérieur de cet angle conduit à une élévation importante du coefficient de perte de charge, de sorte qu'il devient beaucoup plus grand que pour un tube de même longueur. L'accroissement du coefficient de perte de charge d'un diffuseur, lorsque l'angle au sommet augmente, est provoqué par le renforcement de la turbulence de l'écoulement, mais surtout par le décollement de la couche limite des parois du diffuseur et, en conséquence, par un fort tourbillon et un mélange de tout l'écoulement.

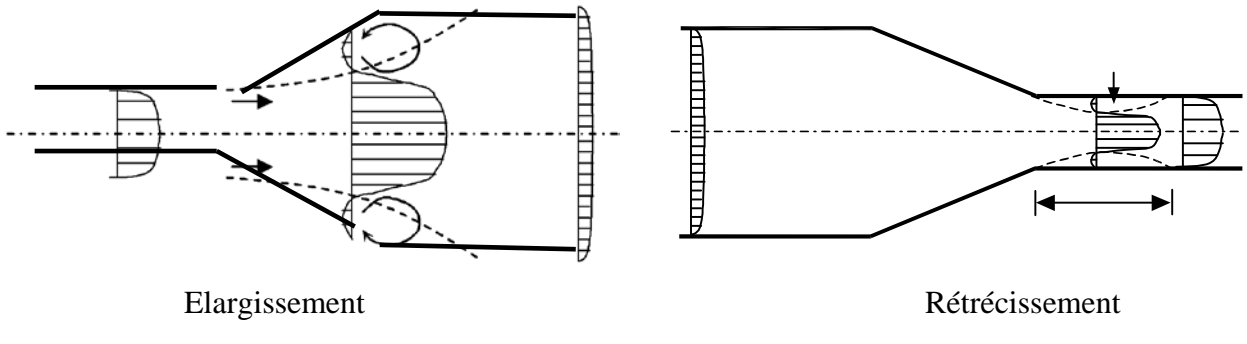

*Figure(I.13): Elargissement et rétrécissement dans une conduite*

#### **4.7. Contraction d'un canal**

Une contraction de canal dans un écoulement torrentiel se présente aux endroits où la pente du radier est accentuée, où la rugosité est réduite et où le débit augmente. Une contraction bien conçue se caractérise par un écoulement uniforme dans la partie du canal rétrécie. Sinon, de fortes ondes transversales se formeront et se manifesteront loin à l'aval nécessitant ainsi des hauteurs considérables des parois du canal. Une contraction consiste à passer d'un canal d'entrée de largeur  $b_1$  à un canal aval de largeur  $b_3$  avec  $b_1 > b_3$ . Il existe différents types de contractions, dont celles en forme d'entonnoir, en forme d'éventail et en forme de tuyère.

#### **[Wu et Molinas, 2001].**

#### **4.7.1.** *Contraction en forme d'entonnoir*

Une contraction en forme d'entonnoir a une forme polygonale entre la partie large et la partie étroite du canal. La figure (I.14) représente une contraction rectiligne symétrique avec les lignes de courant et les ondes transversales pour un angle de contraction quelconque :

θ,  $F_1$ ,  $V_1$  et  $h_1$  sont dans l'ordre, le nombre de Froude, la vitesse et la profondeur d'écoulement à l'entrée;  $b_1$  et  $b_3$  sont les largeurs du canal d'entrée et de sortie  $(b_1 > b_3)$ .

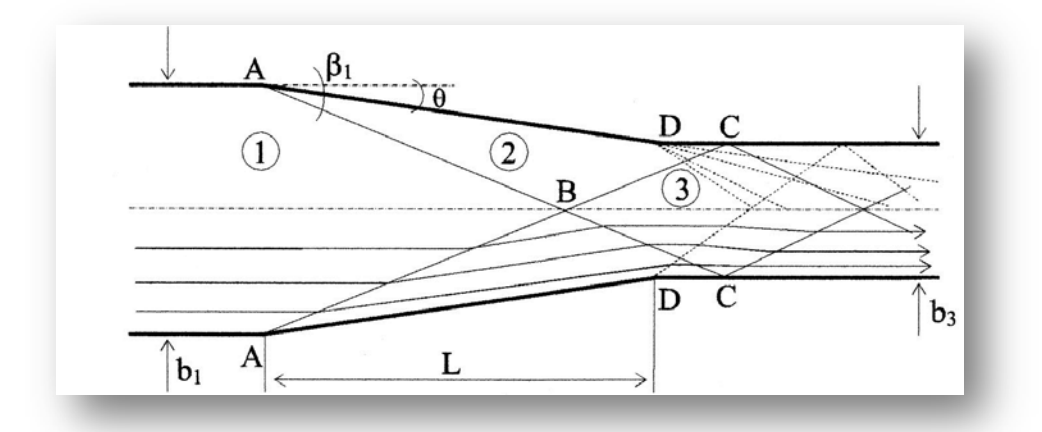

*Figure (I.14) : Schématisation de l'écoulement dans une contraction de canal d'après Ippen* 

#### *et Dawson (1951)*

Cette déviation de la paroi d'un angle θ engendre un système d'ondes transversales. De ce fait, des ondes positives partant des points A sous un angle β1 se rencontrent au point B situé sur l'axe de symétrie du canal, puis sont réfléchies sur les parois opposées aux points C et pénètrent par suite dans le canal aval. Simultanément, des ondes négatives sont crées aux points D à la sortie de la contraction. L'interférence entre les ondes positives et négatives donne naissance à des ondes croisées qui peuvent persister loin en aval, ce qui mènera à un écoulement très agité. Il en résulte que l'écoulement dans le canal aval connaît de fortes perturbations.

Dans le cas où l'angle de déviation θ est bien choisi (Figure (I.15)), les ondes transversales positives partant des points A et se rencontrant au point B sur l'axe du canal, seront cette foisci dirigés exactement vers les points D sous l'angle  $β_2$ , l'interférence des ondes se produit ainsi, et l'écoulement qui en résulte dans le canal aval n'a pratiquement pas de perturbation de surface.[ **Ikni; Berreksi; Remini et Kettab, 2004**]

D'où, on constate que seul l'écoulement dans la zone '2' n'est pas axial (Figure (I.15.a)). Les profils caractéristiques de la surface d'eau le long des parois latérales solides et le long de l'axe de symétrie de la transition sont illustrés dans la figure (I.15.b).

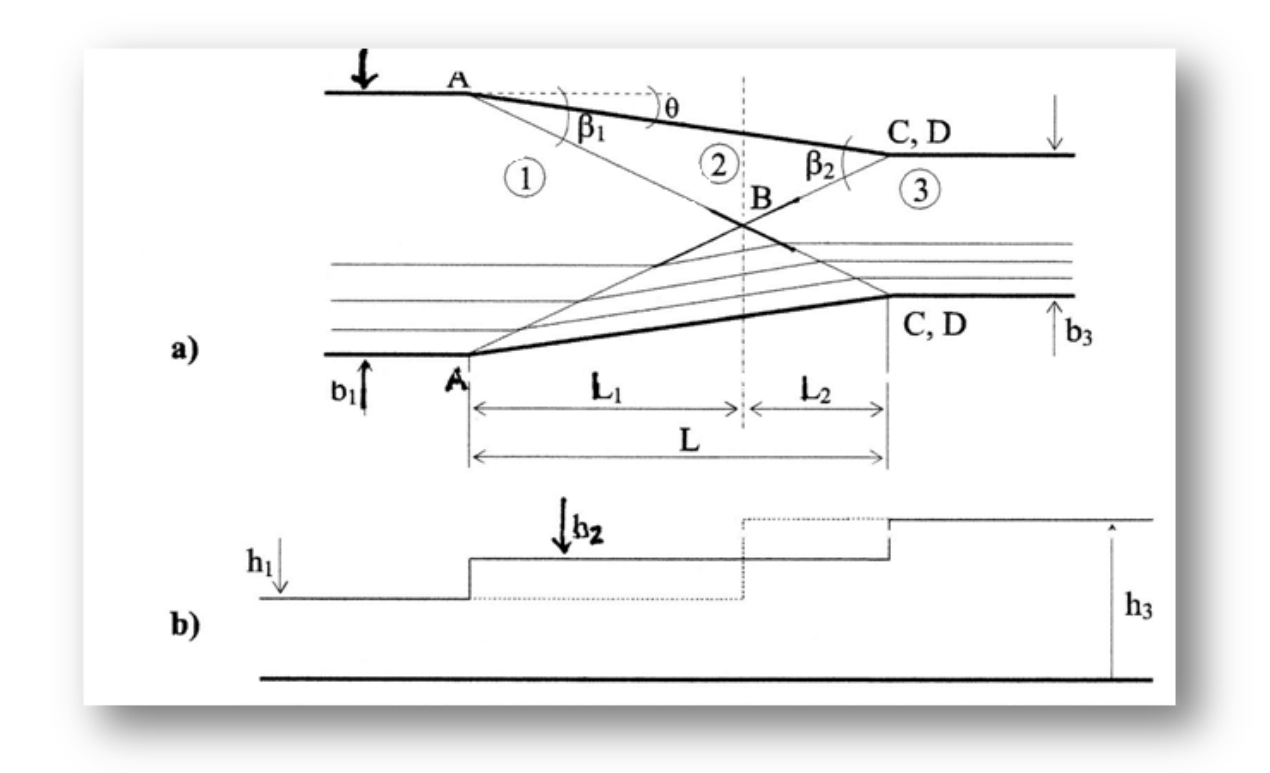

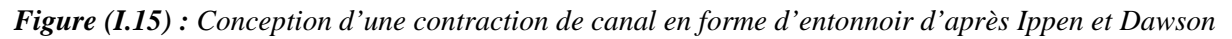

 *a) Vue en plan b) Coupe longitudinale avec profil de surface le long des parois ( ) et au niveau de l'axe de symétrie (……)*

#### **4.7.2.** *Contraction en forme d'éventail*

Ce type de contraction est particulièrement conçu pour les évacuateurs de crue dont le seuil est arqué. Dans la forme en éventail, on utilise des arcs circulaires dont la courbure est orientée vers l'écoulement. D'après les quelques études faites dans ce domaine une surface minimale a été attribuée aux contractions de canaux en forme d'éventail. La section d'entrée à l'aval du seuil de l'évacuateur a un rayon  $R_1$  (Figure (I.16)). Les principales caractéristiques de cette contraction sont : une prise d'eau en forme d'éventail, un canal convergent et un coursier aval prismatique. Le rapport de convergence est  $m = b_d/b_u$  et  $\gamma$  représente l'angle au centre (exprimé toujours en radian). Le radier à l'aval de la zone d'entrée est une surface plane et a généralement une pente longitudinale constante. **[Ikni, 2002].**

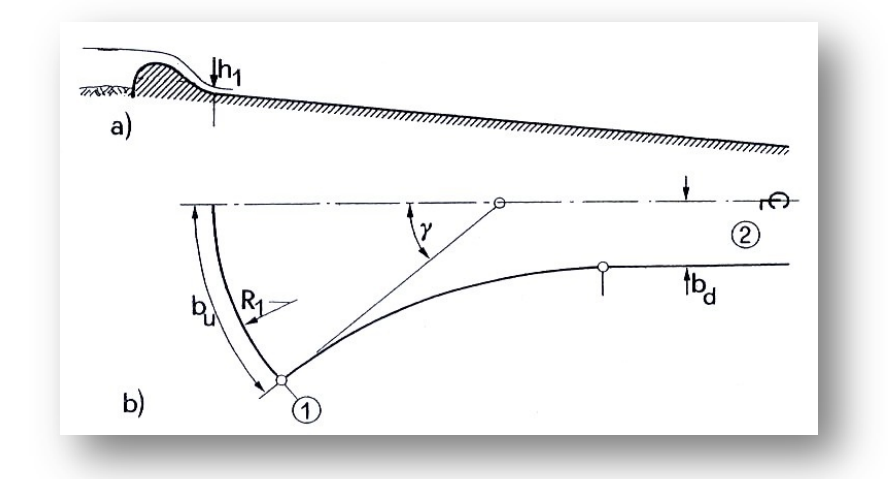

*Figure (I.16) : Contraction en forme d'éventail à l'aval d'un évacuateur de crue*

#### *a) Coupe longitudinale*

#### *b) Vue en plan*

La profondeur d'écoulement  $h_1$ , la vitesse moyenne  $V_1$  et la charge H, sont les conditions de l'écoulement à l'entrée. En supposant une contraction entièrement symétrique, l'écoulement tend à se concentrer au centre de courbure M, alors que la zone 'DE' le long de la paroi est privée d'écoulement (Figure (I.17)). Cet effet est dû à la composante de la force centrifuge agissant sur les particules se déplaçant le long des lignes de courant courbes.

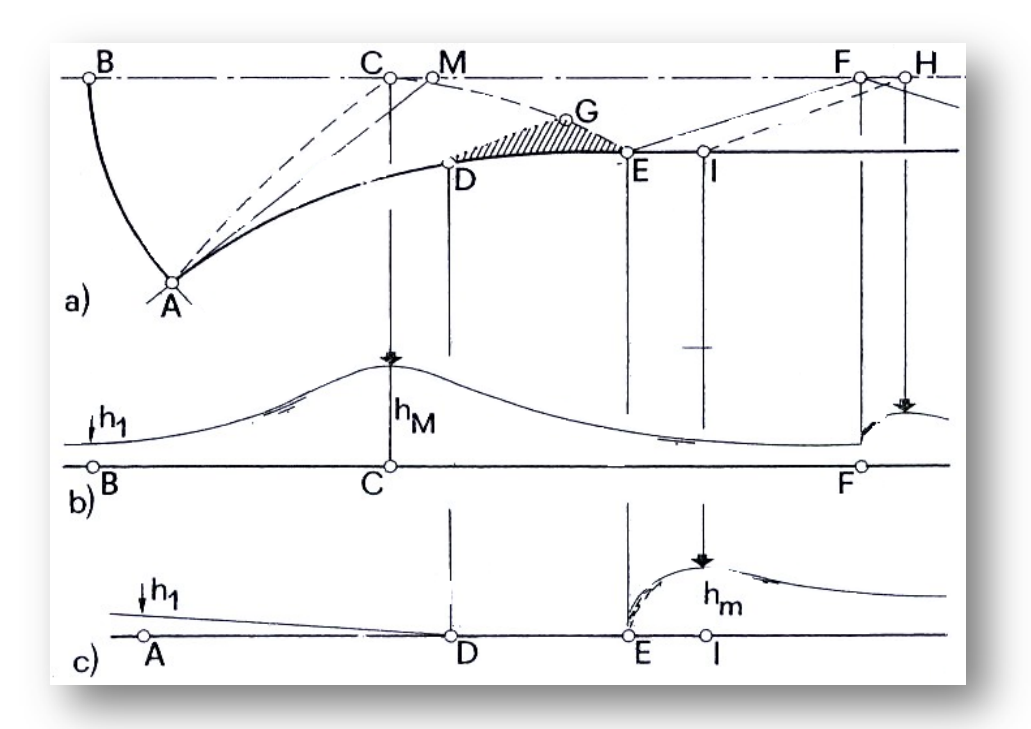

*Figure (I.17) : Caractéristiques de l'écoulement dans une contraction en forme d'éventail a) Vue en plan*

- *b) Coupe longitudinale dans l'axe de symétrie*
- *c) Profil de la surface libre le long de la paroi*

La profondeur maximale de l'écoulement  $h_m$  se trouve au point C. Vers l'aval, le profil de surface au niveau de l'axe diminue jusqu'au point F puis atteint un deuxième maximum au point H.

L'onde transversale partant du point M intersecte la paroi au point E et sa hauteur maximale  $h_m$  se situe au point I, légèrement à l'aval de E. Plus loin à l'aval, un écoulement torrentiel avec une surface agitée s'établit.

Rappelons que les contractions en forme d'éventail et en forme de tuyère, sont généralement peu utilisables, c'est pour cela qu'on s'intéressera essentiellement aux contractions en forme d'entonnoir.

#### **4.8. Réduction des ondes transversale**

La conception des canaux non prismatique en écoulement torrentiel est mauvaise quand des ondes transversales considérables apparaissent, et est par contre acceptable si ces ondes sont maintenues à des hauteurs raisonnables. L'objectif principal d'une telle étude est de déterminer l'allure de la surface libre le long des parois latérales du moment que la hauteur de ces dernières dépend directement du profil des ondes au niveau de ces parois.

Une transition bien conçue permet dans la plupart des cas d'éliminer les régions pratiquement sans écoulement et celle avec concentration d'écoulement, c'est-à-dire, arriver à un écoulement uniforme. En d'autres termes, il faut exclure les zones avec des eaux stagnantes où les débris peuvent être déposés, les zones de basses pressions causées par les effets de courbures avec un risque potentiel de cavitation, et enfin, éviter l'écoulement asymétrique qui peut occasionner des difficultés pour la dissipation de l'énergie à l'aval.

Le moyen le plus efficace pour réduire les ondes transversales repose sur le principe d'interférence des ondes. D'après ce principe, une onde négative est produite pour remplacer une onde positive identique. Par exemple, une déviation positive de la paroi dans un canal de largeur finie, telle que représentée sur la figure (I.18.a), conduit à une augmentation de la profondeur d'écoulement  $h_2 > h_1$ . Dans la figure (I.18.b) l'inverse se produit conduisant à une diminution de la profondeur d'écoulement à l'aval. **[Berreksi, 2012].**

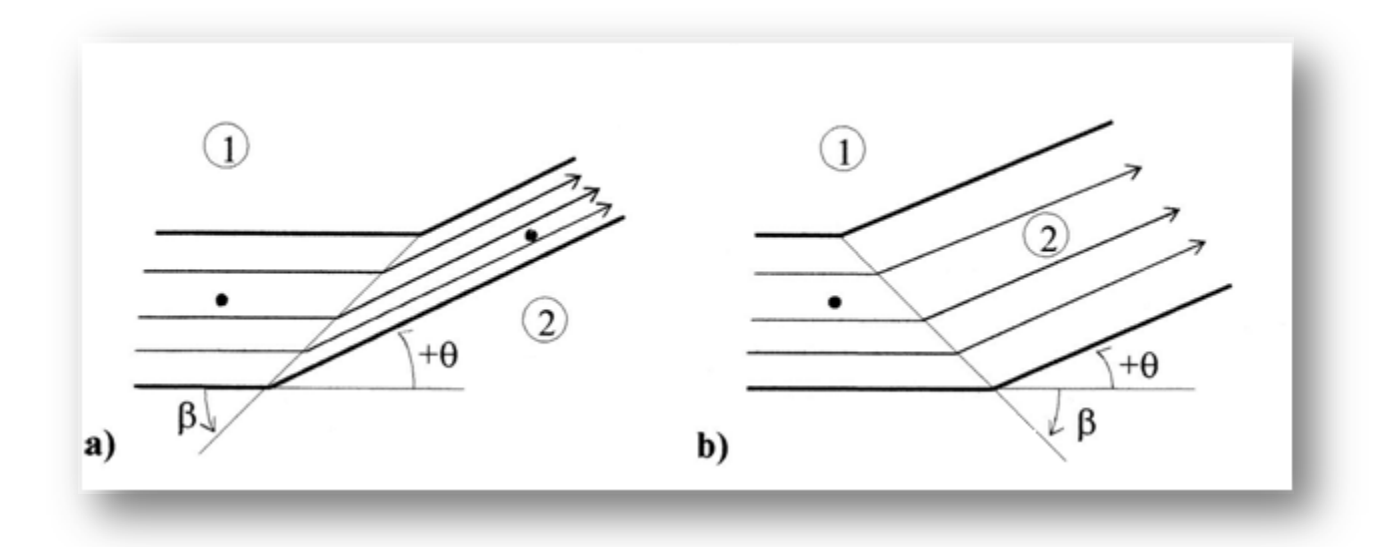

*Figure (I.18) : Principe de l'interférence d'ondes appliqué à un canal de largeur finie a*) Augmentation de la profondeur de l'écoulement et  $F_1 > F_2$ *b) Diminution de la profondeur de l'écoulement et*  $F_1 < F_2$ 

Cela revient à dire que la géométrie de la transition devra être conçue de telle sorte à réduire au maximum possible la naissance des ondes transversales. Ceci revient à satisfaire à la fois l'équation de continuité le long du front d'onde, le théorème des quantités de mouvement perpendiculairement et parallèlement à ce front ainsi que l'équation de continuité à travers la transition elle-même.

#### **5. Conclusion**

Malgré tous ces dispositifs mis au point afin d'éliminer les ondes transversales, il est évident que ceux-ci ne peuvent supprimer totalement ces ondes dans n'importent quelles conditions d'écoulement, pour plusieurs raisons, parmi lesquelles :

-Les effets de la couche limite et de courbure peuvent localement modifier le modèle mathématique ;

-L'effet des frottements sur la paroi n'est pas pris en considération ;

-Les débits autres que ceux de projet ne satisfont pas aux conditions pour l'élimination des ondes.

On peut dire que l'étude du phénomène d'ondes transversales engendrées par le passage d'un écoulement supercritique dans une transition, ainsi que les moyens permettant leur réduction est très complexe. Dans cette étude, on s'intéressera plus particulièrement à la détermination de la forme de la ligne d'eau des structures élargies autrement dit les divergents.

Les écoulements de fluide rencontrés dans la nature ou dans des processus industriels, sont en général instationnaires et turbulents, souvent couplés avec d'autres phénomènes physiques.

La prise en considération de ces instationnarités et ces couplages est indispensable pour la compréhension et la prédiction de la mécanique et de la physique, ce qui fait que l'étude de la turbulence est un des problèmes majeurs de la recherche actuelle.

L'intuition nous permets de percevoir ce qu'est la turbulence, mais il est difficile de lui donner une définition précise, d'autant plus qu'on utilise cette notion pour désigner des phénomènes variés, dans des domaines différents : hydrologie, astrophysique, météorologie.
# **Chapitre II**

# **Modélisation mathématique**

*« Ce qui compte ne peut pas toujours être compté et ce qui peut être compté ne compte pas forcément » « Un problème sans solution est un problème mal posé »*

> *Albert EINSTEINsagesse,sciences-*

# **1. Introduction**

Cela dit faudrait essayer de compter et calculer juste en posant le problème d'une manière cohérente afin de trouver la ou les solutions correspondantes.

Un modèle est une représentation simplifiée de la réalité physique. Par simplification, on entend la négligence des phénomènes peu influants à l'échelle étudiée. Par exemple si l'on étudie l'écoulement de l'air autour d'une automobile, on ne prend pas en compte le mouvement de chaque particule de l'air. On moyenne sur de petits volumes la vitesse et la pression induites par les particules. Ces volumes sont petits par rapport à la taille de l'objet étudié mais très grands par rapport a l'échelle microscopique. La mécanique des fluides fourni une multitude de modèles pour étudier les plus ou moins visqueux, compressibles ou incompressibles, stationnaires ou instationnaires.

Les équations qui régissent les écoulements turbulents sont celles de Navier-stokes, qui se déduisent des lois newtoniennes dans le contexte de l'hydrodynamique, le caractère nonlinéaire du terme de convection est à l'origine des difficultés rencontrées dans la résolution de ce système.

Du point de vue mathématique on ne connait des solutions analytiques pour le système de Navier-stokes que dans des cas particuliers (les écoulements de couette ou de poiseuille).

La théorie mathématique de ces équations n'est pas encore complète, il n'existe que des résultats partiels : d'existence, unicité, régularité de la solution différents selon la dimension de l'espace considéré.

Le mouvement d'une masse liquide est gouverné par les lois de conservation de la physique des milieux continus, en l'occurrence :

Ça va tourner autour de trois axes principaux dérivant des équations de conservation :

Conservation de la masse, de la quantité de mouvement et de l'énergie.

Le principe de continuité exprime la conservation de la masse, ce qui signifie qu'aucun fluide ne peut ni être créé, ni disparaître dans un volume donné.

 Les fluides seront considérés comme des milieux continus, c'est à dire des milieux dont les caractéristiques physiques (vitesse, pression, température) varient de façon continue d'un point à un autre. La conservation de cette continuité au cours du temps implique également la continuité des transformations du milieu de manière à ce que deux éléments de fluide en contact à un instant initial le demeurent à tout instant ultérieur.

Les équations bidimensionnelles d'un écoulement graduellement varié en régime non permanent dans les canaux à surface libre sont obtenues en appliquant les principes de conservation de la masse et de quantité de mouvement en faisant des hypothèses simplificatrices.

La formulation générale d'un problème de mécanique des fluides consiste à déterminer en tout point du fluide et en tout instant ses caractéristiques, soit :

-la vitesse définie par ses trois composantes.

-la masse volumique ρ.

- -la pression p.
- -la température T

La modélisation de Reynolds possède des mérites spécifiques et importants, comme son adaptabilité à des géométries très complexe, encore hors d'atteinte de la simulation des grandes échelles. **[Neveu, 2003].**

Il semble caractéristique de la modélisation de Reynolds, qu'elle ne soit vraiment précise que lorsque l'écoulement moyen évolue assez lentement pour que les échelles de la turbulence qu'il transporte aient le temps de s'adapter, les prédictions tirées de la décomposition de Reynolds, qui calent la turbulence sur l'écoulement local, sont donc tout à fait imprécises.

## **2. Données de l'étude**

La vitesse  $U_i(x_i, t)$  avec i=1, 2,3 et la pression  $P(x_i, t)$  à tout instant t et en un point  $x_j$ avec j=1, 2, 3 du champ de l'écoulement sont régies indépendamment de la température par :

### **i. Equation de continuité**

$$
\frac{\partial \rho U_i}{\partial x_i} = 0 \tag{II.1}
$$

#### **ii. Equation de la dynamique**

$$
\frac{\partial \rho U_i}{\partial t} + U_j \frac{\partial \rho U_i}{\partial X_j} = \rho F_i - \frac{\partial P}{\partial x_i} + \mu \frac{\partial^2 U_i}{\partial x_j \partial x_j}
$$
 (II. 2)

Où,  $F_i$  ( $i = 1, 2, 3$ ) représente les forces extérieures de volume.

#### **iii. Décomposition statistique**

La vitesse et pression sont traitées comme des fonctions aléatoires de l'espace et du temps dont on décompose les valeurs instantanées en :

$$
U_i(x_j, t) = \overline{U}_i(x_j, t) + u_i(x_j, t)
$$
 (II.3)

$$
Et \tP(xj, t) = \overline{P}_i(x_j, t) + p_i(x_j, t) \t(H.4)
$$

Le symbole (―) représente l'opérateur de moyenne statistique ou moyenne d'ensemble et les lettres minuscules, les fluctuations ou écarts par rapport à ces moyennes, par définition ces fluctuations sont centrées, de façon à ce que leur moyenne soit nulle.

# **3. Caractères essentiels de l'analyse en décomposition binaire**

Une décomposition binaire en valeur moyenne et fluctuations fut, à l'origine, introduite par Reynolds en 1894. Ses implications sur l'analyse sont beaucoup plus profondes qu'il n'y apparaît à première vue. Comme on peut s'en rendre compte en considérant le terme de transport d'une propriété G dépendant de la vitesse à savoir :

$$
U_j \frac{\partial}{\partial x_j} G(U_i) \tag{II.5}
$$

Dans une telle expression la vitesse intervient à la fois en tant qu'agent d'advection, mais aussi comme grandeur transportée à travers  $G(U_i)$ .

#### **3.1. Types d'advection**

En appliquant à la vitesse agent d'advection, la décomposition statistique revient à distinguer au niveau macroscopique, un transport advectif par le mouvement moyen et un autre par le mouvement fluctuant conformément à l'identité :

$$
U_j \frac{\partial G}{\partial x_j} = \overline{U}_j \frac{\partial G}{\partial x_j} + u_i \frac{\partial G}{\partial x_j}
$$
 (II.6)

Ainsi on a une advection totale, par le mouvement moyen et par le mouvement fluctuant.

#### **3.2. Diffusion turbulente**

En régime turbulent, il existe trois classes de mouvement :

Moyen, fluctuant turbulent et agitation moléculaire. Deux possibilités d'interprétation peuvent alors être envisagées :

En retenant implicitement le clivage classique macroscopique/microscopique du milieu continu, on est naturellement conduit à distinguer deux transports advectifs, par le mouvement moyen et fluctuant, et un seul transport diffusif par agitation moléculaire.

La deuxième possibilité, qui sera systématiquement adoptée par la suite, consiste à changer de référence macroscopique en ne retenant que le seul transport diffusif par le mouvement moyen. Les deux mouvements restants sont alors qualifiés de diffusifs en distinguant la diffusion par mouvements continus ou diffusion turbulente et la diffusion par agitation moléculaire.

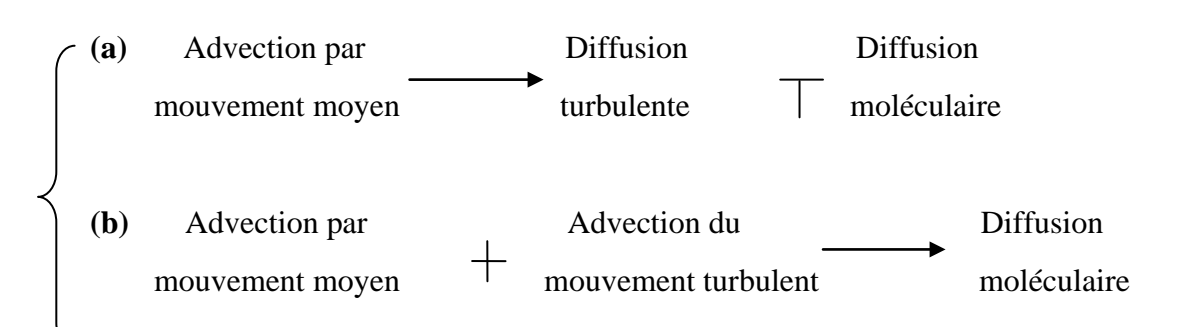

Figure (II.1) : Schéma d'interprétation des différentes classes de mouvements en régime turbulent

- (a). Séparation en référence au mouvement moyen
	- $(b)$ . clivage macroscopique/microscopique

#### 3.3. Evolution moyenne

En décomposant G en grandeur movenne et fluctuation, on a :

$$
G = \overline{G} + g \text{ avec } \overline{g} = 0 \tag{II.7}
$$

L'équation (II.8) conduit, en prenant la moyenne membre à membre, à :

$$
U_j \frac{\partial G}{\partial x_j} = \overline{U}_j \frac{\partial \overline{G}}{\partial x_j} + \overline{u}_i \frac{\partial G}{\partial x_j}
$$
 (II. 8)

Compte tenu du caractère centré des fluctuations, on notera que :

$$
\overline{u_1 \frac{\partial G}{\partial x_1}} = \overline{u_1 \frac{\partial g}{\partial x_1}}
$$
 (II. 9)

L'équation (II.10) permet de définir l'évolution moyenne de toute grandeur moyenne G par la variation particulaire suivante :

$$
\frac{\mathcal{D}}{\mathcal{D}\mathbf{t}}(\overline{\mathcal{G}}) = \frac{\overline{\partial}\overline{\mathcal{G}}}{\partial\mathbf{t}} + \overline{\mathcal{U}}_j \frac{\partial\overline{\mathcal{G}}}{\partial x_j}
$$
(II. 10)

C'est l'opérateur de dérivation particulaire défini en suivant le mouvement moyen. Ainsi il sera systématiquement fait référence à une évolution moyenne définie par :

$$
\frac{\overline{d(1)}}{dt} = \frac{\overline{\partial(1)}}{\partial t} + U_j \frac{\partial(1)}{\partial x_j} = \frac{D(-)}{Dt} + U_j \frac{\partial(1)}{\partial x_j}
$$
(II. 11)

#### 3.4. Equation de continuité

L'équation de continuité s'exprime comme suit :  
\n
$$
\frac{\partial \overline{U}_i}{\partial x_i} + \frac{\partial u_i}{\partial x_i} = 0
$$
\n(II. 12)

L'opérateur de moyenne d'ensemble appliqué à cette équation fournit la relation suivante :

$$
\frac{\partial \overline{U}_i}{\partial x_i} = 0 \tag{II. 13}
$$

Par soustraction directe des deux équations précédentes, on a également :

$$
\frac{\partial u_i}{\partial x_i} = 0 \tag{II.14}
$$

### **3.5. Equation dynamique**

Tous les opérateurs de l'équation (II.3) sont linéaires à l'exception de celui du terme d'advection pour lequel les équations (II.10) et (II.11) s'appliquent. On obtient l'équation moyenne suivante :

$$
\rho \left( \frac{\partial \overline{U}_i}{\partial t} + \overline{U}_j \frac{\partial \overline{U}_i}{\partial x_j} + u_j \frac{\partial \overline{u}_i}{\partial x_j} \right) = \rho F_i - \frac{\partial \overline{P}}{\partial x_i} + \mu \frac{\partial^2 \overline{U}_i}{\partial x_j \partial x_j}
$$
(II. 15)

Cette équation appelle plusieurs commentaires :

- La non linéarité du terme d'advection introduit un terme supplémentaire qui peut s'interpréter comme la moyenne de l'advection par le mouvement fluctuant de la quantité de mouvement fluctuante. Il y a donc influence de l'agitation turbulente sur le bilan de quantité de mouvement moyenne.

-Le terme de couplage implique à la fois la vitesse de déformation et le rotationnel du mouvement fluctuant.

Le bilan de la quantité de mouvement moyenne, en référence à l'évolution moyenne s'écrit :

$$
\frac{\mathcal{D}}{\mathcal{D}\mathbf{t}}(\rho \overline{\mathcal{U}}_i) = \rho \left( \frac{\partial \overline{\mathcal{U}}_i}{\partial \mathbf{t}} + \overline{\mathcal{U}}_j \frac{\partial \overline{\mathcal{U}}_i}{\partial x_j} \right) = \rho \overline{\mathcal{F}}_i + \frac{\partial}{\partial x_j} (\overline{\Sigma}_{ij})
$$
(II. 16)

$$
\bar{\Sigma}_{ij} = \overline{\sigma}_{ij} - \rho \overline{u_i u_j} \tag{II.17}
$$

et  $\overline{\sigma}_{ii} = -\overline{P}\delta_{ii} + 2\mu\overline{S}_{ii}$ 

Si l'on juge par rapport à la variation advective par le seul mouvement moyen, tout se passe comme si la diffusion était à l'origine des forces de surface ou contraintes supplémentaires.

Les corrélations  $-p\overline{u_i u_i}$  donnent naissance aux tensions de Reynolds, ils proviennent de la non linéarité des équations de Navier-Stokes, ils traduisent l'interaction entre le mouvement moyen et fluctuant.

Ainsi on aura l'équation dynamique ci-dessous :

$$
\rho \frac{\partial \overline{u}_i}{\partial t} = \rho \overline{F}_i - \frac{\partial \overline{P}}{\partial x_i} + \mu \frac{\partial^2 \overline{u}_i}{\partial x_j \partial x_j} - \frac{\partial}{\partial x_j} (\rho \overline{u_i u_j})
$$
(II. 18)

 **[Benmamar, 2011]**

## **4. Modèles de turbulence**

Le fait d'avoir pris la moyenne d'une équation instantanée conduit à une perte d'informations, il convient alors de choisir judicieusement les schémas de fermeture pour qu'ils réintroduisent les informations perdues dans un nouveau système, fermé celui-ci, que l'on pourra résoudre numériquement. Schématiquement, le problème ici, est donc celui de la liaison entre champ moyen et les tensions de Reynolds.

Le but des modèles de turbulence est pratique, c'est la prévision numérique des écoulements turbulents, il n'est pas d'expliquer la turbulence.

Les modèles de turbulence ne peuvent donner qu'une description approchée et ils ne sont qu'à une certaine classe d'écoulements.

Les qualités que l'on pourra rechercher dans un modèle pourront être : le domaine d'application, la précision des prévisions qu'il permet, la simplicité de mise en œuvre et l'économie en temps de calcul. **[Lesieur, 1994].**

On dit qu'un tel ou tel modèle est bon, s'il vérifie les critères suivants :

▪fermeture du système d'équations.

▪contenir un minimum de constantes ou fonctions empiriques.

▪présente un degré d'universalité maximum.

▪être simple et rapide dans la résolution numérique.

▪donne des résultats précis.

### **4.1. Concept de viscosité turbulente**

Ce concept est apparu dans les travaux de **J.Boussinesq** en 1877, en proposant une analogie avec celle de Newton pour les contraintes de viscosité moléculaire.

$$
-\overline{\mathrm{uv}} = \mathrm{v}_{\mathrm{t}} \frac{\overline{\partial \mathrm{V}}}{\partial \mathrm{y}} \tag{II.19}
$$

Où le coefficient de proportionnalité  $v_t$  représente la viscosité cinématique turbulente qui n'est pas une propriété du fluide, mais de l'écoulement, variant d'un point à l'autre de celuici.

La généralisation du même concept au niveau tensoriel par Reynolds a conduit à :

$$
-\overline{u_i u_j} = -R_{ij} = v_t \left( \frac{\partial \overline{U}_i}{\partial x_j} + \frac{\partial \overline{U}_j}{\partial x_i} \right)
$$
 (II. 20)

À laquelle Hinze a effectué une correction :

$$
-\overline{u_i u_j} = -R_{ij} = v_t \left(\frac{\partial \overline{U}_i}{\partial x_j} + \frac{\partial \overline{U}_j}{\partial x_i}\right) - \frac{2}{3} K \delta_{ij} \qquad i, j = 1, 3
$$
 (II. 21)

Où le terme  $\frac{2}{3}K\delta_{ij}$  est analogue à une pression dynamique par agitation turbulente.

## **4.2. Classification des modèles de turbulence**

On peut effectuer une classification de ces modèles suivant le nombre d'équations de transport utilisées.

### **4.2.1.** *Modèle à viscosité turbulente algébrique*

Ce type de modèle ne fait appel à aucune équation de transport puisque comme son nom l'indique,  $v_t$  est donnée par une expression algébrique.

Par analogie Prandtl suggéra que la viscosité turbulente puisse être mise sous forme de produit d'une vitesse et d'une longueur, caractéristique du mouvement turbulent, ce qui l'a conduit à une expression dont la généralisation aux écoulements quelconques est :  $v_t$  =

$$
l_m^2 \sqrt{\left(\frac{\partial U_i}{\partial x_j} + \frac{\partial U_j}{\partial x_i}\right)^2} \qquad i, j = 1, 3
$$
 (II. 22)

### **4.2.2.** *Modèle à une équation de transport*

Ce modèle est proposé indépendamment par **Kolmogorov** et **Prandtl.** Il découle naturellement de l'expression de la viscosité turbulente  $v_t$  en fonction d'une longueur et d'une vitesse caractéristique :

$$
v_t = C_\mu \sqrt{k} l \tag{II.23}
$$

Où ;

C<sup>µ</sup> : Constante numérique pure.

l : représente une échelle de longueur qui est donnée algébriquement.

k : l'énergie cinétique turbulente.

Le transport de la turbulence est pris en compte grâce à l'équation d'évolution de k, mais le problème de la détermination de la longueur caractéristique l reste entier.

### **4.2.3.** *Modèle à deux équations de transport*

Le problème de détermination de l'échelle de longueur caractéristique *l* peut être décrit par une équation de transport. Les structures turbulentes sont convoitées par l'écoulement moyen, et leur taille varie sous l'effet de la dissipation visqueuse et des phénomènes du type étirement de filets tourbillonnaires. En fait, choisir *l* comme variable associée à *k* n'est pas fondamental. Toute combinaison de la forme  $k^m l^m$  (permettant de déduire *l* connaissant *k*) convient tout aussi bien.

De nombreux modèles à deux équations de transport, ne diffèrent que par le choix du couple d'exposant (m, n), ont aussi vu le jour :

-Modèle k –  $k^{\frac{1}{2}}l^{-1}$ 

-Modèle k-kl

-Modèle  $k - kl^{-2}$ 

-Modèle  $k - k^{\frac{3}{2}}l^{-1}$ 

L'équation de transport supplémentaire conserve la même forme générale, quelque soit le choix du couple (m, n) mais c'est pour la variable  $k^{\frac{3}{2}}l^{-1}$  que cette équation est la plus simple.

C'est en partie pour cette raison que ce modèle est devenu plus célèbre que les autres et même généralement le modèle statistique en un point le plus employé, il est aussi connu sous la dénomination de modèle :  $k - \varepsilon$ .

avec, ε : Taux de dissipation de l'énergie cinétique.

# $4.2.4.$  *Modèle*  $k - \varepsilon$

Ce modèle est le plus souvent utilisé dans une version qui s'obtient avec l'hypothèse des grands nombres de Reynolds. **[Baouche et Boukhercha, 1999]**

La viscosité turbulente est définie par :

$$
v_t = C_\mu \frac{\overline{k}^2}{\overline{\epsilon}} \tag{II.24}
$$

Où,  $\overline{k}$  et  $\overline{\epsilon}$  sont donnés par la résolution de deux équations de transport, obtenues en simplifiant les équations d'évolution exacte de k et  $\varepsilon$ .

**▪**L'équation exacte d'évolution de k s'écrit :

$$
\frac{\partial \overline{\mathbf{k}}}{\partial t} + \overline{\mathbf{U}}_{j} \frac{\partial \overline{\mathbf{k}}}{\partial \mathbf{x}_{j}} = -\mathbf{R}_{ij} \frac{\partial \overline{\mathbf{U}}_{i}}{\partial \mathbf{x}_{j}} - \frac{\partial}{\partial \mathbf{x}_{j}} \left[ \mathbf{U}_{j} \frac{\overline{\mathbf{U}_{i} \mathbf{U}_{i}}}{2} + \frac{\overline{\mathbf{P}}}{\rho} \mathbf{U}_{j} - \nu \frac{\partial \overline{\mathbf{k}}}{\partial \mathbf{x}_{j}} \right] - \nu \frac{\overline{\partial \mathbf{U}_{i} \partial \mathbf{U}_{i}}}{\partial \mathbf{x}_{j} \partial \mathbf{x}_{j}}
$$
(II. 25)

▪L'équation d'évolution exacte de ε s'écrit :

$$
\frac{\partial \overline{\varepsilon}}{\partial t} + \overline{U_j} \frac{\partial \overline{\varepsilon}}{\partial t} = -2\nu \left[ \frac{\overline{\partial u_i \partial u_i} \partial U_j}{\partial x_j \partial x_k} + \frac{\overline{\partial u_i \partial u_i} \partial U_j}{\partial x_k \partial x_k \partial x_j} \right] - 2\nu \left[ \overline{u_j} \frac{\partial u_i}{\partial x_j} \frac{\partial^2 U_j}{\partial x_k} \right] - 2\nu \left[ \overline{u_j} \frac{\partial u_i}{\partial x_j} \frac{\partial^2 U_j}{\partial x_k} \right] - 2\nu \left[ \overline{u_j} \frac{\partial u_i}{\partial x_j} \frac{\partial u_i}{\partial x_k} \frac{\partial u_j}{\partial x_k} \right] - \nu \frac{\partial}{\partial x_j} \left[ \overline{u_j} \left[ \frac{\partial u_i}{\partial x_k} \frac{\partial^2 U_j}{\partial x_k} \right] \right] - 2\nu^2 \left[ \overline{u_j} \frac{\partial^2 U_j}{\partial x_j \partial x_k} \right]^2 \tag{II.26}
$$

avec,  $i, j=1, 2$ 

En introduisant l'hypothèse des grands nombres de Reynolds dans l'équation(II. 25), le terme  $v \frac{\partial^2 k}{\partial x^2}$  $\frac{\partial}{\partial x_i^2}$  peut être négligé, et les deux autres termes seront modélisés sous la forme suivante :  $\setminus$ ſ  $\setminus$ ſ υ

$$
-\frac{\partial}{\partial x_j} \left( \frac{1}{2} \overline{u_i u_j u_j} + \frac{1}{\rho} u_j P \right) = \frac{\partial}{\partial x_j} \left( \frac{v_t}{\sigma_k} \frac{\partial k}{\partial x_j} \right) \qquad i, j = 1, 2
$$
 (II.27)

 $\sigma_k$ : Constante numérique.

L'hypothèse des grands nombres de Reynolds permet de négliger le premier, second, troisième, sixième et septième terme de droite de l'équation (II. 26).

L'hypothèse de diffusion en gradient permet de modéliser le cinquième terme (le terme de diffusion restant) par :

$$
\frac{\partial}{\partial x_j} \left[ \overline{\nu u_j \left( \frac{\partial u_j}{\partial x_k} \right)^2} \right] = -\frac{\partial}{\partial x_j} \left( \frac{\nu_i}{\sigma_{\varepsilon}} \frac{\partial \varepsilon}{\partial x_j} \right) \quad \text{i, j, k=1, 2}
$$
\n(II.28)

 $\sigma_s \equiv \sigma_{\varepsilon}$ : Constante numérique.

La modélisation utilisée pour le quatrième et le dernier terme est celle proposée par **Lander**, **Reece** et **Rodi**.

$$
-2\nu \left( \overline{\frac{\partial u_i}{\partial x_j} \frac{\partial u_i}{\partial x_k} \frac{\partial u_j}{\partial x_k}} \right) - 2\nu^2 \left[ \overline{\frac{\partial^2 u_i}{\partial x_j \partial x_k}} \right]^2 = -C_{\varepsilon 1} \frac{\varepsilon}{k} \pi - C_{\varepsilon 2} \frac{\varepsilon^2}{k}
$$
(II.29)

 $C_{\epsilon 1}$ ,  $C_{\epsilon 2}$ : Constantes numériques.

En remplaçant les tensions de Reynolds par leurs expression en fonction des taux de déformation moyens (équation de viscosité turbulente :  $v_t = C_\mu \frac{\overline{k}^2}{\overline{\varepsilon}}$  $\frac{1}{\overline{\epsilon}}$ ).

Donc l'équation de k et ε de s'écrivent :

$$
\frac{\partial \overline{k}}{\partial t} + \overline{U}_j \frac{\partial \overline{k}}{\partial x_j} = \frac{C_\mu}{2} \frac{\overline{k}^2}{\overline{\epsilon}} \left( \frac{\partial \overline{U}_j}{\partial x_j} + \frac{\partial \overline{U}_j}{\partial x_i} \right)^2 + \frac{\partial}{\partial x_j} \left( \frac{v_t}{\sigma_k} \frac{\partial k}{\partial x_j} \right) - \overline{\epsilon}
$$
(II. 30)

$$
\frac{\partial \overline{\varepsilon}}{\partial t} + \overline{U_j} \frac{\partial \overline{\varepsilon}}{\partial t} = \frac{\partial}{\partial x_j} \left( \frac{v_t}{\sigma_{\varepsilon}} \frac{\partial \overline{\varepsilon}}{\partial x_j} \right) + C_{\varepsilon 1} \frac{c_\mu}{2} \overline{k} \left( \frac{\partial \overline{U_i}}{\partial x_j} + \frac{\partial \overline{U_j}}{\partial x_i} \right)^2 - C_{\varepsilon 2} \frac{\overline{\varepsilon}^2}{k}
$$
(II. 31)

La mise en œuvre du modèle  $(k - \varepsilon)$  est assez compliquée, en particulier en présence d'un taux de déformation important (tenseur  $D_{ii}$ ).

Le modèle d'ordre supérieur est le modèle aux tensions de Reynolds il s'agit ainsi de résoudre directement : les équations aux tensions de Reynolds, l'équation de  $\varepsilon$ , les équations des flux scalaires turbulents et de transport. Seul un tel modèle est capable de bien prendre en compte l'anisotropie de la turbulence en renonçant à l'hypothèse de **J.Boussinesq**. Toutefois les corrélations triples des équations sont difficiles à modéliser et les conditions aux limites difficiles à justifier**. [Chassaing, 2000]**

## **5. Variables de l'écoulement**

Un écoulement à surface libre bidimensionnel en régime non permanent dans un canal non prismatique (figure (II.1)), dont le repère orthonormé est lié au fond du canal est défini dans l'espace et dans le temps par deux variables, en l'occurrence :

• La profondeur d'écoulement : 
$$
h = h(x, y, t)
$$
 (II. 32)

**•** La vitesse résultante  $\vec{V}$  ayant pour composante, la vitesse longitudinale u suivant x et la

vitesse transversale v suivant 
$$
y : \vec{V} = \vec{v}(x, y, t) + \vec{u}(x, y, t)
$$
 (II. 33)

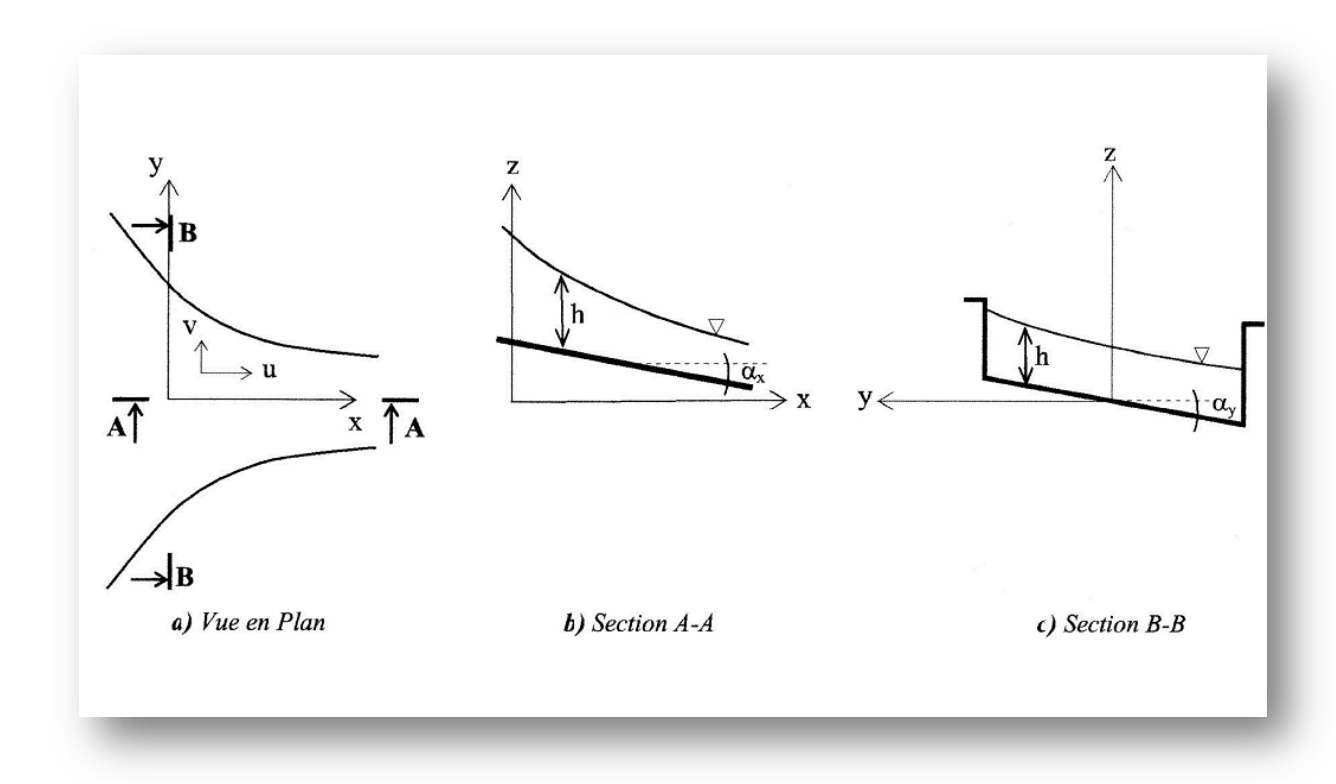

 *Figure (II.2) : Ecoulement dans une transition à surface libre*

Où,  $\alpha_x$  et  $\alpha_y$  représentent les pentes de fond suivant les directions x et y respectivement.

Il y a trois inconnues à déterminer en fonction du temps en chaque point et qui sont h, u et v. De ce fait, on a besoin de deux couples de lois de conservation données sous les formes suivantes :

- Conservation masse-énergie
- Conservation masse-quantité de mouvement

La première conservation est applicable uniquement aux écoulements continus, alors que la deuxième est applicable aussi bien aux écoulements continus que discontinus.

Puisque les écoulements bidimensionnels supercritiques à travers des canaux à géométrie variable (divergents) sont souvent le siège d'apparition de discontinuités du type ondes transversales, les variables du problème sont ainsi discontinues. Par suite, le couple de lois conservation masse-quantité de mouvement est le plus approprié.

# **1. Equations de Navier-Stokes**

Dans un problème d'écoulement à surface libre, le fluide s'écoule entre le fond du canal et la surface libre de l'eau. L'écoulement du fluide est régit par les équations de Navier-Stokes et de continuité.

Le modèle de Navier-Stokes tridimensionnel traite les écoulements à surface libre pour des géométries tridimensionnelles, il permet d'étudier le phénomène naturel tel qu'il est, sans tenir compte des hypothèses des simplifications.

Ce type de modèle est rarement utilisé car il demande des outils de calcul de stockage mémoire et de temps de calcul important.

### **6.1. Approche statistique de l'écoulement**

Les écoulements turbulents présentent un caractère aléatoire. Pour cette raison, leur étude se rapproche de celle des gaz de particules en mécanique statistique.

On ne cherche pas à décrire la vitesse en tout point M de coordonnées (x, y, z) et à tout instant t, on s'intéresse à la probabilité d'obtenir certaines vitesses en un certain nombre de points bien choisis.

Pour déterminer les valeurs moyennes, il faudrait produire un grand nombre de réalisations du même écoulement pour des conditions initiales et des géométries identiques, et effectuer une moyenne d'ensemble sur des valeurs obtenues sur toutes ces réalisations.

Cela n'est pas évidemment guère réalisable en pratique, et on supposera donc souvent que la turbulence vérifie l'hypothèse d'ergodicité : si on attend un temps assez long, l'écoulement passe par tous ses états possibles, et le temps passé dans chacun d'eux est proportionnel à sa probabilité**. [Kherbache, 2004]**

### **6.2. Equations du mouvement moyen**

La projection des équations (II.13) et (II.18) suivant les coordonnées cartésiennes x et y, est donnée par le système d'équations suivant :

**6.2.1.** *Equation de continuité*

On a :

$$
\frac{\partial \overline{v}}{\partial x} + \frac{\partial \overline{v}}{\partial y} + \frac{\partial \overline{w}}{\partial z} + \frac{\partial u}{\partial x} + \frac{\partial v}{\partial y} + \frac{\partial w}{\partial z} = 0
$$
 (II. 34)

En moyennant l'équation (II.34), on obtient :

$$
\frac{\partial \overline{v}}{\partial x} + \frac{\partial \overline{v}}{\partial y} + \frac{\partial \overline{w}}{\partial z} + \frac{\partial u}{\partial x} + \frac{\partial v}{\partial y} + \frac{\partial w}{\partial z} = \frac{\partial \overline{v}}{\partial x} + \frac{\partial \overline{v}}{\partial y} + \frac{\partial \overline{w}}{\partial z} + \frac{\partial \overline{u}}{\partial x} + \frac{\partial \overline{v}}{\partial y} + \frac{\partial \overline{w}}{\partial z} = 0
$$
 (II. 35)

Comme :  $\frac{\partial u}{\partial x} = 0$ ,  $\frac{\partial v}{\partial y} = 0$ ,  $\frac{\partial w}{\partial z} = 0$ 

On a:

$$
\frac{\partial \overline{v}}{\partial x} + \frac{\partial \overline{v}}{\partial y} + \frac{\partial \overline{w}}{\partial z} = 0
$$
 (II. 36)

C'est l'équation de continuité pour l'écoulement moyen ;

En remplaçant cette équation dans l'équation (II.34), on aura :

$$
\frac{\partial u}{\partial x} + \frac{\partial v}{\partial y} + \frac{\partial w}{\partial z} = 0
$$
 (II. 37)

**6.2.2.** *Equation de quantité de mouvement*

### **▪Suivant la direction x :**

∂U  $\frac{\partial U}{\partial t} + \overline{U} \frac{\partial U}{\partial x} + \overline{V} \frac{\partial U}{\partial y} + \overline{W} \frac{\partial U}{\partial z} = -\frac{1}{\rho}$  $\frac{\partial P}{\partial x} + \overline{f_x} + v \left[ \frac{\partial^2 U}{\partial x^2} + \frac{\partial^2 U}{\partial y^2} + \frac{\partial^2 U}{\partial z^2} \right] - \left[ \frac{\partial^2 U}{\partial x^2} + \frac{\partial^2 U}{\partial z^2} \right]$  $\left[\frac{\partial \overline{u}^2}{\partial x} + \frac{\partial \overline{uv}}{\partial y} + \frac{\partial \overline{uw}}{\partial z}\right]$  (II. 38)

#### **▪Suivant la direction y :**

$$
\frac{\partial \overline{v}}{\partial t} + \overline{U} \frac{\partial \overline{v}}{\partial x} + \overline{V} \frac{\partial \overline{v}}{\partial y} + \overline{W} \frac{\partial \overline{v}}{\partial z} = -\frac{1}{\rho} \frac{\partial \overline{p}}{\partial y} + \overline{f_y} + v \left[ \frac{\partial^2 \overline{v}}{\partial x^2} + \frac{\partial^2 \overline{v}}{\partial y^2} + \frac{\partial^2 \overline{v}}{\partial z^2} \right] - \left[ \frac{\partial \overline{v u}}{\partial x} + \frac{\partial \overline{v}^2}{\partial y} + \frac{\partial \overline{w}}{\partial z} \right] \tag{II.39}
$$

#### **Suivant la direction z :**

$$
\frac{\partial \overline{w}}{\partial t} + \overline{U} \frac{\partial \overline{w}}{\partial x} + \overline{V} \frac{\partial \overline{w}}{\partial y} + \overline{W} \frac{\partial \overline{w}}{\partial z} = -\frac{1}{\rho} \frac{\partial \overline{P}}{\partial z} + \overline{f_z} + v \left[ \frac{\partial^2 \overline{w}}{\partial x^2} + \frac{\partial^2 \overline{w}}{\partial y^2} + \frac{\partial^2 \overline{w}}{\partial z^2} \right] - \left[ \frac{\partial \overline{w} \overline{u}}{\partial x} + \frac{\partial \overline{w} \overline{v}}{\partial y} + \frac{\partial \overline{w}^2}{\partial z} \right]
$$
(II. 40)

avec,  $f_c$ : Force de Coriolis définie comme suit :

$$
\vec{f}_c = -2\vec{\omega}\wedge\vec{V} \tag{II.41}
$$

En un point de latitude φ, on choisit un repère avec (ox) orienté vers l'est, (oy) vers le nord et (oz) vers la verticale de lieu.

$$
\text{Où, } \vec{\omega} = \omega \begin{pmatrix} 0 \\ \cos \varphi \\ -\sin \varphi \end{pmatrix}
$$

On décompose la force de Coriolis suivant les trois directions (ox), (oy) et (oz), on trouve :

$$
\vec{f}_c = 2\omega \begin{bmatrix} V \sin \phi - W \cos \phi \\ -U \sin \phi \\ U \cos \phi \end{bmatrix}
$$

#### *●Hypothèses simplificatrices :*

- a. La pression est hydrostatique sur la profondeur car l'accélération verticale est négligeable devant l'accélération de la pesanteur ;
- b. La variation de la masse volumique de l'eau est négligeable ;
- c. La composante verticale de la vitesse W ainsi que ses variations spatiales et temporelles sont faibles, ceci implique :

$$
\frac{\partial W}{\partial x} = \frac{\partial W}{\partial y} = \frac{\partial W}{\partial z} = \frac{\partial W}{\partial t} = 0
$$
 (II. 42)

- d. Les variations verticales des deux composantes U et V sont faibles ;
- e. Les pertes de charge générales sont celles du mouvement permanent et uniforme de même profondeur ;
- f. Faible pente du fond du canal.

D'après l'hypothèse (d), l'équation du mouvement suivant la verticale se réduit à une distribution hydrostatique des pressions :

$$
\frac{1}{\rho} \frac{\partial \overline{P}}{\partial z} = \overline{f_z}
$$
 (II. 43)

On obtient ainsi le système suivant :

$$
\begin{cases}\n\frac{\partial \overline{U}}{\partial t} + \overline{U} \frac{\partial \overline{U}}{\partial x} + \overline{V} \frac{\partial \overline{U}}{\partial y} + \overline{W} \frac{\partial \overline{U}}{\partial z} = -\frac{1}{\rho} \frac{\partial \overline{P}}{\partial x} + \overline{f_x} + v \left[ \frac{\partial^2 \overline{U}}{\partial x^2} + \frac{\partial^2 \overline{U}}{\partial y^2} + \frac{\partial^2 \overline{U}}{\partial z^2} \right] - \left[ \frac{\partial \overline{u}^2}{\partial x} + \frac{\partial \overline{uv}}{\partial y} + \frac{\partial \overline{uv}}{\partial z} \right] \\
\frac{\partial \overline{V}}{\partial t} + \overline{U} \frac{\partial \overline{V}}{\partial x} + \overline{V} \frac{\partial \overline{V}}{\partial y} + \overline{W} \frac{\partial \overline{V}}{\partial z} = -\frac{1}{\rho} \frac{\partial \overline{P}}{\partial y} + \overline{f_y} + v \left[ \frac{\partial^2 \overline{V}}{\partial x^2} + \frac{\partial^2 \overline{V}}{\partial y^2} + \frac{\partial^2 \overline{V}}{\partial z^2} \right] - \left[ \frac{\partial \overline{vu}}{\partial x} + \frac{\partial \overline{v}^2}{\partial y} + \frac{\partial \overline{w}}{\partial z} \right] \n\end{cases} (II.44)
$$

### • *Concept de la viscosité turbulente*

Le concept de viscosité turbulente permet d'exprimer les contraintes de Reynolds en fonction des gradients de vitesse moyenne de l'écoulement.

Ce concept est apparu tout d'abord par l'hypothèse de Boussinesq en 1877, qui s'écrit selon la relation suivante :

$$
-\rho \overline{u_i u_j} = \mu_t \frac{\partial \overline{U}_i}{\partial x_j}
$$
 (II.45)

Avec,  $v_T = v_0 + v_t$  où  $v_0$ : viscosité cinématique de l'eau et  $v_t$ : viscosité turbulente donnée par l'expression :  $v_t = C_u H u_*$  avec  $u_*$  : vitesse de frottement,  $C_u$  : coefficient semi empirique  $0,2 < C_u < 0.4$  [Schiestel, 1993].

On a le système d'équations régissant l'écoulement turbulent :

$$
\begin{cases}\n\frac{\partial U_i}{\partial x_i} = 0 & \text{i, j = 1, 2} \\
\frac{\partial \overline{U}_i}{\partial t} + \overline{U}_j \frac{\partial \overline{U}_i}{\partial x_j} = -\frac{1}{\rho} \frac{\partial \overline{P}}{\partial x_i} + \frac{\partial}{\partial x_j} \left[ v \left( \frac{\partial \overline{U}_i}{\partial x_j} \right) - \overline{u_i u_j} \right] & \text{i, j = 1, 2}\n\end{cases}
$$
(II.46)

La projection du système d'équations (II.45) sur les axes x et y nous a donné :

•L'équation de continuité :  $\frac{1}{2} + \frac{1}{2} = 0$ ∂  $+\frac{\partial}{\partial}$ ∂ ∂ *y V x*  $\frac{U}{V} + \frac{\partial V}{\partial t} = 0$  (II.47)

•Les équations du mouvement

$$
X: \frac{\partial \overline{U}}{\partial t} + \overline{U} \frac{\partial \overline{U}}{\partial x} + \overline{V} \frac{\partial \overline{U}}{\partial y} = -\frac{\partial \overline{P}}{\partial x} + \frac{\partial}{\partial x} \left[ V \left( \frac{\partial \overline{U}}{\partial x} \right) - R_{xx} \right] + \frac{\partial}{\partial y} \left[ V \left( \frac{\partial \overline{U}}{\partial y} \right) - R_{yx} \right] (II.48)
$$
  

$$
Y: \frac{\partial \overline{V}}{\partial t} + \overline{U} \frac{\partial \overline{V}}{\partial x} + \overline{V} \frac{\partial \overline{V}}{\partial y} = -\frac{\partial \overline{P}}{\partial y} + \frac{\partial}{\partial x} \left[ V \left( \frac{\partial \overline{V}}{\partial x} \right) - R_{xy} \right] + \frac{\partial}{\partial y} \left[ V \left( \frac{\partial \overline{V}}{\partial y} \right) - R_{yy} \right] (II.49)
$$

Avec ;

$$
-R_{xx} = 2v_t \frac{\partial U}{\partial x}
$$
 (II.50)

$$
-R_{xy} = \nu_t \left( \frac{\partial U}{\partial y} + \frac{\partial V}{\partial x} \right) \tag{II.51}
$$

Mémoire de PFE BOUKARFA Chaïma 2012 **Page 38**

$$
-R_{yy} = 2v_t \frac{\partial V}{\partial y}
$$
 (II.52)

# **7. Conditions initiales et aux limites**

Une équation aux dérivées partielles admet d'une manière générale, une infinité de solutions.

La solution particulière désirée est déterminée à partir de quelques conditions supplémentaires. Dans la majorité des cas, ces conditions portent sur le comportement particulier de la solution sur une courbe qu'on appelle souvent frontière ou limite.

# **7.1. Conditions initiales**

Cette notion est évidemment liée aux conditions qui correspondent au temps initial t=0. Ainsi, afin de commencer les calculs à partir de l'état initial de l'écoulement, les valeurs des variables de l'écoulement, à savoir, h, u et v, devront être choisies d'une manière judicieuse et spécifiée en tous points du domaine de calcul-maillage-. D'une manière générale, le choix des valeurs de ces variables se fait à partir de la condition amont.

# **7.2. Conditions aux limites**

La prise en compte des limites est un aspect très important lors de l'utilisation des techniques numériques afin d'obtenir de bons résultats. Les équations du type hyperbolique sont particulièrement très sensibles, car chaque erreur qui s'introduit au niveau des frontières se propage automatiquement à travers le maillage, ce qui conduit dans la majorité des cas à de très fortes instabilités.

## **7.3. Conditions aux frontières ouvertes**

Les conditions aux frontières ouvertes sont appelées également les conditions d'amont et d'aval, où l'écoulement peut entrer ou quitter le domaine de calcul. Ces conditions seront spécifiées en fonction du type d'écoulement, soit fluvial ou torrentiel, et selon le type de problème considéré, soit unidimensionnel ou bidimensionnel. Etant donné que l'écoulement étudié est en régime torrentiel et à deux dimensions spatiales, alors, trois conditions aux limites doivent être spécifiées à l'amont et aucune à l'aval.

## **7.4. Conditions de symétrie**

Dans le souci de calculer les variables d'écoulement h, u et v au niveau de l'axe de symétrie d'une zone de transition, il est primordial de choisir une procédure adéquate et convenable. On utilisera la procédure dite de réflexion dont le principe est tel que les valeurs de variables h, u et v aux points fictifs de la grille de calcul seront remplacées par celles des points intérieurs immédiats, figure(II.8).

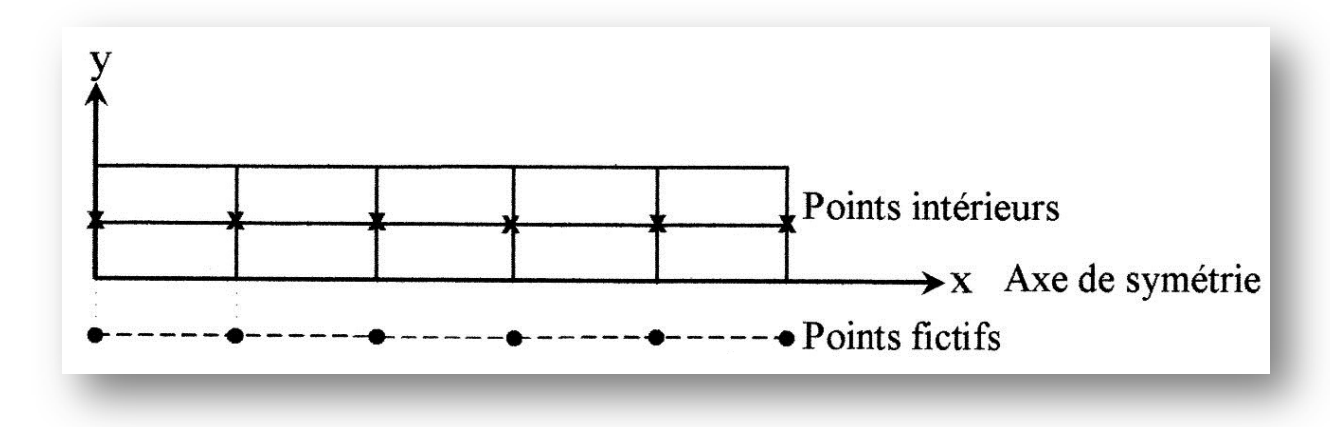

### *Figure(II.8) : Procédure de réflexion au niveau de l'axe de symétrie d'une transition*

Une réflexion symétrique est employée pour déterminer la hauteur h et la vitesse longitudinale u, et une réflexion antisymétrique pour avoir la vitesse transversale v, sachant que cette procédure n'est exacte que pour une ligne symétrique seulement. **[Berreksi, 2012].**

# **8. Conclusion**

On a ainsi obtenu un modèle mathématique par l'application des principes de conservation (masse-quantité de mouvement), cela dit ce dernier est une généralisation des équations différentielles incompressibles de Navier Stokes constituant ainsi un système tridimensionnel avec trois dimensions spatiales et une temporelle d'un écoulement en régime non permanent dans des canaux non prismatiques. Ce système d'équations aux dérivées partielles du type hyperbolique, non linéaire, a rarement une solution théorique, d'où le recours et l'orientation vers une simulation via un logiciel spécifique possédant ces équations comme une application prédéfinie afin de simplifier le système régissant le mouvement de l'écoulement dans le but d'une résolution numérique.

La résolution du système d'équations obtenu est possible numériquement via des méthodes numériques à travers des schémas directes ou la simulation via le logiciel Comsol.

En effet les applications disponibles sur ce logiciel sont :

Les équations incompressibles de Navier Stokes, les lois de Darcy, l'écoulement compressible d'Euler, l'écoulement turbulent et le model  $k - \varepsilon$ .

# **Chapitre III :**

# **Présentation de l'outil de simulation Comsol**

# **1. Introduction**

Dans le calcul de la dynamique des fluides, il est possible de simuler facilement et rapidement l'écoulement ainsi que le transfert thermique ; Ces éléments étant essentiels à la réussite d'une conception. Le logiciel permet de simuler des écoulements de liquides et de gaz dans des conditions réelles, exécuter des scénarios potentiels et analyser rapidement les effets des écoulements de fluides, du transfert thermique et des forces appliquées sur les composants immergés ou environnants. Il est possible de comparer plusieurs versions de conception pour prendre de meilleures décisions qui permettront de créer des produits plus performants. Des modules spécifiques simplifient l'analyse spécialisée d'équipements et de systèmes de refroidissement électronique.

En [informatique,](http://fr.wikipedia.org/wiki/Informatique) un logiciel est un ensemble d'informations relatives à des traitements effectués automatiquement par un appareil informatique. Y sont incluses les [instructions](http://fr.wikipedia.org/wiki/Instruction_machine) de traitement, regroupées sous forme de [programmes,](http://fr.wikipedia.org/wiki/Programme_informatique) des [données](http://fr.wikipedia.org/wiki/Donn%C3%A9es) et de la documentation. Le tout est stocké sous forme d'un ensemble de [fichiers](http://fr.wikipedia.org/wiki/Fichier_informatique) dans une [mémoire](http://fr.wikipedia.org/wiki/M%C3%A9moire_%28informatique%29) ou un disque du[r](http://fr.wikipedia.org/wiki/Logiciel#cite_note-0)<sup>1</sup>.

Un appareil informatique est une machine qui effectue des traitements en fonction d'instructions et de données. Les instructions et les données sont contenues dans un logiciel. Le logiciel est un élément indispensable à l'utilisation de tout appareil informatique.

Comsol Multiphysics a été développé par des étudiants de **Germund Dahlquist** (1925- 2005), en se basant sur les codes développés dans un cours de troisième cycle à la Royal Institute of Technology à Stockholm.

**G. Dahlquist** était un mathématicien suédois connu pour ses premières contributions dans la théorie de l'analyse numérique appliquée aux équations différentielles.

Le logiciel Comsol, anciennement appelé FEMLab, sa première version a été publiée en 1999, c'est avant tout un outil de résolution d'équations aux dérivées partielles par éléments finis. Sa particularité est de disposer d'une base de données d'équations permettant de modéliser différents phénomènes physiques, comme l'électrostatique, l'écoulement de fluides ou encore la déformation des matériaux. Développé initialement comme un toolbox de Matlab, il

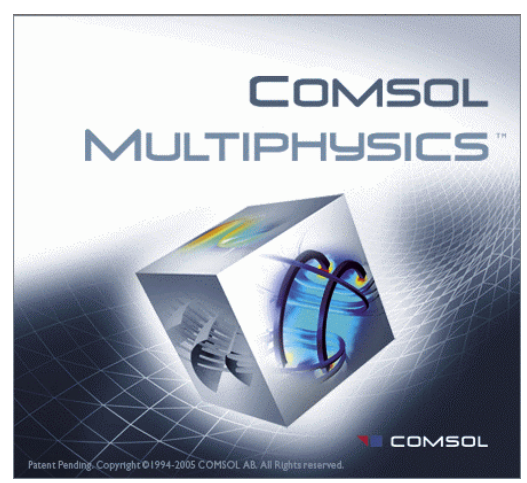

dispose aujourd'hui de son propre environnement graphique permettant à la fois le dessin des géométries et l'affichage de résultats en post-traitement.

Sa spécificité est également de permettre de coupler différentes équations aux dérivées partielles, de manière à décrire des phénomènes multiphysiques, particulièrement adaptés au micro-monde. Il est ainsi possible d'obtenir la déformation d'une membrane due à la pression dans un liquide par exemple ou encore l'élévation de température dans un conducteur due au passage d'un courant électrique. Des fonctions avancées permettent d'entrer manuellement des équations aux dérivées partielles spécifiques. De plus, les données du logiciel sont accessibles depuis Matlab, ce qui permet la réalisation de scripts.

# **2. Méthode des éléments finis**

La technique des éléments finis discrétise l'espace à l'aide d'éléments géométriques simples (triangles ou quadratiques en général). Comme elle permet de modéliser des géométries très complexes.

Cette méthode est une méthode de calcul numérique adaptée à la résolution des équations aux dérivées partielles pour des problèmes stationnaires ou transitoires, linéaires ou non linéaires.

L'espace de travail est découpé en sous domaines, les éléments finis, délimités par des nœuds sur lesquels est discrétisé l'inconnu.

Actuellement, la méthode des éléments finis est très répandue dans les industries, en particulier en construction aéronautique, aérospatiale, navale et nucléaire. On trouve de nombreux programmes généraux de calcul pour utiliser industriellement la méthode des éléments finis, principalement dans le domaine de la mécanique des solides.

## **2.1. Avantages de la méthode des éléments finis**

Pour présenter la MEF, on commence souvent par exposer les problèmes physiques que la méthode peut résoudre, puis on poursuit en développant l'un ou l'autre des deux aspects suivants : les avantages pratiques de la méthode, ou ses fondements mathématiques :

▪L'approche pratique : qui repose sur les notions de nœuds et éléments, met naturellement en évidence la variété des domaines d'applications couverts par la MEF, ainsi que son caractère modulaire, qui présente un grand intérêt dans la conception des outils et dans la gestion des études. . En outre, elle identifie facilement, sur divers points durs de la mise en œuvre (comme la complexité géométrique ou le coût de résolution du problème), les forces et les faiblesses de conception des outils existants.

▪L'approche mathématique : basée sur la théorie de l'approximation et les espaces fonctionnels, est plus rigoureuse et beaucoup plus lourde à introduire, mais elle permet seule de juger de la pertinence de la MEF parmi l'ensemble des moyens d'analyse offerts à l'ingénieur.

### **2.2. Approximation par éléments finis**

Dans la méthode des éléments finis, un domaine quelconque (solide, liquide, ou gaz) est représenté par un assemblage de sous domaines appelés « éléments finis ». Ces éléments sont connectés entre eux en des points spécifiques appelés « nœuds, ou points nodaux ». Lorsque les équations (telles que les équations d'équilibre) de tout le domaine sont écrites, les nouvelles inconnues seront les variables aux nœuds. Les fonctions d'approximations définissent le domaine à travers un assemblage d'éléments. On note deux types d'approximations par éléments finis : approximation nodale et par sous domaines. **[Seghir, A., 2010]**

# **3. Modules du logiciel**

Ce logiciel présente plusieurs modules qu'on peut représenter dans la figure ci-dessous :

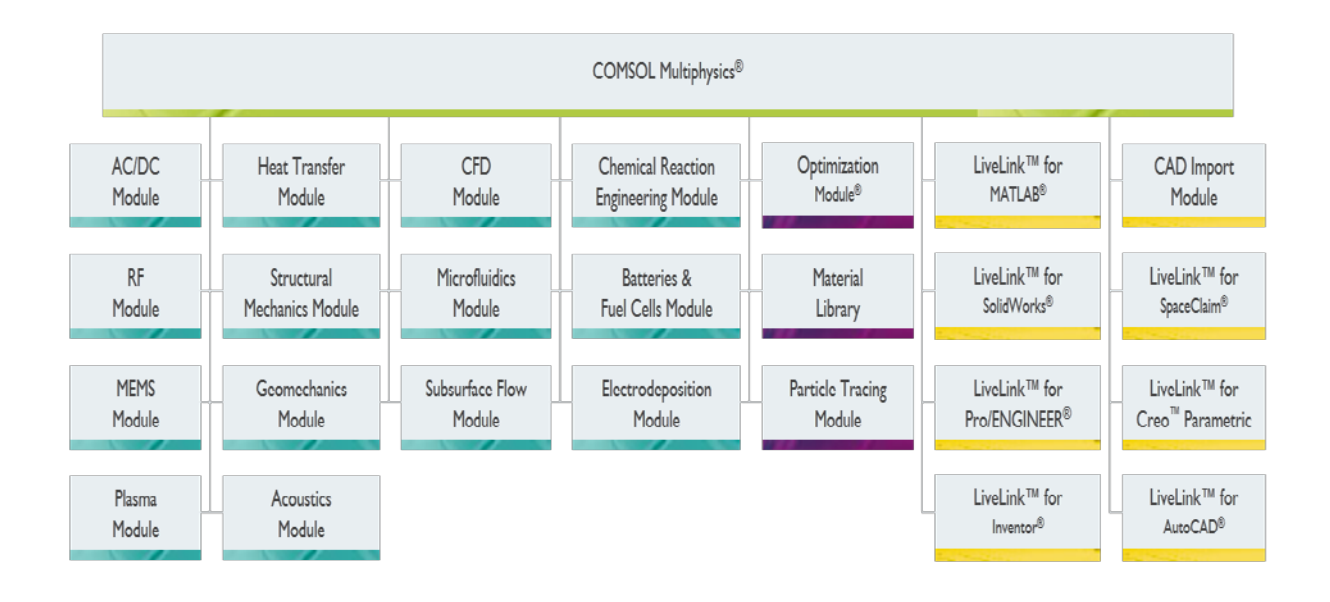

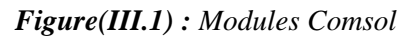

## **3.1. Logiciel de mécanique des fluides**

Le module micro-fluidique apporte une facilité de l'usage des outils et dispositifs pour l'étude des micro-fluides et flux des gaz raréfiés. D'importantes applications comprennent des simulations de laboratoire-sur-une-puce appareils comme : la micro-fluidique, les appareils numériques électrocinétiques et magnétodynamique, jets d'encre, et des systèmes à vide.

En plus des interfaces augmentées pour l'écoulement monophasé, les utilisateurs de ce module auront consacré des interfaces pour l'écoulement biphasique en utilisant l'ensemble des niveaux, le champ de phase, et les méthodes mobiles de maille. Chacune de ces interfaces inclut des forces de tension superficielle, des forces capillaires, et des effets de Marangoni.

Le multiphysics tout usage de Comsol comporte des marques qui facilitent l'emplacement des simulations électrocinétiques et magnétodynamique vers le haut couplées comprenant l'électrophorèse, le magnetophoresis, le dielectrophoresis, l'électro-osmoses, et électromouillage. La diffusion ainsi que les réactions chimiques pour les interfaces diluées d'espèces incluses dans le module permettent la simulation des processus se produisant dans des dispositifs de laboratoire-sur-pièce. Pour simuler des écoulements raréfiés de gaz, on peut employer des conditions de frontière spécialisées qui activent la simulation d'écoulement dans le régime d'écoulement de glissade.

Une nouvelle interface moléculaire libre d'écoulement employant la méthode angulaire rapide de coefficient tient compte des simulations où le chemin libre moyen moléculaire est beaucoup plus long que les dimensions géométriques. Combiné avec les interfaces de Live Link de Comsol pour les paquets industriellement compatibles de DAO, cet outil est de valeur inestimable pour la conception de système de vide, permettant des études paramétriques rapides des géométries de chambre et des configurations de pompe.

## **3.2. Logiciel de visualisation et d'analyse d'écoulement**

Le module est conçu pour des études géophysiques et environnementales de phénomènes telles que modeler l'écoulement souterrain, la diffusion de la pollution par le sol, et l'écoulement des fluides (pétrole, gaz) dans des milieux poreux ; L'interface de l'équation de **Richards** décrit l'écoulement non-linéaire dans des ces milieux variables saturés tandis que les options pour des milieux poreux saturés incluent l'interface de la loi de **Darcy** pour l'écoulement lent et les équations de **Brinkman** où le cisaillement est non-négligeable. L'écoulement laminaire de Navier-Stokes peut facilement être combiné avec des milieux poreux entre et inclut même l'écoulement dans des ruptures minces. Le module manipule également le transport de corps dissous en phases gaseuses pleines, liquides, et pour des flux de fluide libres, saturés, et variable saturés, y compris le transport de corps dissous dans les ruptures.

Pour des simulations de transfert thermique, les géothermies de fond sont disponibles aussi bien que le calcul automatisé des propriétés thermiques efficaces pour les systèmes à plusieurs composants. La modélisation du tassement et l'affaissement est permise par une interface utilisateur très puissante pour la poroélasticité. Le module de l'écoulement souterrain a été précédemment connu comme module des sciences de la terre.

## **3.3. Logiciel de simulation mécanique**

L'environnement de logiciel de simulation de technologie de Comsol Multiphysics facilite toutes les étapes dans le processus modelant définissant la géométrie, le maillage, résolvant et puis visualisant les résultats. L'installation modèle est rapide, grâce à un certain nombre d'interfaces prédéfinies de physique des applications s'étendant du flux de fluide et du transfert thermique à la mécanique structurale et aux analyses électromagnétiques. Les propriétés, les modalités de source et les conditions aux frontières peuvent toutes être des fonctions arbitraires des variables dépendantes.

Il est aussi possible de spécifier nos propres équations aux dérivées partielles (EDP) et les lier avec d'autres équations et la physique.

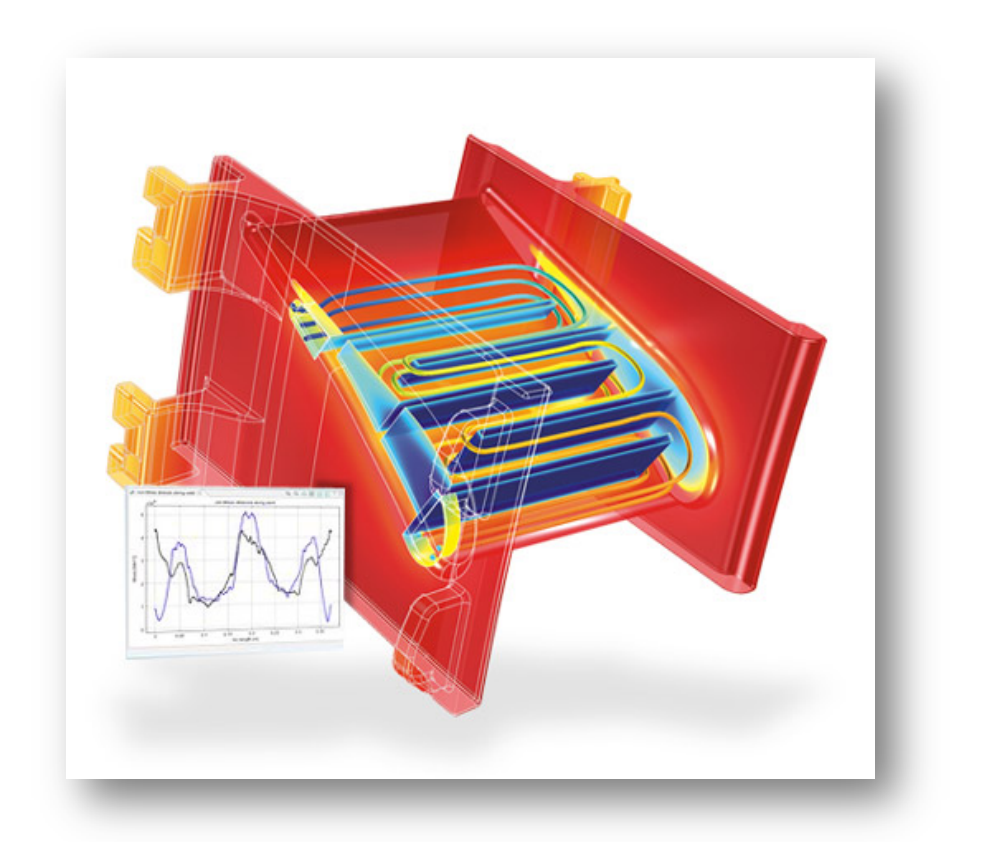

*Figure(III.2) : Stresse thermique au niveau du moteur d'une turbine stator blade*

## **3.4. Logiciel de modélisation de réactions chimiques**

Le module d'ingénierie des réactions chimiques est optimisé pour modeler des réacteurs, les unités de filtration et de séparation, et tout autre équipement commun dans les industries chimiques et semblables. Il est spécifiquement conçu pour coupler facilement le flux de fluide, la masse et le transport d'énergie à la cinétique de réaction chimique. Premièrement, le module de technologie de réaction chimique emploie des formules de réaction pour créer des modèles des systèmes réagissant. Il peut alors résoudre le matériel et les bilans énergétiques pour de tels systèmes, y compris la cinétique de réaction, où la composition et la température changent avec le temps, l'espace, ou tous les deux. Ce module annonce avec transparence la puissance de Comsol Multiphysics pour le couplage ainsi que l'équation basée sur la modélisation. Ceci tient compte de l'inclusion des expressions, des fonctions, et des limites arbitraires de source dans la propriété matérielle, le transport, et les équations cinétiques de réaction. Y a accès également à une variété de propriétés et de données thermodynamiques et physiques par le dossier de CHEMKIN® importent le dispositif et l'interface de CAPE-OPEN.

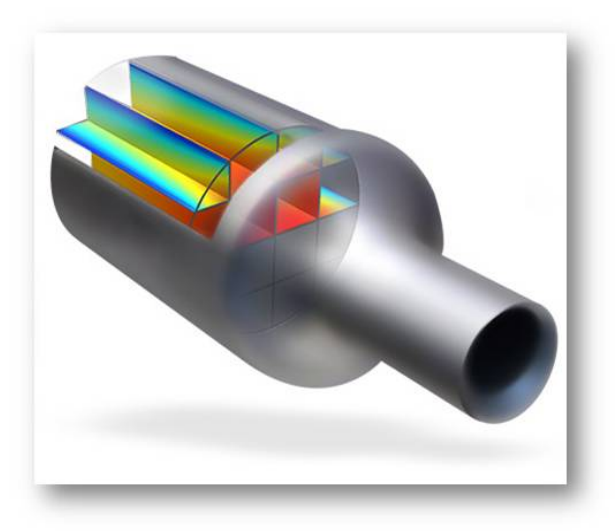

*Figure(III.3) : système de filtre pour un moteur diesel*

# **3.5. Logiciel de Géo-mécanique**

Le module de géo-mécanique est une société spécialisée en la mécanique des structures pour la simulation d'applications géotechniques telles que les tunnels, excavations, la stabilité des pentes et des structures de soutènement. Le module est équipé d'interfaces utilisateur adaptées pour étudier la déformation, le fluage, la plasticité, et la striction des sols et des roches, ainsi que leur interaction avec les structures en béton et d'origine humaine.

Une variété de modèles de matériaux pour les sols sont fournis: Cam-Clay, Drucker-Prager, Mohr-Coulomb, Matsuoka-Nakai, et Lade-Duncan. En plus de l'intégré dans les modèles de plasticité, définis par l'utilisateur des fonctions de rendement peuvent être créés par l'interface utilisateur basé sur les équations polyvalent fournies par l'environnement Comsol Multiphysics .

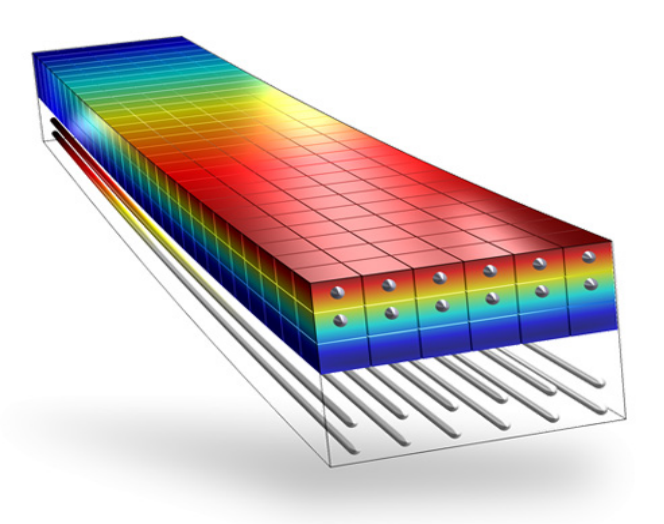

 *Figure(III.4) : Simulation du transfert de la force de la poutre vers des barres en acier*

Le module de géo-mécanique peut facilement être combiné à une analyse à partir d'autres modules tels que le flux des milieux poreux, poroélasticité, et la fonctionnalité du transport de soluté du module d'écoulement souterrain. **[Comsol Multiphysics 3.2**, **2005**]

# **4. Étapes d'utilisation**

# **4.1. Initiation à l'usage primitif du logiciel**

Pour accéder au logiciel, il faudra se connecter sur une machine en utilisant le compte tp-Comsol. Puis lancez le logiciel en double-cliquant sur l'icône Comsol Multiphysics.

Il faudra également penser à créer un répertoire à son nom sur le répertoire /Comsol qui se trouve sur le serveur.

Au démarrage du logiciel, le navigateur de modèle apparait. C'est lui qui permettra de définir le ou les modèles physiques qui seront utilisés. C'est aussi ici que la dimension de

L'espace est choisie (2D, 2D axisymétrique, 3D, ...). Pour chacun des modèles, il est précisé quelles sont les variables, et quel est le suffixe propre à ce modèle. En effet, Comsol crée automatiquement des variables pour chaque modèle. Ces variables sont toujours affectées par le nom du modèle auquel elles sont rattachées. Par exemple Ex\_es est la composante en x du champ électrique dans le modèle « électrostatique ». Il y a lieu de faire attention à la casse lorsqu'on fait référence à ces variables.

Lorsque le ou les modèles ont été choisis, l'écran général de Comsol apparait d'une manière générale, lors de la création d'un projet, il faut parcourir le menu en passant de gauche à droite.

Nous allons donc d'abord construire la géométrie du problème. On défini ensuite le comportement des domaines en leur associant des propriétés.

Ensuite, on impose des conditions sur certaines frontières, et éventuellement sur certains points ; Cette opération est à refaire pour chaque modèle utilisé dans le projet.

Une fois la physique du problème posée, il faut effectuer le maillage de la géométrie. Il est possible de faire un raffinement local du maillage. Il ne reste ensuite plus qu'à simuler le projet. Toutes les inconnues sont alors déterminées. Il est possible de les afficher dans la fenêtre de post-processeur. L'utilisateur peut choisir quelles variables il désire représenter, ainsi que sa forme.

## **4.2. La géométrie**

La première chose à faire une fois le programme ouvert est de dessiner la géométrie de notre

système. En l'occurrence dans notre cas un canal divergent et un canal convergent .Chacun des rectangles que nous dessinons peut être édité. Chaque figure reçoit un nom par défaut.

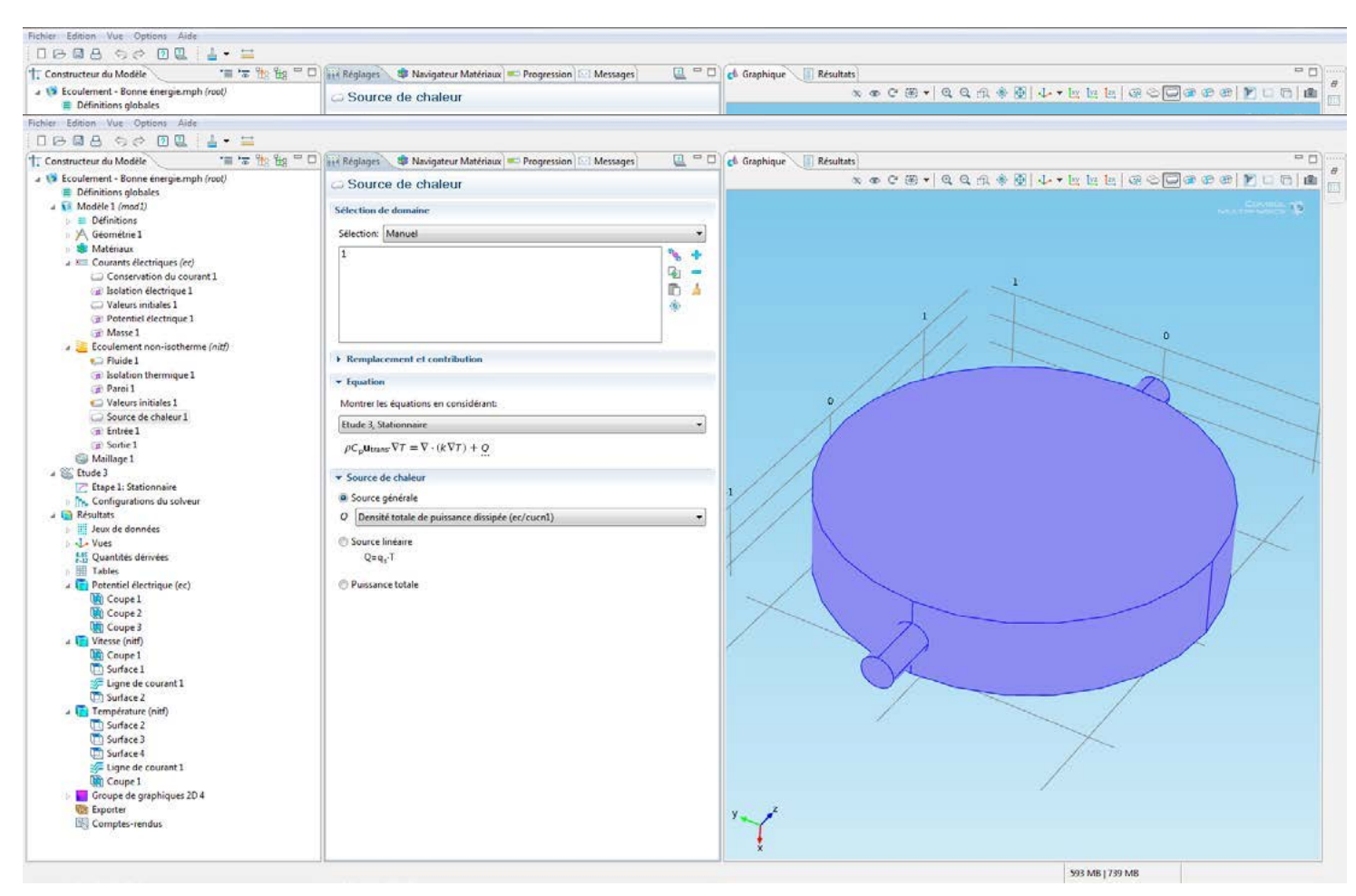

 *Figure(III.5) : Interface graphique de Comsol*

## **4.3. Introduction des propriétés des domaines et des conditions aux limites**

Le but est ici de définir les paramètres physiques qui définissent le domaine. Les paramètres sont évidemment liés au modèle physique étudié. Il est également possible d'écarter un des domaines du modèle étudié.

Il est nécessaire de définir un certain nombre de conditions aux limites cohérentes. Chaque frontière du domaine est associée à un segment orienté. Il est possible de donner des valeurs de conditions aux limites pour chacun de ces segments. Les options seront différentes suivant qu'il s'agisse ou non d'une frontière intérieure au système. Dans notre cas nous donnerons une vitesse initiale au « Inlet » (entrée du fluide dans le canal) et une pression initiale .Nous préciserons aussi les conditions à la sortie « Outlet ».Aussi nous définirons une hauteur d'eau initiale  $h_0$ , qui servira plus tard dans le calcul de la ligne d'eau.

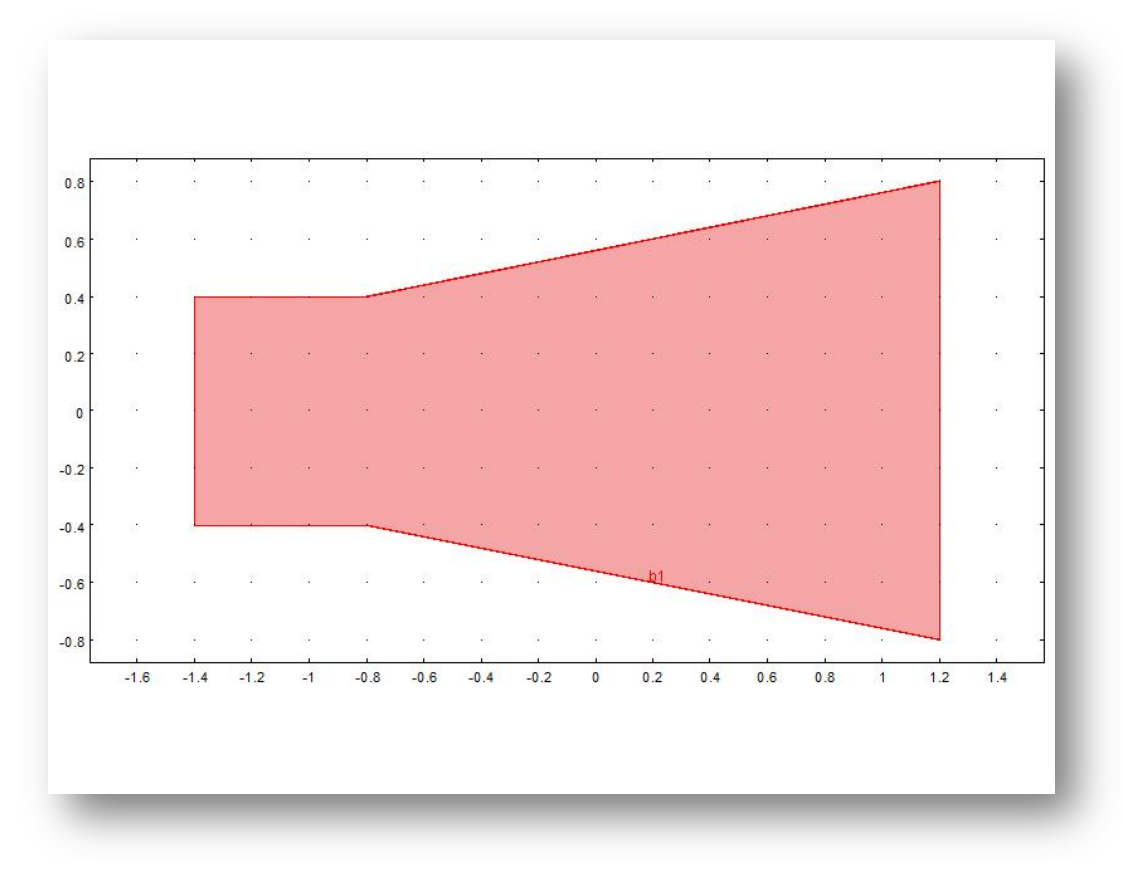

 *Figure(III.6) : Délimitation du domaine physique et des frontières du divergent* 

## **4.4. Maillage du domaine**

Un modèle peut contenir des séquences de maille différentes pour générer des maillages avec des paramètres différents.

Ces séquences peuvent ensuite être consultées par les étapes de l'étude. Dans l'étude, on peut sélectionner le maillage que l'on souhaite utiliser dans une simulation particulière.

Le maillage du domaine est automatique. Il est possible de le raffiner globalement de manière localisée. Globalement une fois le maillage effectué on passe à la résolution du problème.

Pour notre cas d'exemple de calcul (la transition) après avoir choisi le caractère, l'épaisseur et le type de la discrétisation, on a obtenu le maillage ci-dessous :

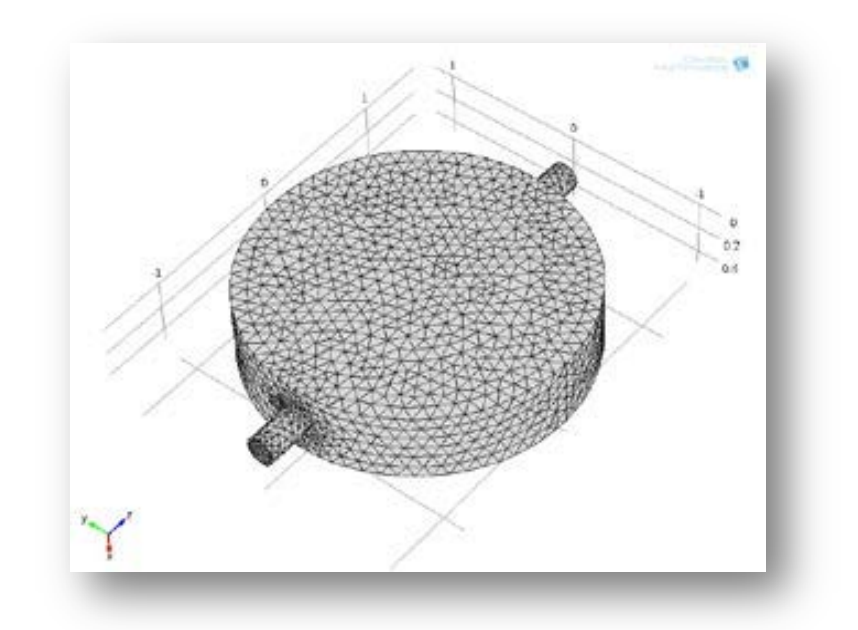

 *Figure(III.7) : Paramétrage et calcul du maillage*

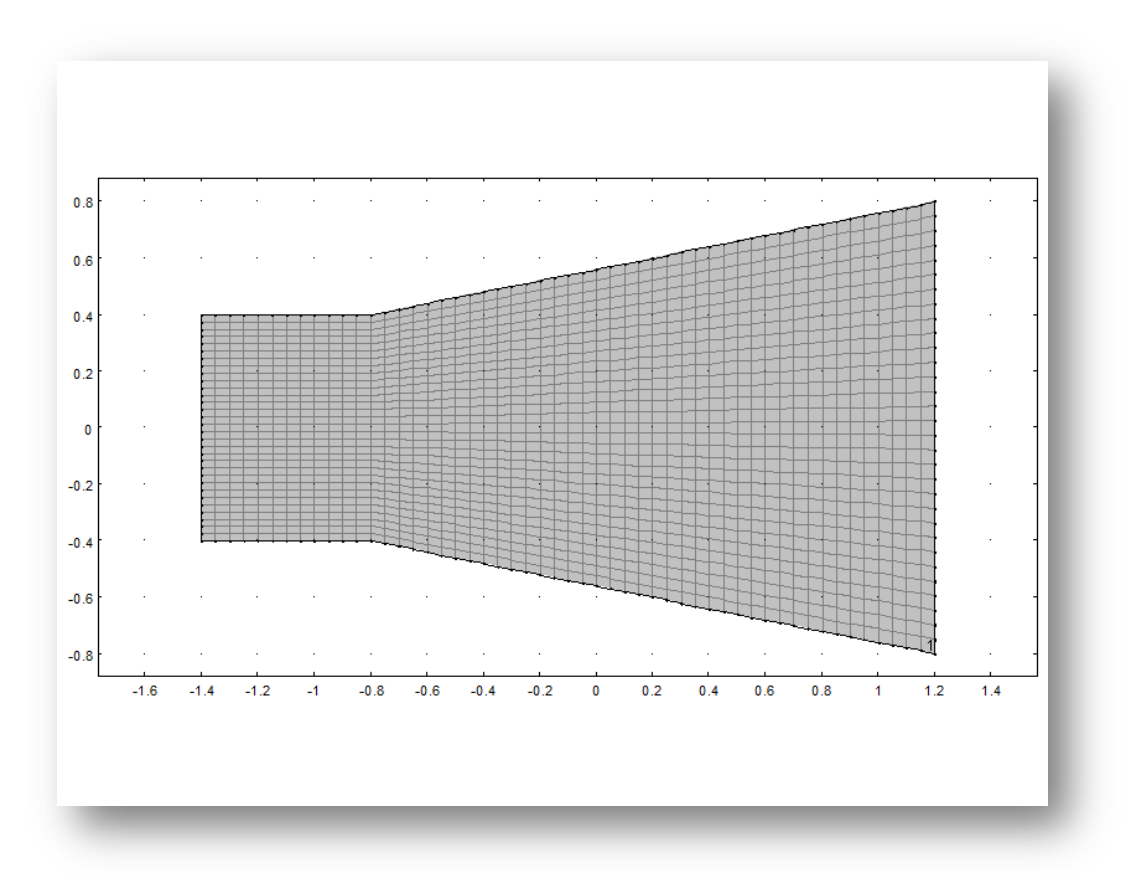

 *Figure(III.8) : Maillage du domaine de calcul de la transition*

## **4.5. Post-traitement et résolution du problème**

Lorsque le problème est complètement défini, il ne reste plus qu'à le résoudre !

Il est possible d'accéder à des menus afin de paramétrer la résolution. De même, lors de la résolution d'un problème multi physique, il est possible de l'effectuer que pour une certaine partie des variables. Lors de la résolution il est possible que des problèmes de convergence apparaissent. Il faudra y remédier en modifier les paramètres du sujet tels que les conditions initiales ou les conditions aux limites.

Lorsque le programme converge vers une solution, il bascule automatiquement vers la fenêtre de « post-processing », qui permet d'analyser les résultats.

Il est possible de les visualiser sous forme de remplissage de couleur, de lignes de courant, de champ de flèches, etc...

# **5. Manipulation**

En premier lieu en accédant à la page d'ouverture du logiciel on choisi l'option 2D

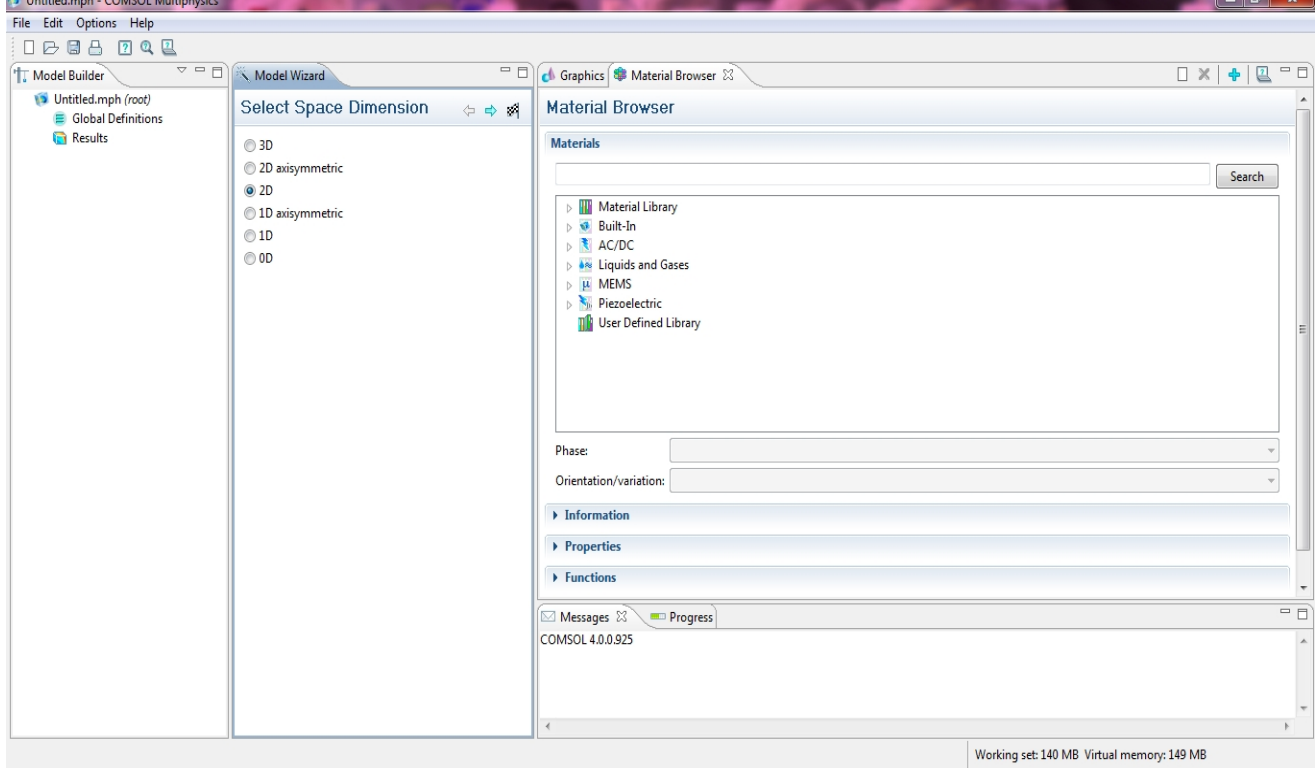

 *Figure(III.9) : Repère à deux dimensions du modèle à étudier*

Une fois la dimension de la transition choisie on passe au type du problème en l'occurrence dans notre cas c'est le domaine de la mécanique des fluides, ainsi on clique sur le la fenêtre « fluid flow » puis l'on choisi « laminar flow » pour un écoulement laminaire ou « turbulent flow » pour un écoulement turbulent.

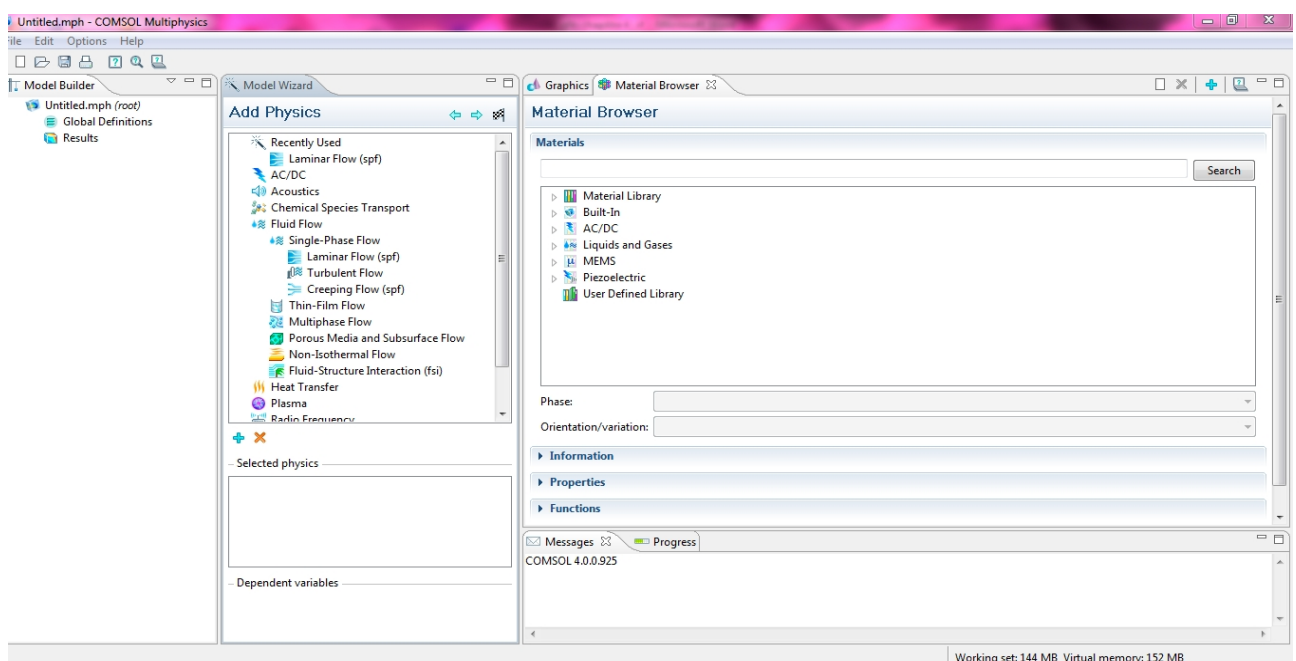

*Figure(III.10) : Choix du régime d'écoulement « laminaire ou turbulent*

On choisi ensuite le mode « time dependent » pour la résolution du problème posé.

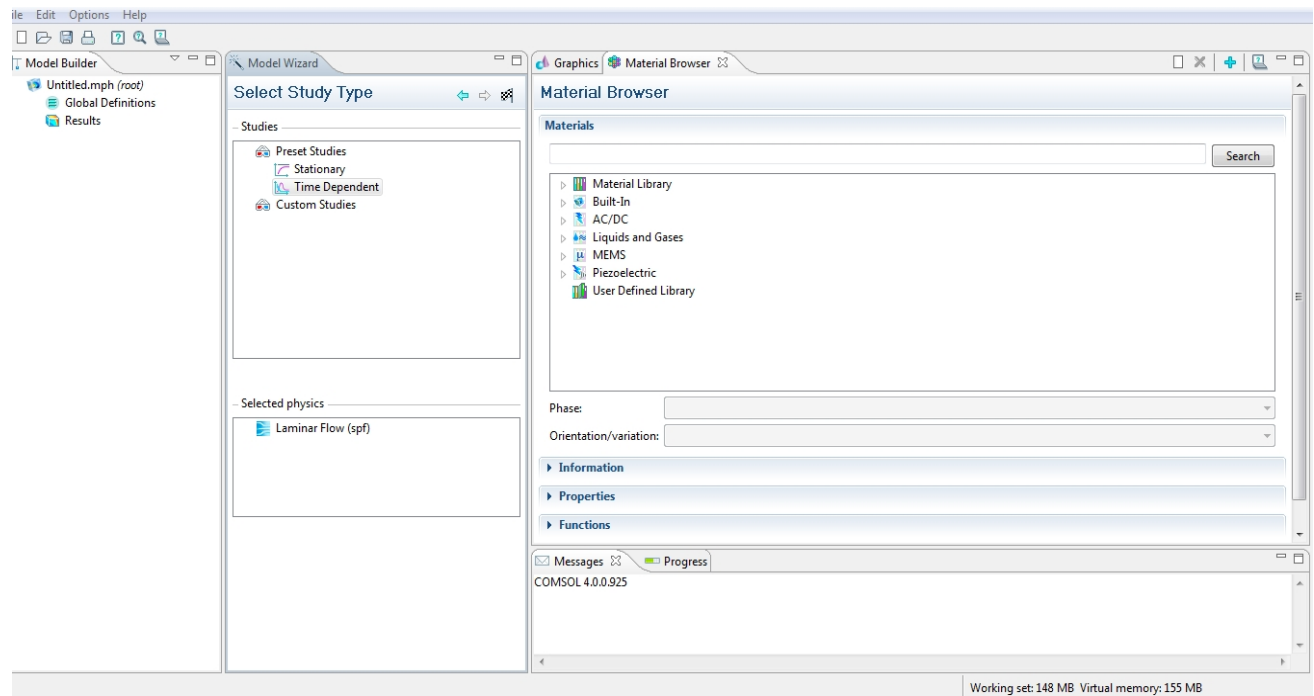

 *Figure (III.11) : Choix du mode time dépendent*

Une fois le mode choisi une fenêtre graphique s'affichera elle permettra de dessiner le domaine physique, dans notre cas on traitera un divergent progressif, un convergent rectiligne et un divergent rectiligne

| File Edit Options Help                                                                                                    |                                                        |              |                                  |          |                           |  |              |  |        |        |              |                                            |     |     |                                         |              |     |           |  |      |  |
|----------------------------------------------------------------------------------------------------|--------------------------------------------------------|--------------|----------------------------------|----------|---------------------------|--|--------------|--|--------|--------|--------------|--------------------------------------------|-----|-----|-----------------------------------------|--------------|-----|-----------|--|------|--|
| $\cdot$ / $\gamma$ $N$ $\square$ $\square$ $\square$ $\square$ $\odot$ $\odot$ $\in$ $\square$<br>口户日台<br>电电电<br>QQ<br>中中中 / X 三<br>$\sqrt{2}$<br>÷ |                                                        |              |                                  |          |                           |  |              |  |        |        |              |                                            |     |     |                                         |              |     |           |  |      |  |
| $\triangle = \Box$<br>Model Builder                                                                                                    | $12 - 0$<br><b><i><u>ony</u></i></b> Settings          | ch Graphics  |                                  |          | <b>B</b> Material Browser |  |              |  |        |        |              |                                            |     |     | 1 0 0 0 1 2 3 4 5 6 7 8 9 8 9 8 9 8 9 8 |              |     |           |  |      |  |
| Untitled.mph (root)<br>Global Definitions                                                                                                    | A Geometry                                             |              |                                  |          |                           |  |              |  |        |        |              |                                            |     |     |                                         |              |     |           |  |      |  |
| Model 1 (mod1)<br>$\equiv$ Definitions                                                                                                    | Geometry Settings                                      | 0.8          |                                  |          |                           |  |              |  |        |        |              |                                            |     |     |                                         |              |     |           |  |      |  |
| Geometry 1                                                                                                    | $-$ Units                                              |              |                                  |          |                           |  |              |  |        |        |              |                                            |     |     |                                         |              |     |           |  |      |  |
| <b>SB</b> Materials<br>Laminar Flow (spf)                                                                                                    | Length unit:<br>m<br>$\blacktriangledown$              | 0.6          |                                  |          |                           |  |              |  |        |        |              |                                            |     |     |                                         |              |     |           |  |      |  |
| <b>Sight</b> Mesh 1<br>Study 1                                                                                                    | Angular unit:                                          | 0.4          |                                  |          |                           |  |              |  |        |        |              |                                            |     |     |                                         |              |     |           |  |      |  |
| Results                                                                                                    | Degrees<br>$\cdot$<br>Scale values when changing units | 0.2          |                                  |          |                           |  |              |  |        |        |              |                                            |     |     |                                         |              |     |           |  |      |  |
|                                                                                                    | - Settings                                             | $\mathbf{0}$ |                                  |          |                           |  |              |  |        |        |              |                                            |     |     |                                         |              |     |           |  |      |  |
|                                                                                                    | Default relative repair tolerance:<br>$1e-6$           | $-0.2$       |                                  |          |                           |  |              |  |        |        |              |                                            |     |     |                                         |              |     |           |  |      |  |
|                                                                                                    |                                                        | $-0.4$       |                                  |          |                           |  |              |  |        |        |              |                                            |     |     |                                         |              |     |           |  |      |  |
|                                                                                                    |                                                        | $-0.6$       |                                  |          |                           |  |              |  |        |        |              |                                            |     |     |                                         |              |     |           |  |      |  |
|                                                                                                    |                                                        | $-0.8$       |                                  |          |                           |  |              |  |        |        |              |                                            |     |     |                                         |              |     |           |  |      |  |
|                                                                                                    |                                                        | $-1$         |                                  |          |                           |  |              |  |        |        |              |                                            |     |     |                                         |              |     |           |  |      |  |
|                                                                                                    |                                                        |              | $-1.8$ $-1.6$ $-1.4$ $-1.2$ $-1$ |          |                           |  | $-0.8 - 0.6$ |  | $-0.4$ | $-0.2$ | $\mathbf{0}$ | 0.2                                        | 0.4 | 0.6 | 0.8                                     | $\mathbf{1}$ | 1.2 | $1.4$ 1.6 |  | 1.8  |  |
|                                                                                                    |                                                        | Messages &   |                                  | Progress |                           |  |              |  |        |        |              |                                            |     |     |                                         |              |     |           |  | $-1$ |  |
| COMSOL 4.0.0.925                                                                                                    |                                                        |              |                                  |          |                           |  |              |  |        |        |              |                                            |     |     |                                         |              |     |           |  |      |  |
|                                                                                                    |                                                        | $\leftarrow$ |                                  |          |                           |  |              |  |        |        |              |                                            |     |     |                                         |              |     |           |  |      |  |
|                                                                                                    |                                                        |              |                                  |          |                           |  |              |  |        |        |              | Working set: 159 MB Virtual memory: 168 MB |     |     |                                         |              |     |           |  |      |  |

*Figure(III.12) : Fenêtre graphique pour le dessin du domaine*

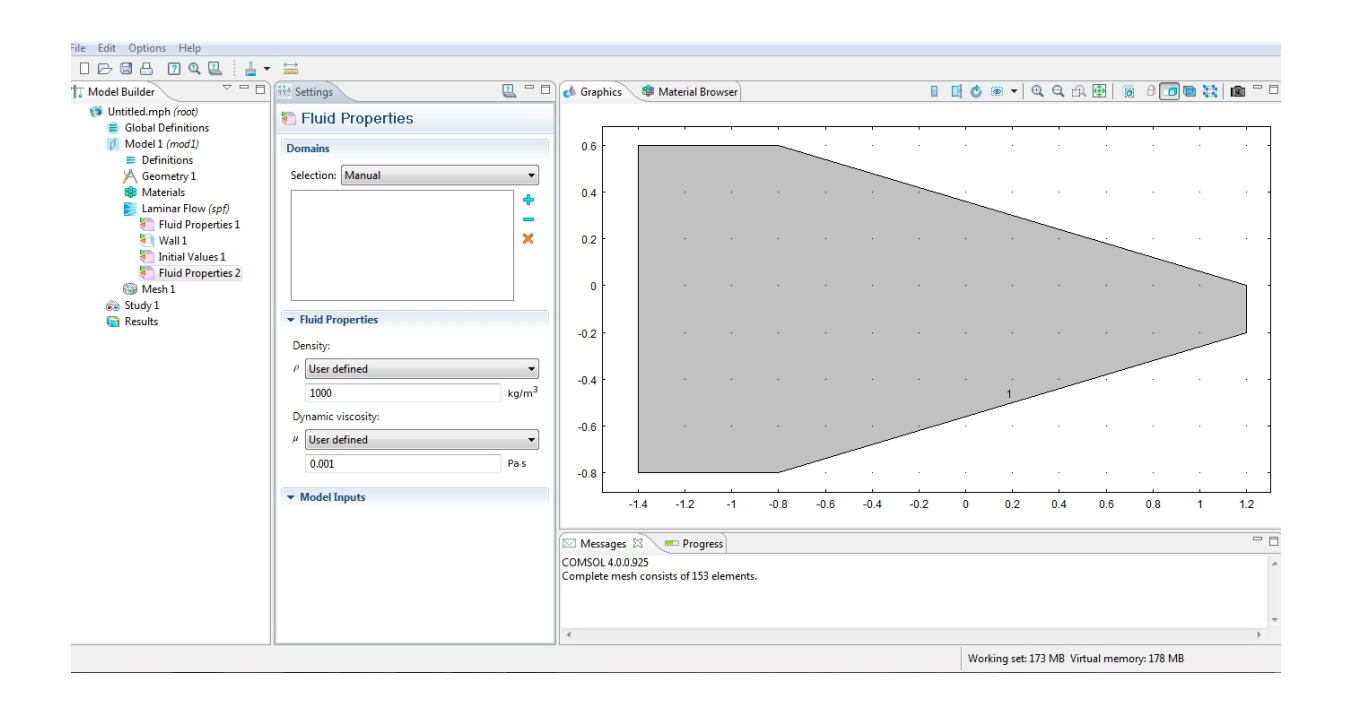

 *Figure (III.13) : Domaine d'écoulement sur la fenêtre graphique*

On choisi ensuite les frontières du domaine en faisant un click droit puis un click gauche sur la souris du clavier, Pour résoudre les EDP, il est nécessaire de définir un certain nombre de conditions aux limites cohérentes. A chaque frontière de domaine est associé un segment orienté. Il est possible de donner des valeurs de condition aux limites pour chacun de ces segments. Les options seront différentes suivant qu'il s'agisse ou non d'une frontière intérieure au système.

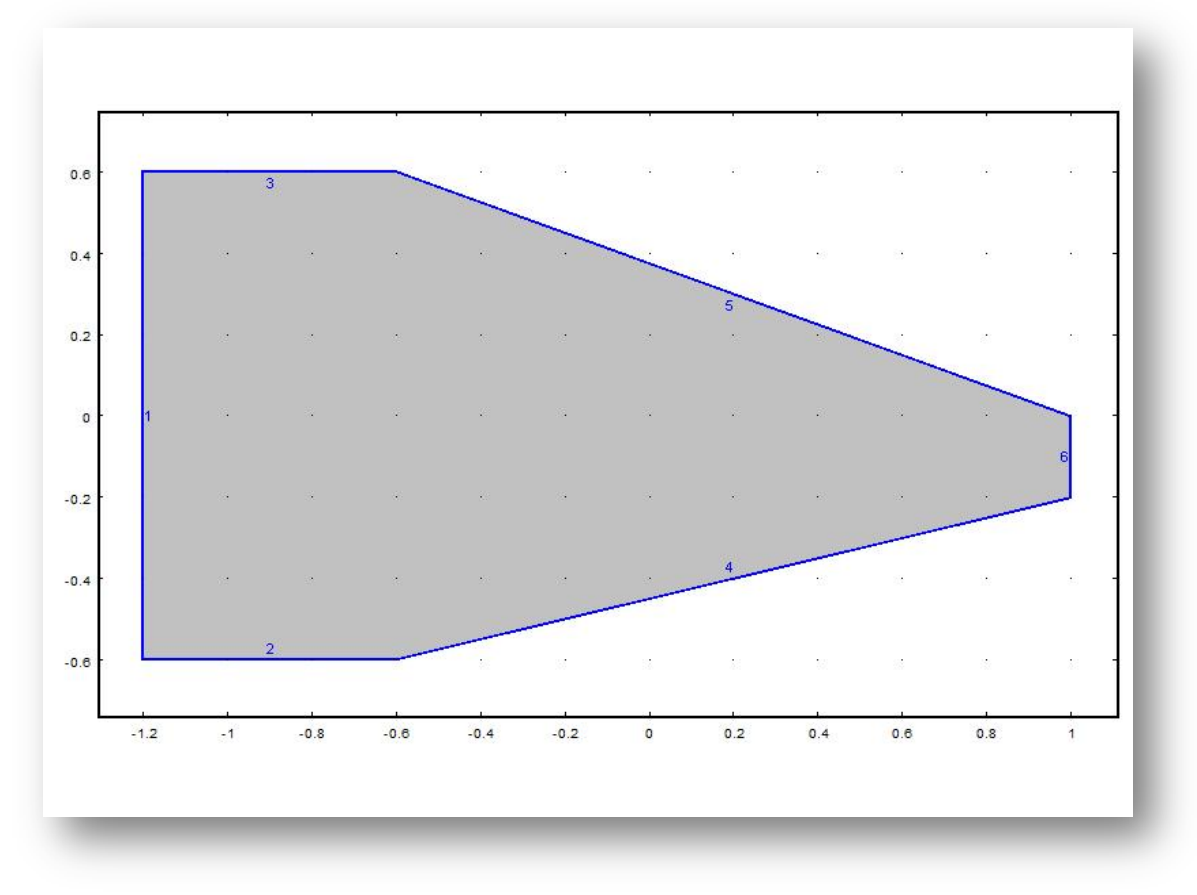

 *Figure (III.14) : Délimitation des frontières de la géométrie*

On choisira ensuite le maillage approprié à notre domaine physique, sachant que différents types de maillage sont possible du plus fin au plus grossier.

Un modèle peut contenir des séquences de maille différentes pour générer des maillages avec des paramètres différents. Ces séquences peuvent ensuite être consultées par les étapes de l'étude. Il est possible de sélectionner les mailles que l'on souhaite utiliser dans une simulation particulière.

Dans le modèle de jeu de barres, on peut ajouter un nœud de maille seconde pour créer un maillage qui est affiné dans les zones autour des boulons et le coude. Pour ce faire, en augmentant la résolution du maillage sur des surfaces courbes.

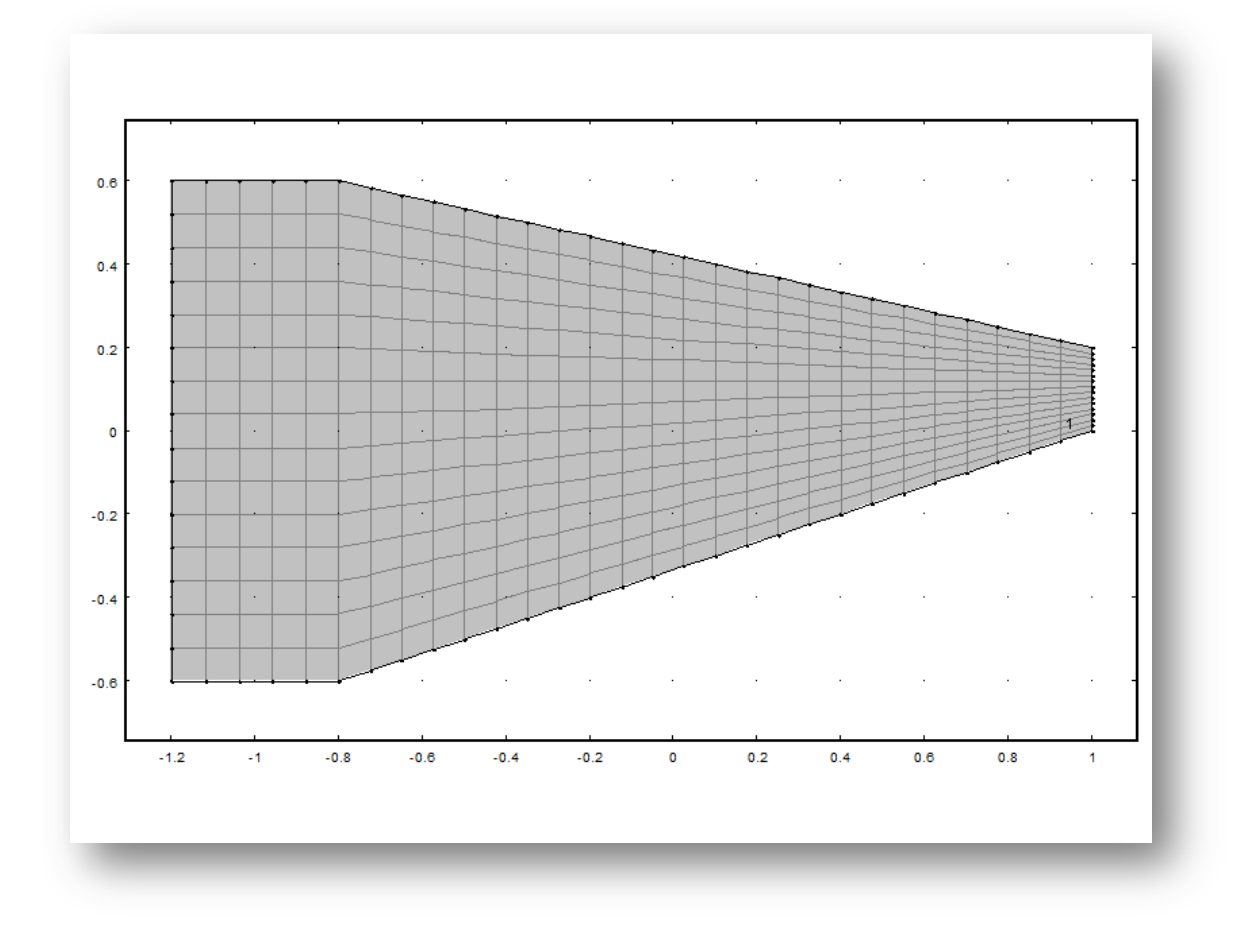

 *Figure (III.15) : Maillage du domaine de calcul*

Une fois les frontières et le maillage choisis on définit ensuite le « inlet » l'entrée du fluide et le « outlet » sortie du fluide.

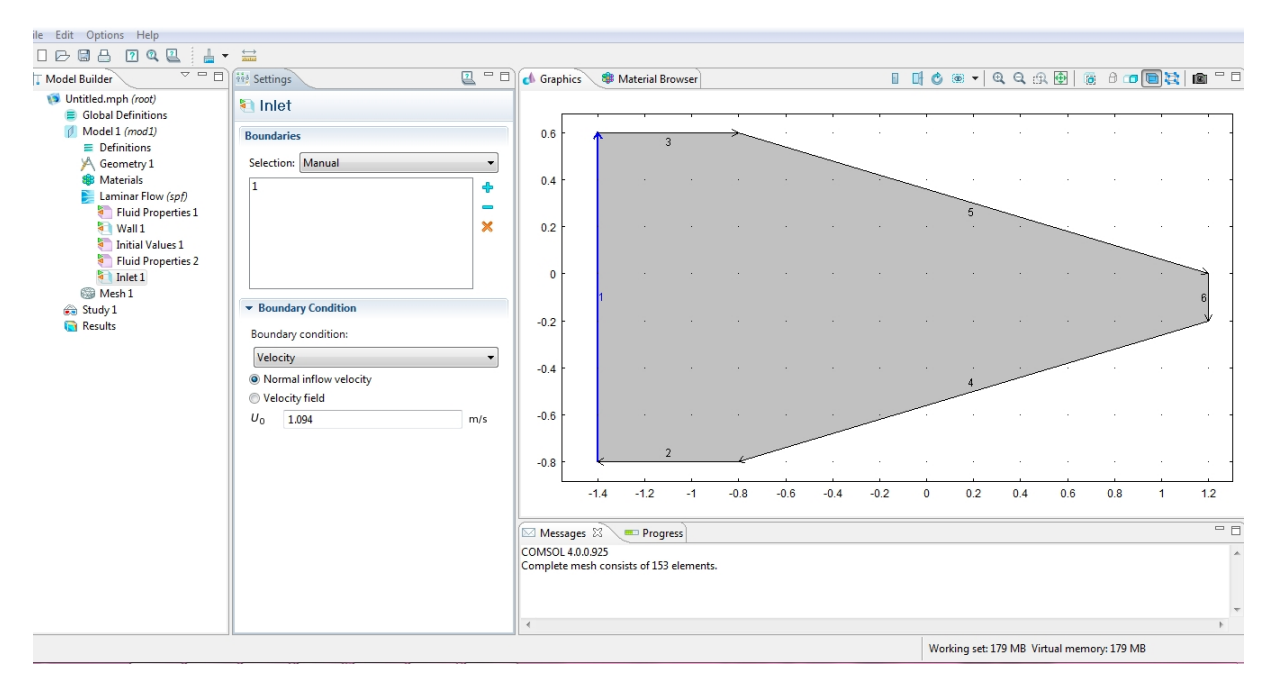

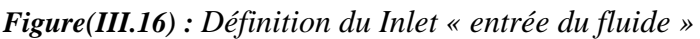

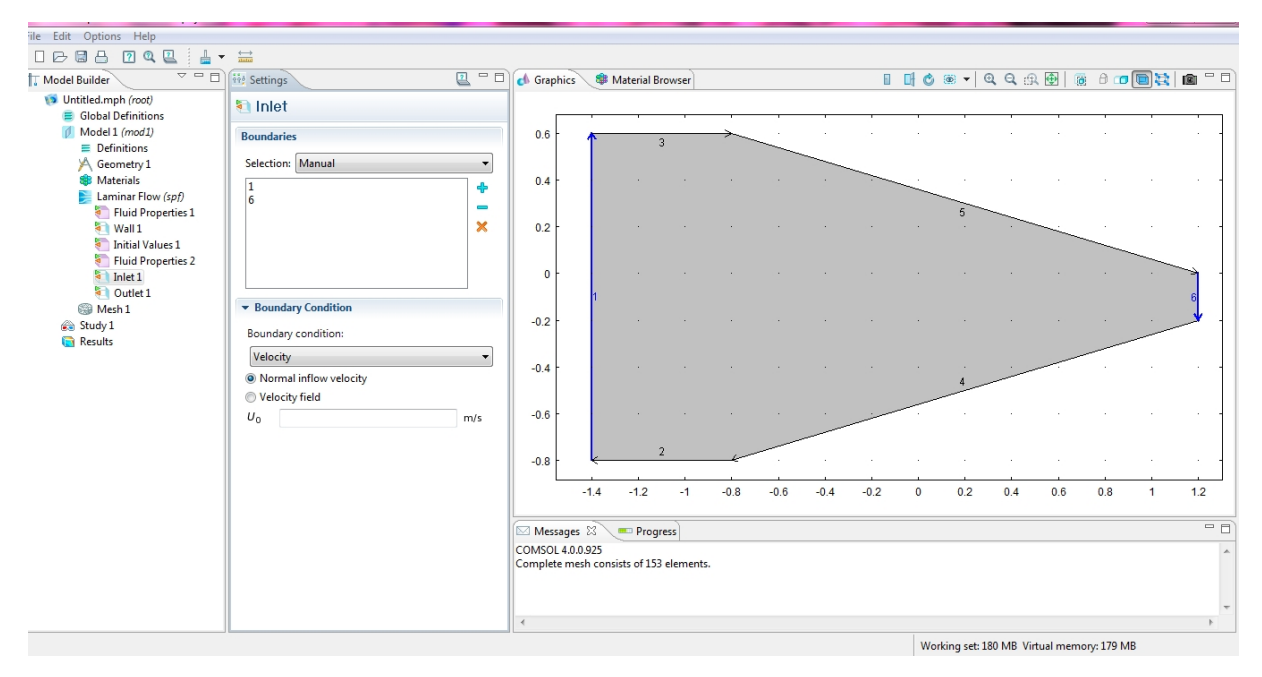

 *Figure(III.17) : Définition du Outlet « sortie du fluide »*

### ▪**Implémentation des propriétés du fluide**

-On choisi ensuite les propriétés du fluides d'étude dans notre c'est l'eau avec une masse volumique  $p=1000 \text{ kg/m3}$ ;

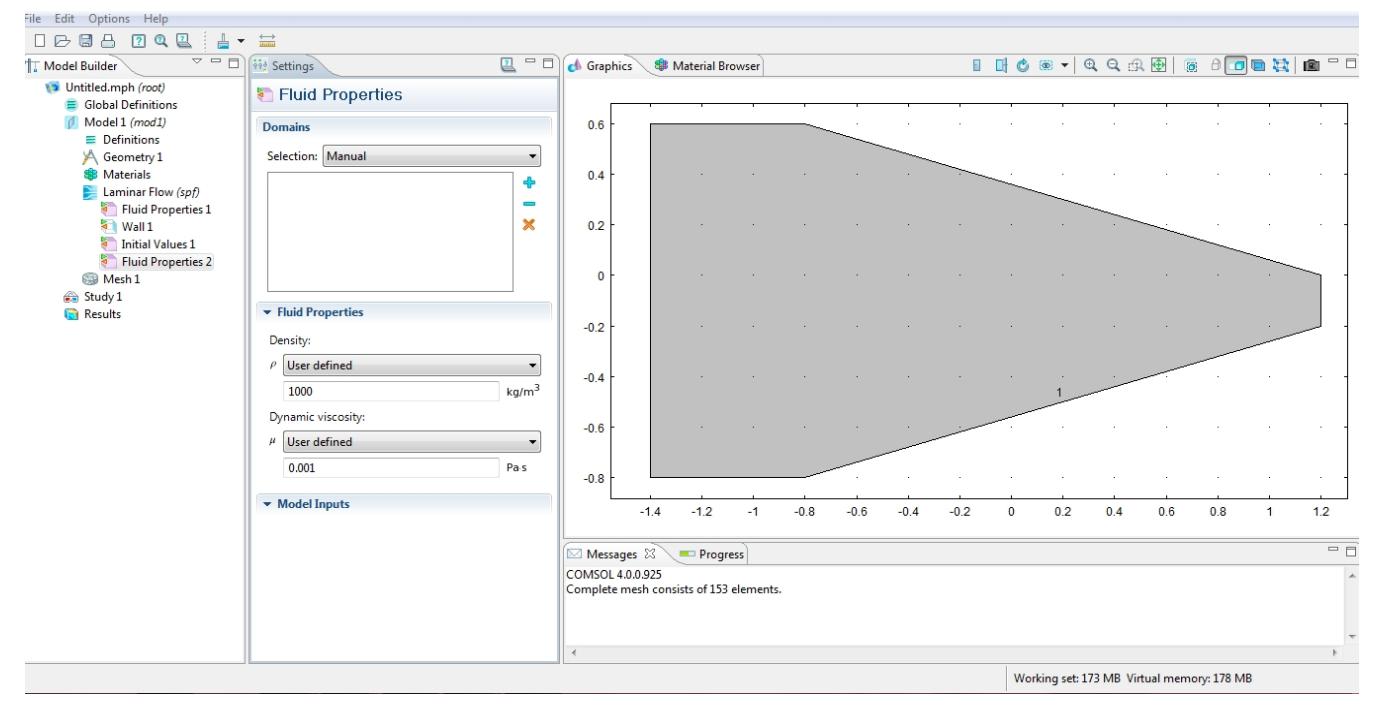

*Figure(III.18) : Implémentation des propriétés du fluide*

### **▪Implémentation des conditions initiales**

-Une vitesse initial à l'entrée  $u_0$ =1.094m/s et une hauteur d'eau à l'amont  $h_0$ =0.0305m;

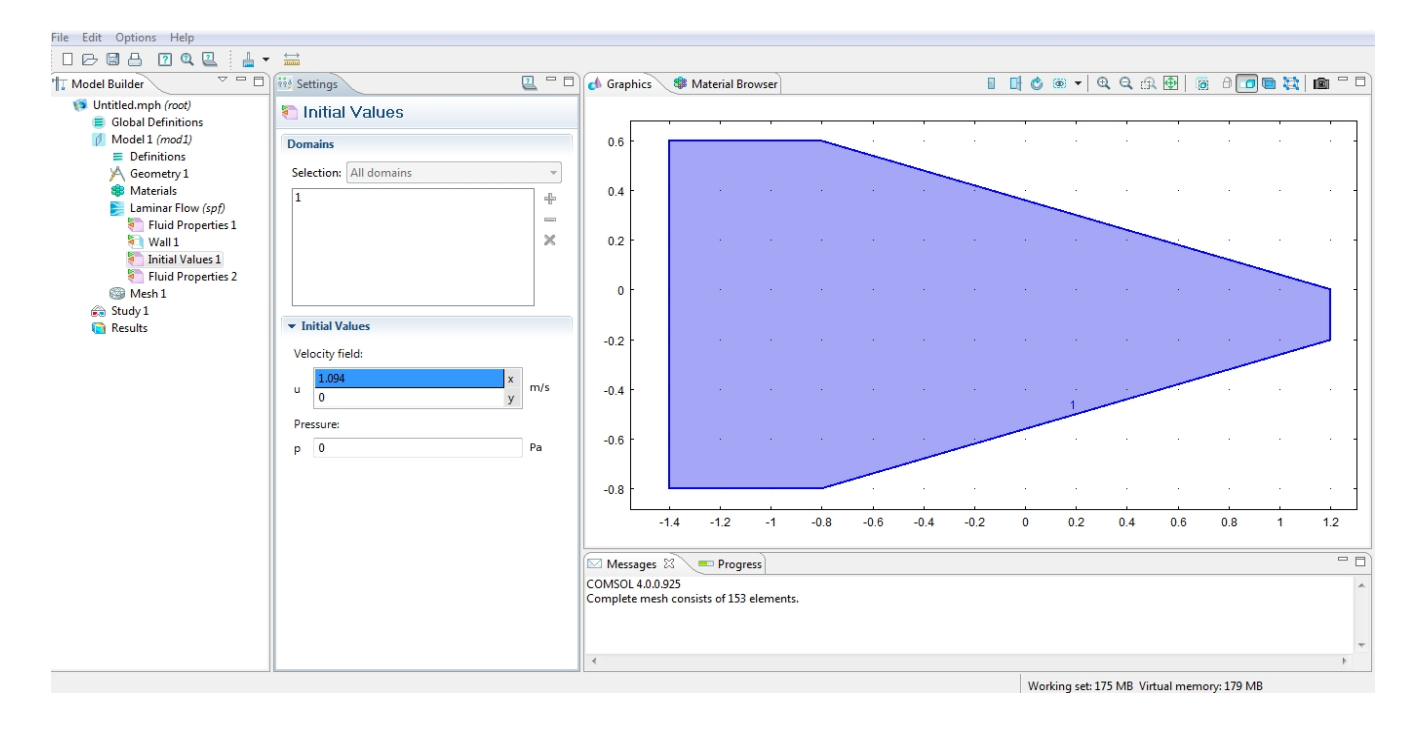

*Figure(III.19) : Implémentation des conditions initiales*

-On lance par la suite une simulation en cliquant sur le la fenêtre « study » ;

Le temps de simulation est variable en fonction de nos attentes, pour un écoulement turbulent par exemple il faudra attendre un certain temps significatif de simulation afin que l'écoulement se stabilise.

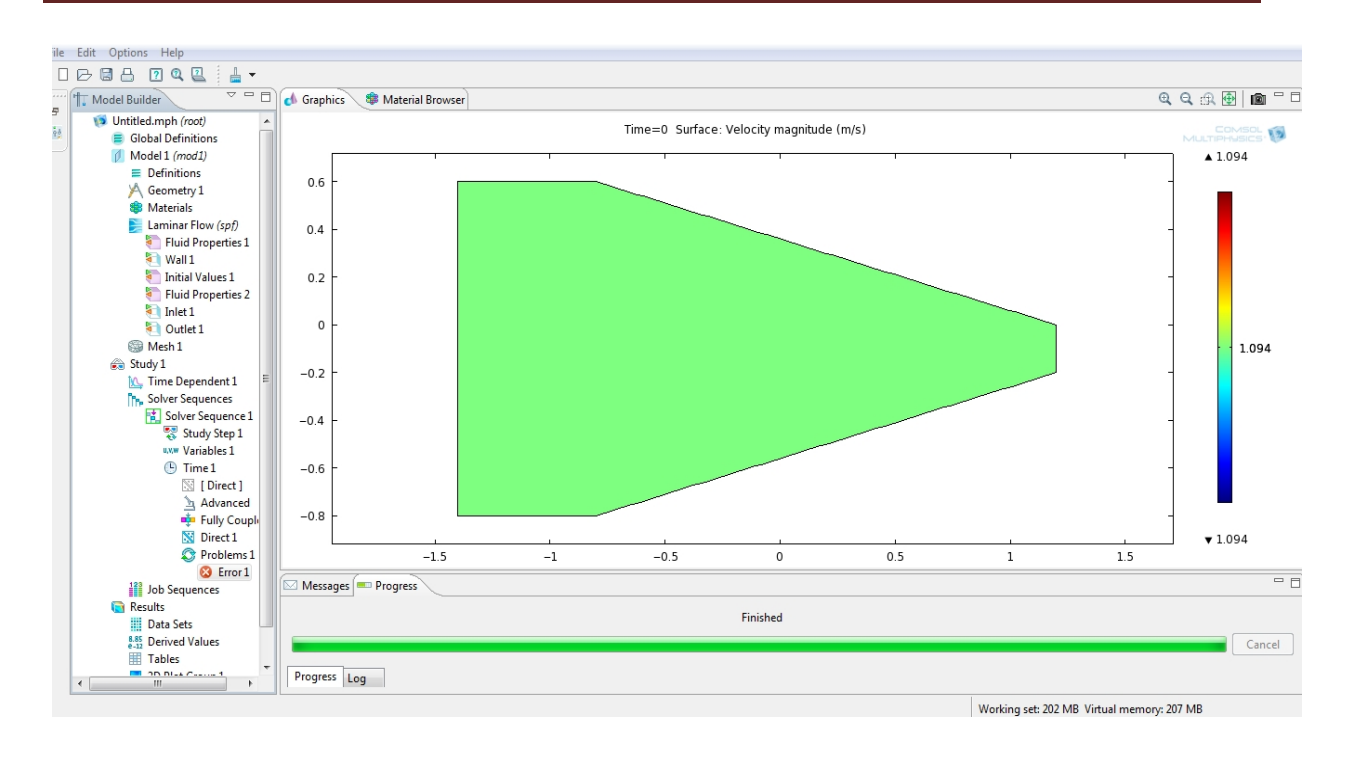

# *Figure (III.20) : Simulation de l'écoulement*

Une fois la simulation terminée, on clique sur « result » pour analyser les résultats ;

En cliquant sur « Plot line 2D » on pourra envisager une analyse de l'allure de la vitesse ou bien de la ligne d'eau le long de l'axe médian ou de la paroi.

Il est possible à ce stade de passer à l'interprétation des résultats obtenus.

# **6. Conclusion**

Comsol Multiphysics apporte un niveau sans précédent de la clarté à notre travail de simulation en donnant une vue d'ensemble du modèle organisé. L'interface utilisateur Comsol réduit l'encombrement et les tâches redondantes, de sorte que notre attention puisse se porter sur la substance de l'étude de conception .Naturellement Comsol continue dans sa tradition de solveurs puissants et de flexibilité dans la physique, mais il est la nouvelle interface utilisateur qui se démarque de loin du reste des logiciels.

L'architecture de ce logiciel a été créée afin qu'il puisse servir de base pour les développements à venir, assurant la prise en charge des maillages mobiles et un langage de script puissant en option qui sont de nouvelles fonctions de l'univers multiphysics.

Comme il a été indiqué précédemment la structure mathématique sous-jacente de ce logiciel est un système d'équations aux dérivées partielles, qui offre trois descriptions possibles de ces équations par le biais de certains modes d'applications mathématiques qui permettent par la suite d'effectuer différents types d'analyse.

Au vu de cette première prise de contact avec le logiciel Comsol on constate qu'en plus de sa simplicité ce logiciel dispose d'un large éventail de perspectives pour la simulation des

écoulements des fluides que ce soit en charge ou à surface libre, qu'on ait opté pour ce logiciel pour traiter des écoulements dans divers canaux en l'occurrence :

Un divergent progressif, un divergent rectiligne, un convergent rectiligne.

# **Chapitre IV :**

# **Analyse et résultats**

# **1. Introduction**

Dans ce chapitre très important, le logiciel Comsol sera testé dans le but de voir son aptitude à simuler les écoulements bidimensionnels non permanents en régime torrentiel à travers des zones de transitions à surface libre.

L'objectif principal dans notre cas est de déterminer les profils de la ligne d'eau le long de l'axe de symétrie et le long de la paroi latérale solide de quelques transitions et de comparer par la suite, les résultats obtenus avec des résultats expérimentaux et numériques retrouvés dans la littérature spécialisées dans ce domaine de recherche, qui sont rares d'ailleurs.

On peut dire que dans les études hydrauliques en particulier, la modélisation par les équations aux dérivées partielles, suivie d'une étude théorique, puis d'une analyse numérique, suivie à son tour d'une confrontation à l'expérience est devenue une démarche de base.

On traitera dans cette partie trois types de transitions, en l'occurrence, une contraction rectiligne symétrique, un élargissement progressif symétrique et un élargissement rectiligne symétrique.

# **2. Analyse des résultats**

## **2.1. Etude d'un élargissement progressif symétrique**

Dans cette application, un élargissement progressif de canal, appelé habituellement "élargissement de Rouse", dans des conditions d'écoulement torrentielles seront étudiées les variables de l'écoulement à travers cette zone de transition. La présente analyse a révélé une similitude partielle dans un écoulement bidimensionnel supercritique à surface libre, tandis que cette dernière pourrait être représentée par un système de coordonnées déformé par l'inverse du nombre de Froude incident dans la direction de l'écoulement.

L'équation donnant la forme de cet élargissement est:

$$
b(x) = \frac{b_1}{2} \left[ \left( \frac{x}{b_1 F_1} \right)^{1.5} + 1 \right]
$$

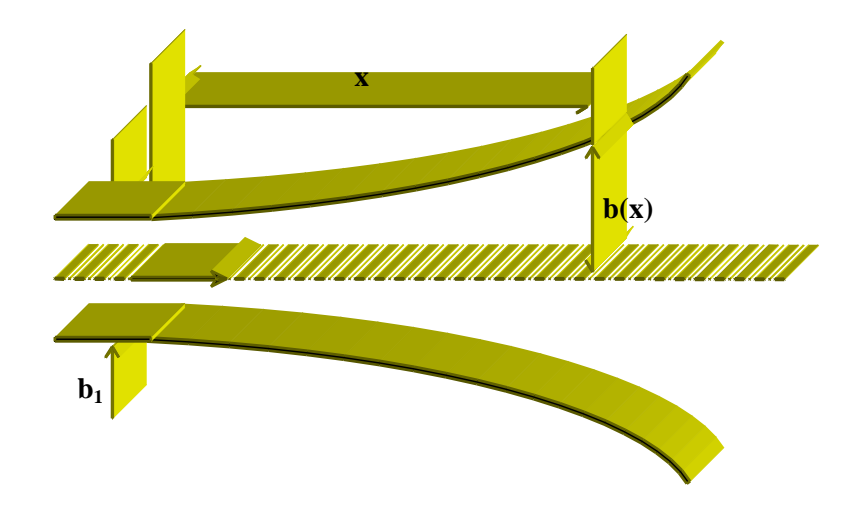

*Figure (IV.1) : Elargissement progressif symétrique (Elargissement de Rouse)*.

Les dimensions de cette expansion sont :

- Une longueur de 0,549 m ;

- Un rapport "profondeur-largeur" :  $h_0/b_1 = 0.25$ , correspondant à une largeur  $b_1 = 0.122$ m;

Les conditions aux limites de l'écoulement dans cette zone de transition sont :

- Un nombre de Froude incident :  $F_1 = 2$ ;
- Une hauteur d'eau à l'amont :  $h_0 = 0.0305$ ;
- Une vitesse amont longitudinale :  $u_0 = 1,094$  m/s;
- Une vitesse amont transversale :  $v_0 = 0$  m/s;

La hauteur  $h_0 = 0.0305$  m, la vitesse longitudinale  $u_0 = 1,094$  m/s et la vitesse transversale  $v_0$ =0m/s sont définies en tous les points du maillage comme conditions initiales.

Les données ci-après sont aussi considérées dans le calcul :

- Le canal est horizontal correspondant à  $S_{0x} = S_{0y} = 0$
- Le coefficient de rugosité de Manning est :  $n = 0.012$
- Le maillage utilisé est :  $\Delta \xi = 0.0305$  et  $\Delta \eta = 0.0476$
- Le nombre de Courant est :  $C_n = 0.8$ .

### **2.1.1.** *Profils de la ligne d'eau*

Les profils des lignes d'eau au niveau de l'axe médian et de la paroi obtenus par le logiciel Comsol sont traduits graphiquement ci -dessous :

Les figures (IV. 2) et (VI. 3) représentent dans l'ordre les lignes d'eau au niveau de l'axe médian et le long de la paroi d'un élargissement progressif symétrique.
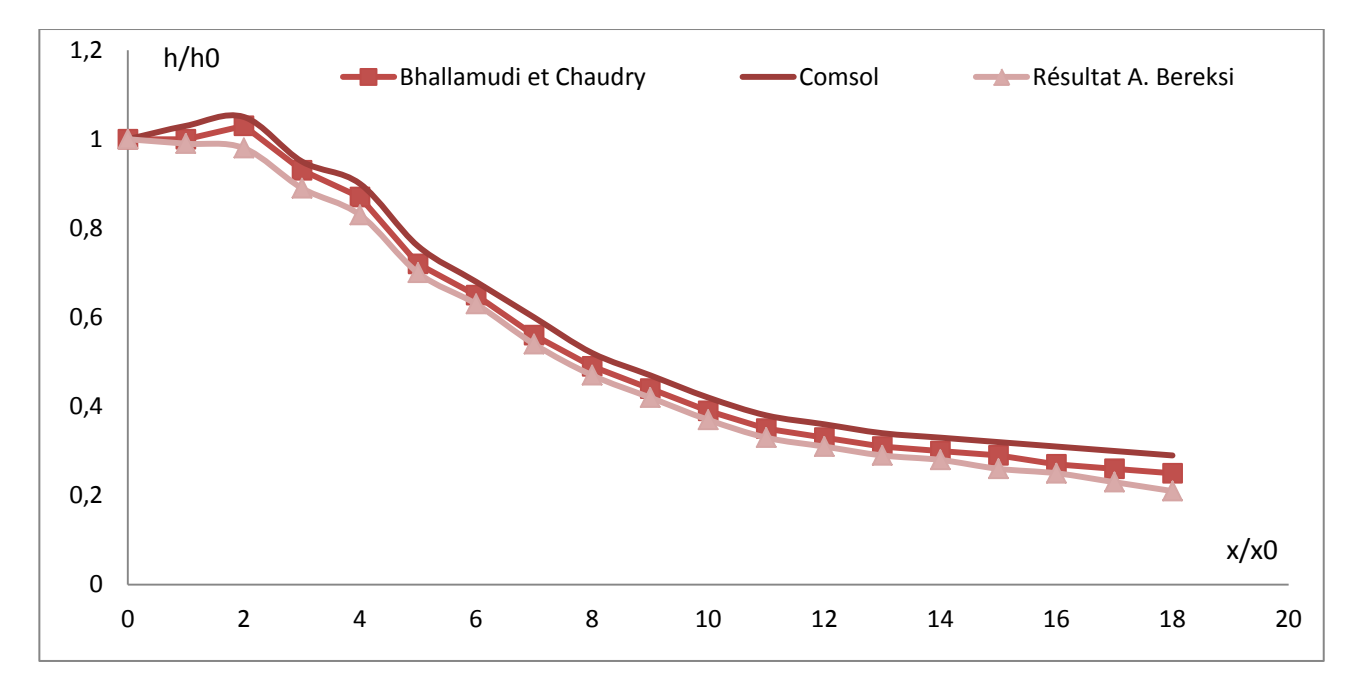

 *Figure (IV. 2) : Ligne d'eau le long de l'axe pour un élargissement progressif*

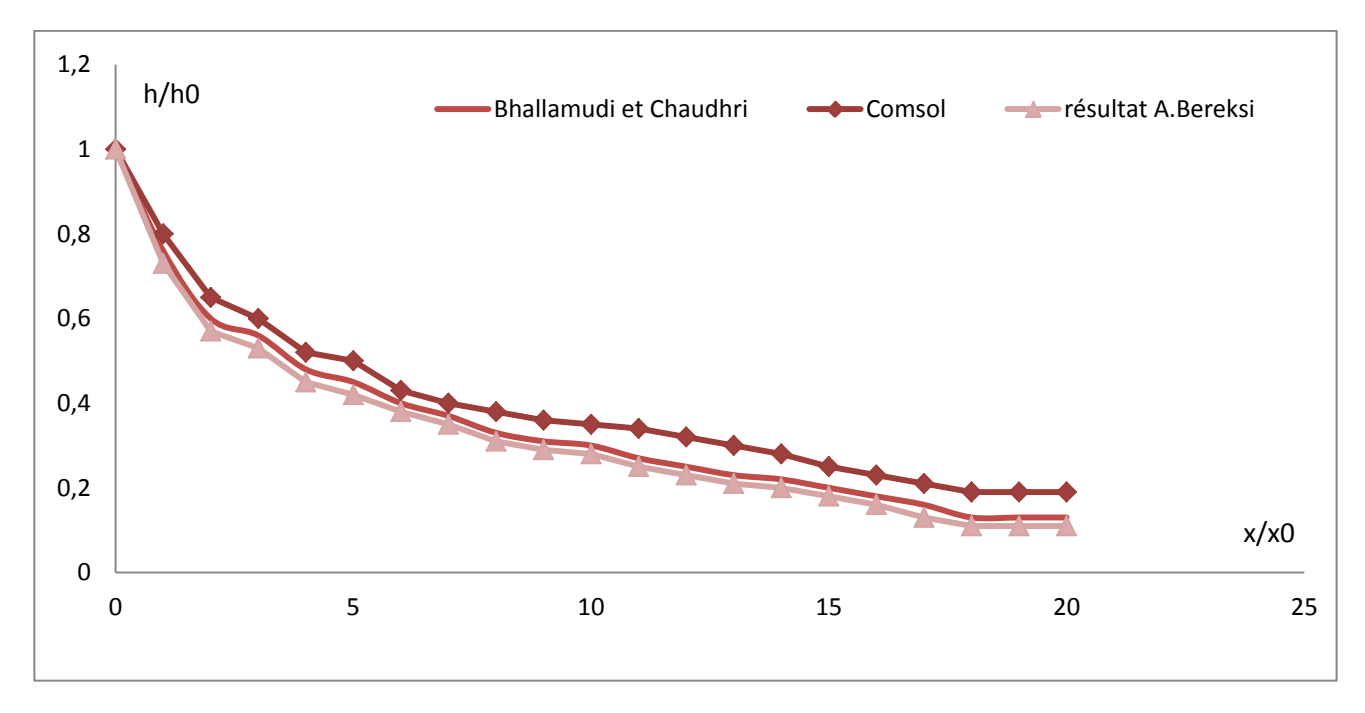

 *Figure (IV. 3) : Ligne d'eau le long de la paroi pour un élargissement progressif*

#### • *Interprétation des résultats*

#### *a) Le long de l'axe médian*

- La ligne d'eau diminue en fonction de la distance. Cette diminution se fait d'une manière progressive au début de l'élargissement puis une diminution brusque survient au fur et à mesure que l'on avance dans l'élargissement.

- Aucune perturbation de l'écoulement n'est observée dans cette structure hydraulique.

- Une bonne concordance existe entre les résultats calculés par le logiciel Comsol et ceux obtenus numériquement par Bhallamudi et Chaudhry et par A.Berreksi en utilisant le schéma implicite de MacCormack.

- Les résultats obtenus dans cette analyse présentent aussi un accord très satisfaisant avec les mesures expérimentales faites par Coles et Shintaku

#### *b) Le long de la paroi latérale*

Le profil de la surface libre diminue également en fonction de la distance, sauf que, celleci est plus rapide que celle observée dans l'axe de symétrie.

On n'observe aucune perturbation dans la surface d'écoulement.

- La ligne d'eau calculée par le logiciel Comsol est presque identique à celle déterminée numériquement aussi par Bhallamudi et Chaudhry et est très proche de la ligne d'eau calculé par A. Berreksi.

- Par rapport aux mesures expérimentales effectuées par Coles et Shintaku, le profil évalué avec le logiciel Comsol offre une approche satisfaisante.

Ainsi, la qualité des résultats obtenus dans cette application est très notable.

#### **2.1.2.** *Profils de vitesse*

Nous avons tracé sur les figures (IV.4) et (IV.5) le profil de vitesse le long de l'axe de symétrie et le profil de vitesse le long de la paroi dans un élargissement progressif.

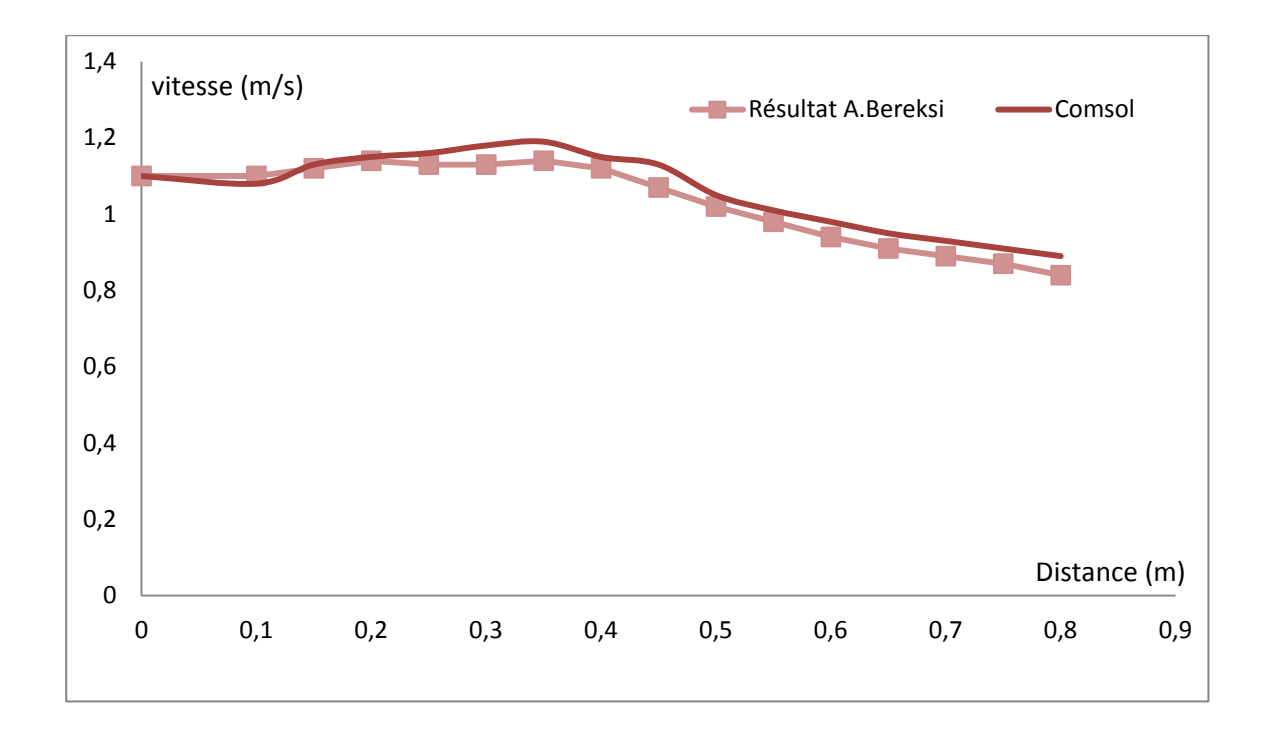

 *Figure (IV.4) : Profil de vitesse le long de l'axe de symétrie dans un élargissement progressif.*

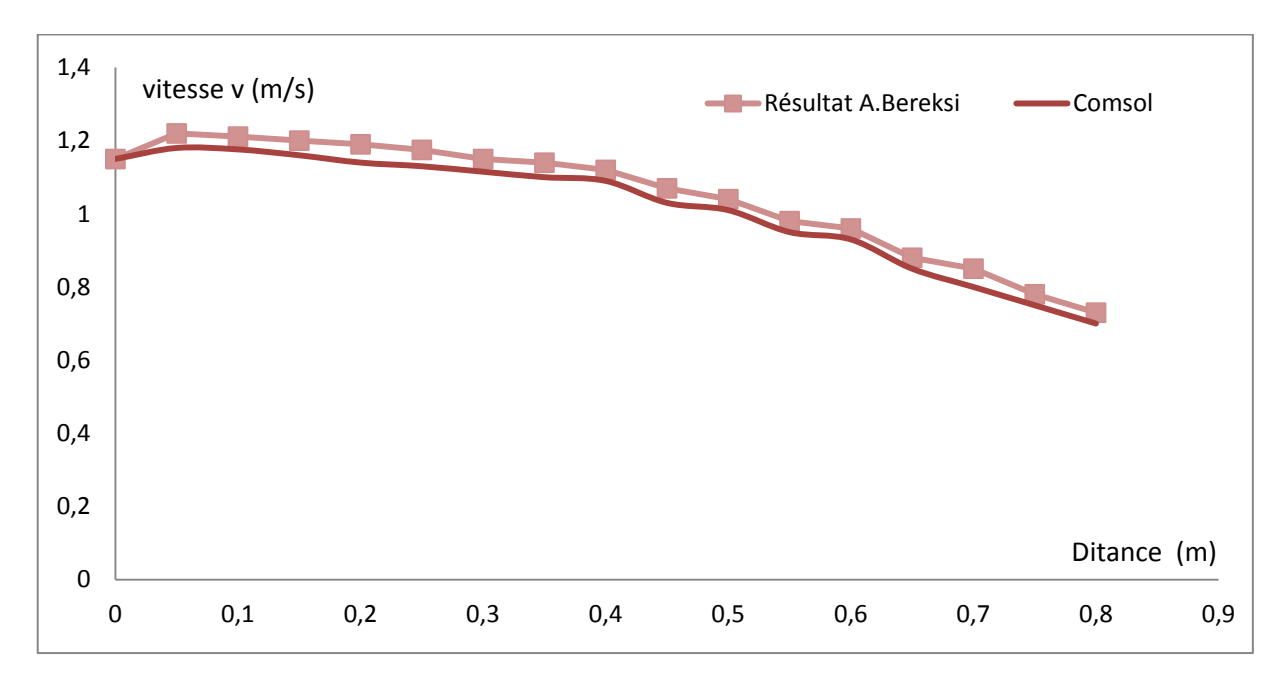

 *Figure (IV.5) : Profil de vitesse le long de la paroi dans un élargissement progressif.*

Les profils des vitesses le long de l'axe médian et le long de la paroi dans le cas d'un élargissement progressif symétrique calculé par le logiciel Comsol sont en adéquation avec les courbes retrouvées par A. Berreksi ce qui confirme bien les résultats.

La vitesse d'écoulement dans une telle transition ne présente pas une grande augmentation dans la première partie amont de l'élargissement, tandis que dans la deuxième moitié, on a constaté une diminution le long de la distance. Ce rabaissement est plus annoncé au niveau de la paroi qu'au niveau de l'axe de symétrie. En effet, la paroi de cette structure présente une divergence progressive, c'est la raison pour laquelle l'écoulement a tendance à moins s'étendre latéralement, expliquant la diminution prononcée de la vitesse le long de la paroi par rapport à celle de l'axe médian.

### **2.2. Etude d'un élargissement rectiligne**

L'analyse d'un écoulement torrentiel à travers un élargissement rectiligne symétrique à section transversale rectangulaire, est le but de cette application. Ce cas fut étudié théoriquement et expérimentalement par Bagge et Herbich et Herbich et Walsh.

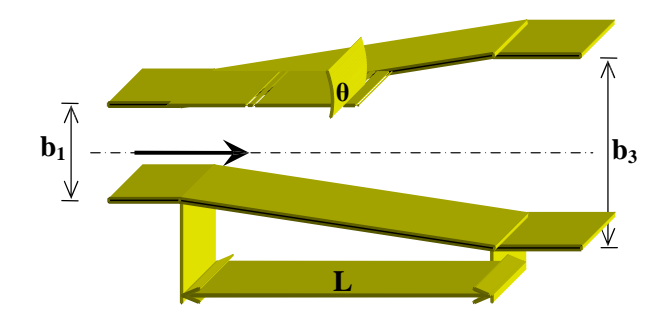

 *Figure (IV.6) : Elargissement rectiligne symétrique.*

Les dimensions de cet élargissement sont :

- La longueur de la transition est :  $L = 1.52$  m;
- La largeur amont est :  $b_1 = 0.305$  m;
- La largeur aval de la transition est :  $b_3 = 0.610$  m;
- L'angle de déviation de la paroi est :  $\theta = 5.73^{\circ}$ ;

Les conditions aux limites de l'écoulement considéré sont :

- Le nombre de Froude amont est :  $F_1 = 4.15$ ;
- Le tirant d'eau amont est :  $h_0 = 0.012$  m;
- La vitesse longitudinale à l'amont est :  $u_0 = 1.402$  m/s;
- La vitesse transversale à l'amont est :  $v_0 = 0$  m/s;

Les autres données du problème sont :

- Les pentes de frottements sont supposées nulles ;
- Le fond est très faiblement incliné de 0.745° ;
- Le maillage choisi est :  $\Delta \xi = 0.0435$  et  $\Delta \eta = 0.050$ ;
- Le nombre de Courant est :  $C_n = 0.5$ ;

Les conditions initiales de l'écoulement qui sont indiquées en tous les points de la grille de calcul sont :  $h_0 = 0.0125$  m,  $u_0 = 1.402$  m/s et  $v_0 = 0$  m/s.

Les figures ci-dessous (IV.7) et (IV.8), décrivent les profils de la surface de l'eau le long de l'axe de symétrie et le long de la paroi de l'expansion rectiligne retrouvées par le logiciel Comsol.

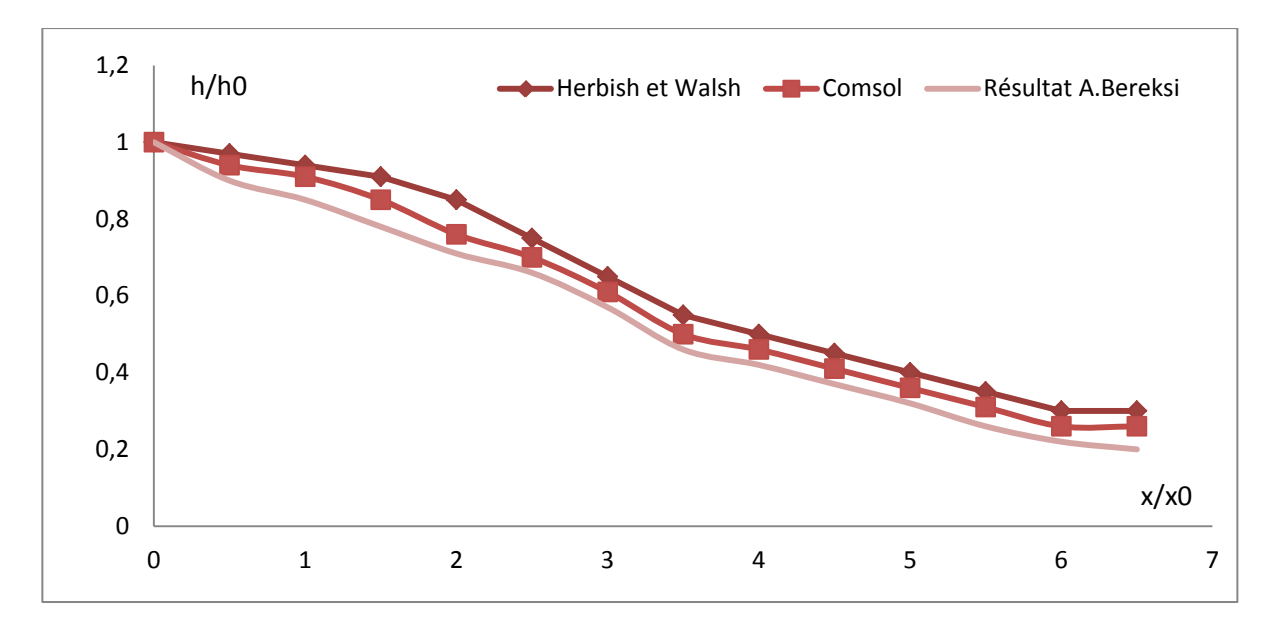

 *Figure (IV.7) : Ligne d'eau le long de l'axe de symétrie dans un élargissement rectiligne*

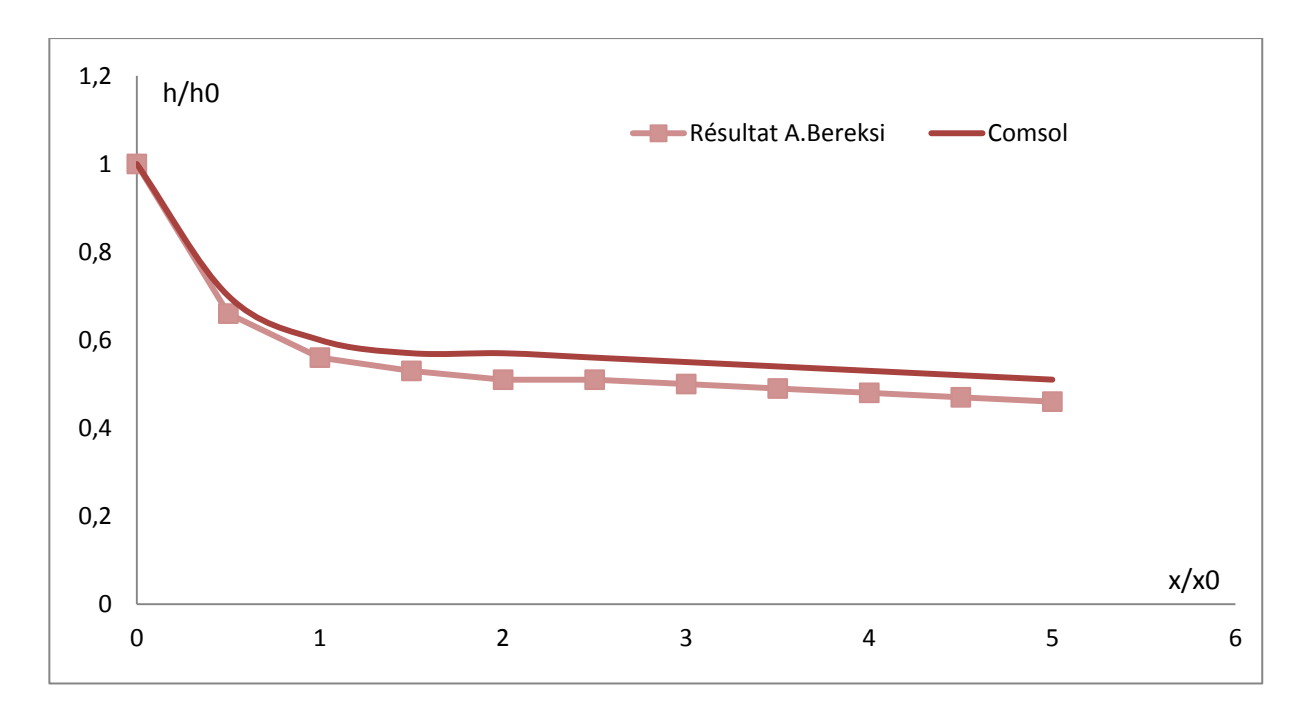

*Figure (IV.8) : Ligne d'eau prés de la paroi dans un élargissement rectiligne*

On constate dès lors que :

#### **a)** *Au niveau de l'axe de symétrie*

- La ligne d'eau présente un faible rabaissement au début de l'élargissement et qui devient de plus en plus important en fonction de la distance.

Les résultats obtenus par le logiciel Comsol se rapprochent beaucoup du profil calculé par A.Bereksi et quelque peu des mesures expérimentales faites par Herbich et Walsh

- Le profil calculé dans ce cas est confondu au début de la transition avec les valeurs théoriques déterminées par Herbich et Walsh, puis une diminution importante est observée en fonction de la distance. C'est d'ailleurs la même chose pour les valeurs expérimentales de Herbich et Walsh comparées avec les valeurs théoriques des dits auteurs.

-Aucune perturbation dans la surface de l'eau n'est enregistrée dans cette zone de transition.

#### **b)** *Au niveau de la paroi*

- Une diminution assez considérable de la surface d'eau survient à l'entrée de l'élargissement rectiligne qui continue le long de la longueur de la transition ; ce qui est d'ailleurs attendu pour ce type de transition.

- Pas de perturbations ni d'instabilités dans la surface de l'eau.

On constate que les résultats calculés par le logiciel Comsol sont en adéquation avec les résultats calculés par A.Bereksi.

#### **2.3. Etude d'un rétrécissement rectiligne**

Les résultats obtenus en utilisant le logiciel Comsol sont regroupés dans les figures *(IV.9) et (IV.10)* ci-dessous.

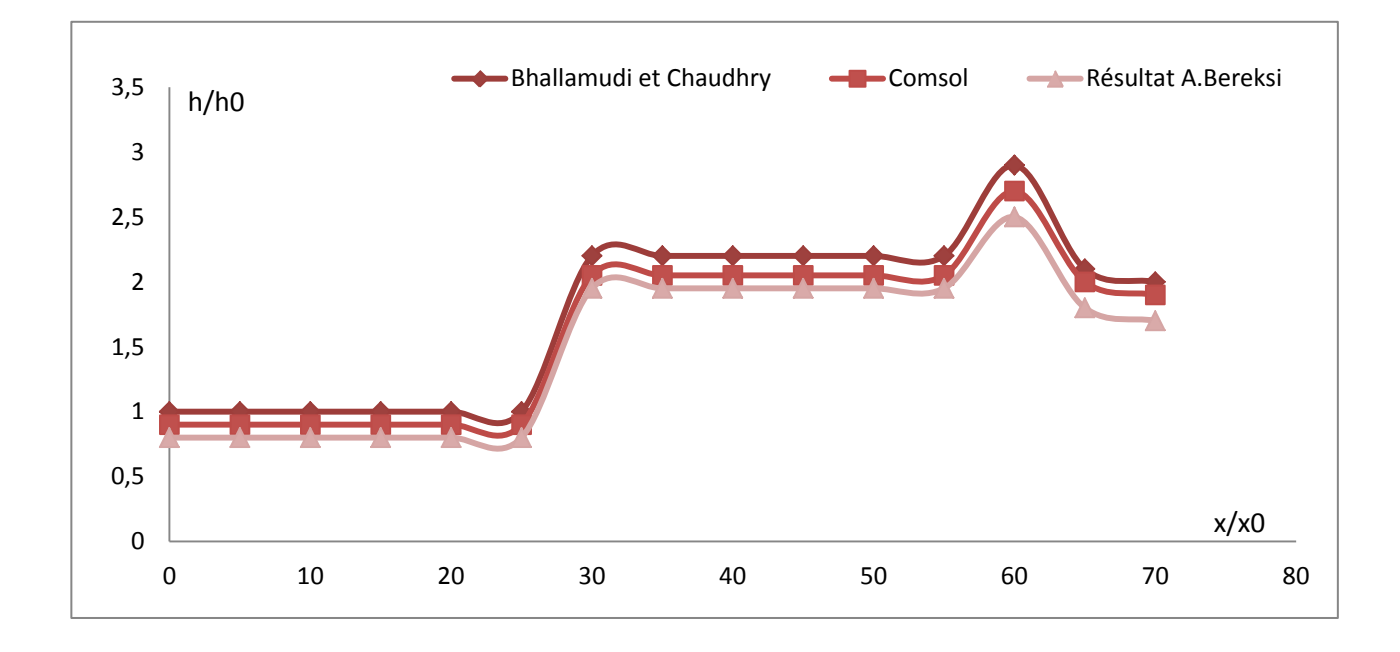

*Figure (IV.9) : Ligne d'eau le long de l'axe médian dans un rétrécissement rectiligne*

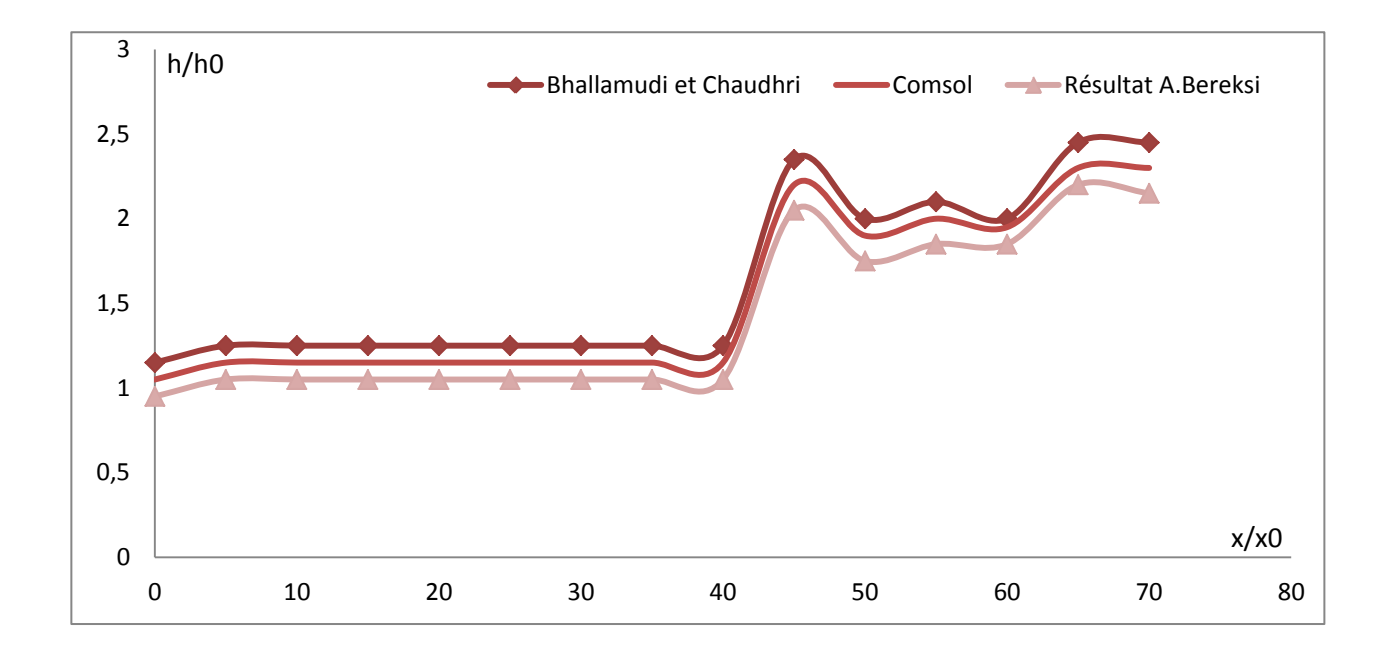

*Figure (IV.10) : Ligne d'eau le long de la paroi dans un rétrécissement rectiligne.*

Celles-ci permettent de faire les observations suivantes :

▪Les profils obtenus en utilisant le logiciel Comsol sont, d'une part, très appréciables en les comparant avec ceux calculés numériquement par Bhallamudi et Chaudhry que se soit le long de l'axe ou le long de la paroi, et d'autre part, en les confrontant avec les mesures expérimentales de Coles et Shintaku, ils sont assez bons au niveau de la paroi et relativement moins bons au niveau de l'axe centrale de la transition.

▪Sachant pertinemment que les rétrécissements de canaux sont souvent le siège d'apparition d'un système d'ondes appelées ondes transversales. C'est ce qui explique les deux surélévations distinctes observées dans les lignes d'eau. En dehors de ces surélévations, les résultats calculés concordent très bien avec les mesures expérimentales. Les résultats de cette application sont donc, assez bons dans les régions où les chocs ne sont pas fortement dominant, et moins bons dans les régions où les chocs sont très dominants.

▪La différence entre les résultats retrouvés par le logiciel Comsol et les résultats expérimentaux est due d'un coté, au fait que certaines hypothèses simplificatrices ont été utilisées lors de l'étape de la modélisation mathématique du phénomène étudié. En se basant sur les résultats expérimentaux d'Ippen et Harleman, qui ont démontré que l'erreur causée par l'hypothèse d'une répartition uniforme de la vitesse est négligeable, l'hypothèse d'une distribution hydrostatique des pressions par contre valide en tous points à l'exception de ceux au voisinage des discontinuités, telles que les ondes transversale

▪Certes, puisque les hauteurs des pics calculées, concordent bien avec les observations expérimentales, les résultats obtenus peuvent être largement utilisées dans le dimensionnement des parois latérales solides de la transition en question.

## **3. Introduction de la viscosité turbulente**

#### **3.1. Au niveau d'un élargissement progressif**

#### **a/ligne d'eau**

Le champ de vitesse est gouverné par un effet visqueux ainsi la mise en échelle simple est impossible. Des informations supplémentaires comme : la géométrie de front de choc et l'emplacement de pics des ondes ; sont aussi données afin permettre une description complète des flux dans les expansions.

En introduisant la viscosité turbulente, le profil de la ligne d'eau pour un élargissement progressif donné par le logiciel Comsol est représenté par les deux figures (IV.11) et (IV.12) suivantes :

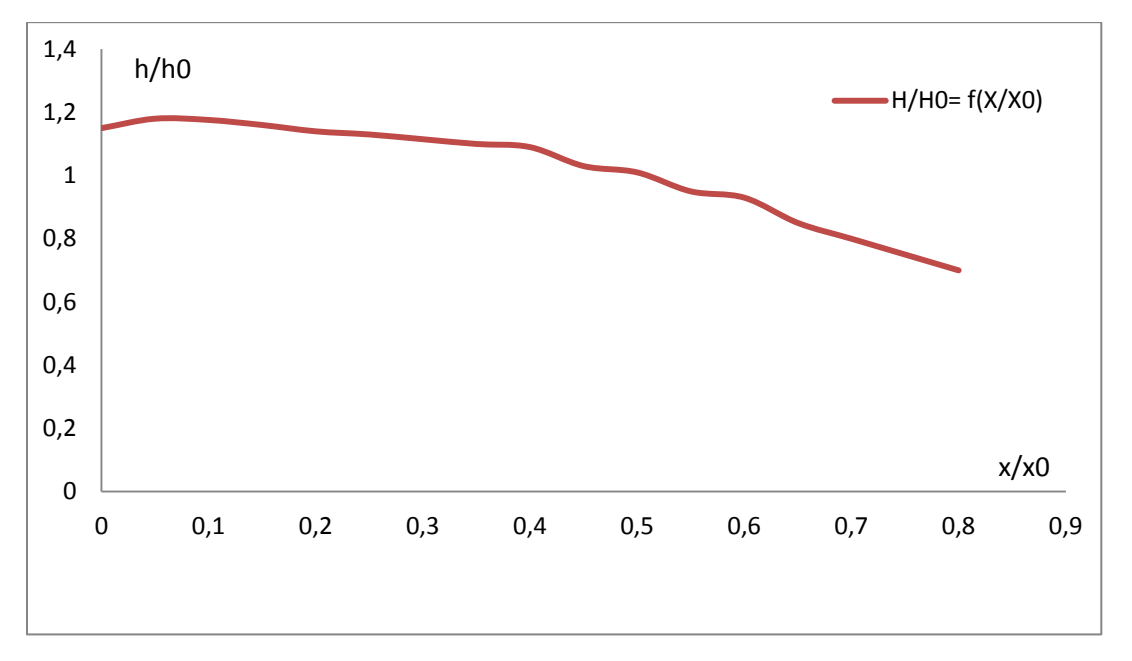

*Figure (IV.11) : Ligne d'eau le long de l'axe dans un élargissement progressif en introduisant la viscosité turbulente*

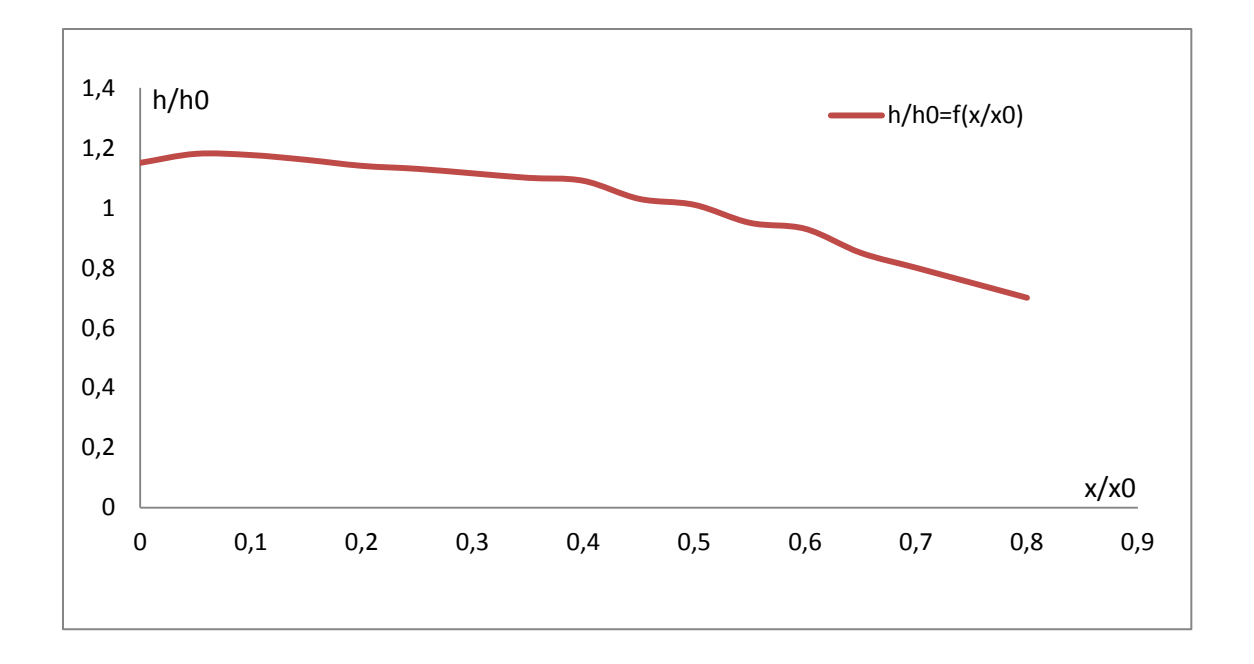

*Figure (IV.12) : Ligne d'eau le long de la paroi dans un élargissement progressif en introduisant la viscosité turbulente.*

### **▪***Interprétation des courbes*

*a) Au niveau de l'axe*

On remarque quelques irrégularités dans la courbe de la ligne d'eau du à l'introduction de la turbulence. L'allure générale de la courbe reste la même La ligne d'eau diminue en fonction de la distance. Cette diminution se fait d'une manière progressive au début de l'élargissement puis une diminution brusque survient au fur et à mesure que l'on avance dans l'élargissement.

#### *b) Au niveau de la paroi*

Le profil de la surface libre diminue également en fonction de la distance, sauf que cette diminution est plus accentuée que dans l'axe. On n'observe aucune perturbation dans la surface d'écoulement. Il n'y a pratiquement aucune différence entre la courbe retrouvée sans introduction de la viscosité turbulente car prés de la paroi l'effet moléculaire qui prédomine.

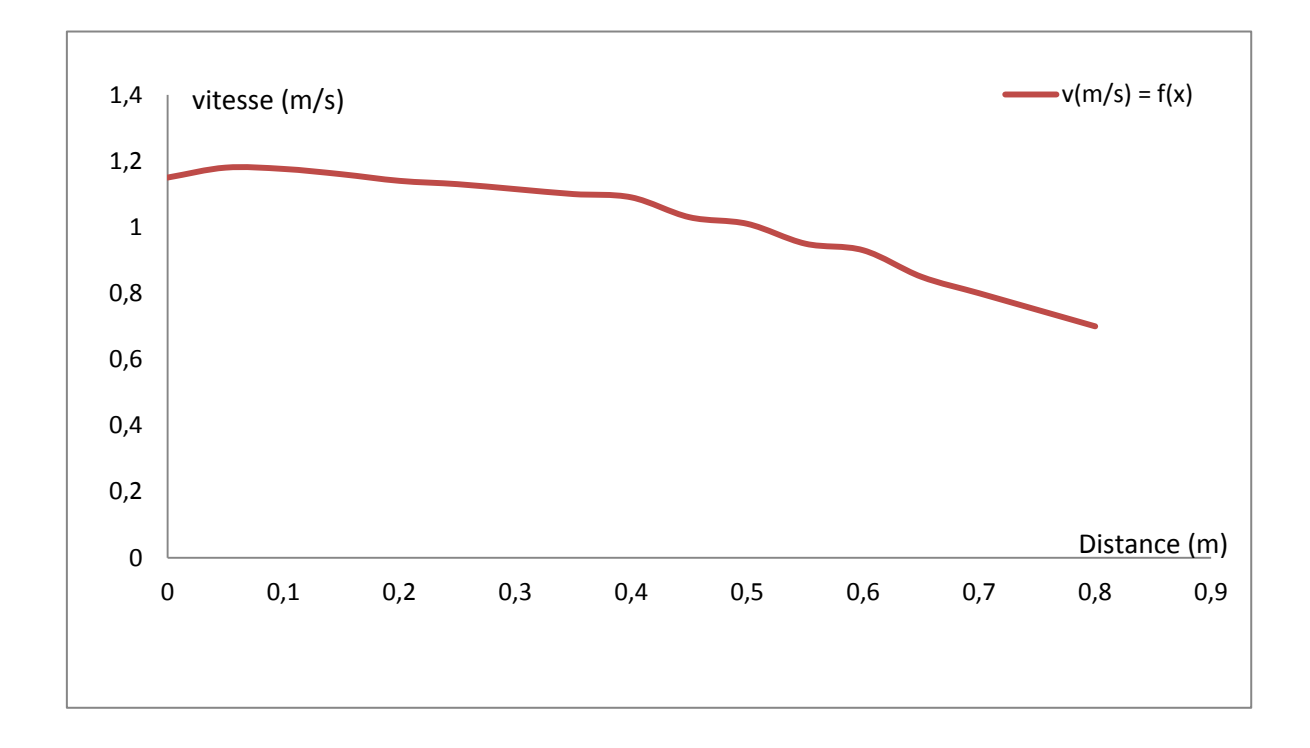

#### **b/ Profil de vitesse**

*Figure (IV.13) : Profil de la vitesse en introduisant la viscosité turbulente le long de l'axe*

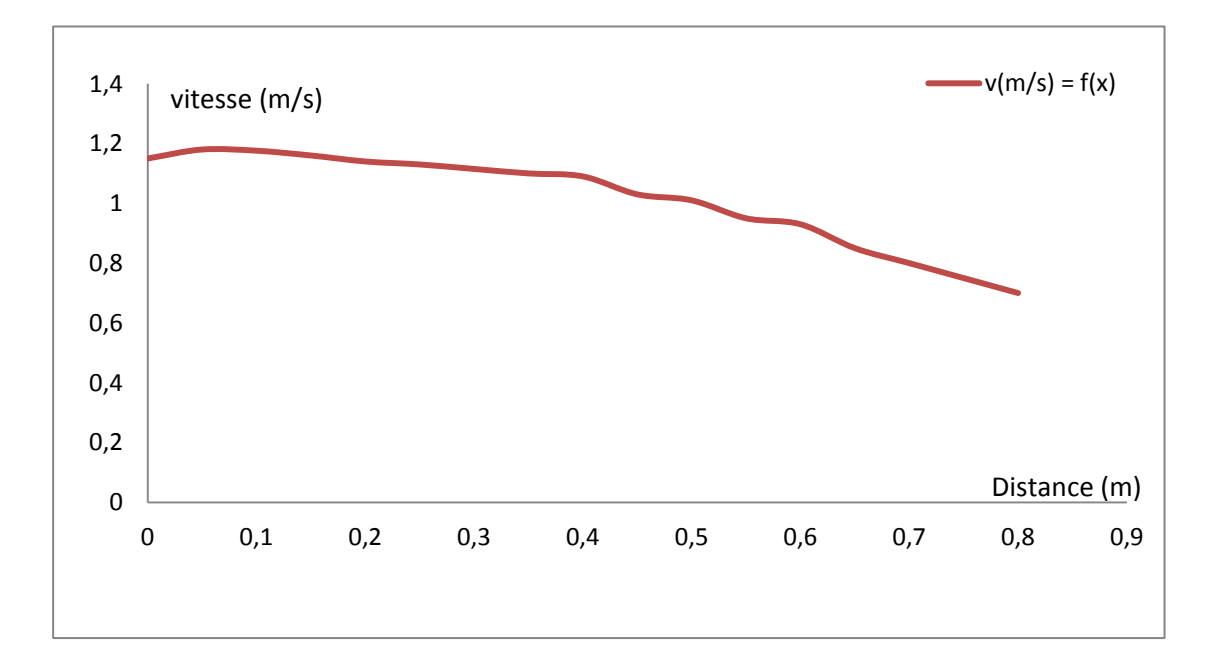

*Figure (IV.14) : Profil de la vitesse en introduisant la viscosité turbulente le long de la paroi*

#### *▪Interprétation des courbes*

Les profils des vitesses le long de l'axe médian et le long de la paroi dans le cas d'un élargissement progressif symétrique sont des profils décroissants.

Le rabaissement est plus annoncé au niveau de la paroi qu'au niveau de l'axe de symétrie. En effet, la paroi de cette structure présente une divergence si graduelle que l'écoulement a tendance à moins s'étendre latéralement, expliquant la diminution prononcée de la vitesse le long de la paroi par rapport à celle de l'axe médian.

L'effet de la viscosité turbulente sera beaucoup plus remarqué au niveau de l'axe qu'au niveau de la paroi ou l'effet moléculaire sera prédominant.

#### **3.2. Au niveau d'un élargissement rectiligne**

Nous avons tracé sur les figures (IV.15) et (IV.16) le profil de la ligne d'eau le long de l'axe médian et de la paroi pour un élargissement rectiligne.

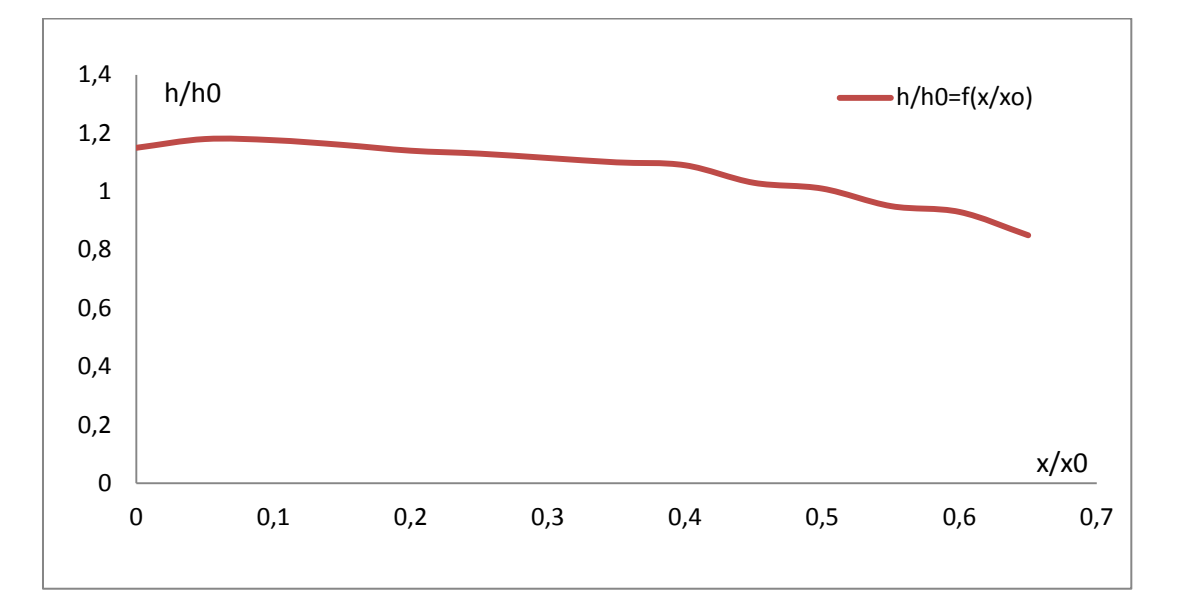

*Figure (IV.15) : Ligne d'eau le long de l'axe dans un élargissement rectiligne en introduisant la viscosité turbulente.*

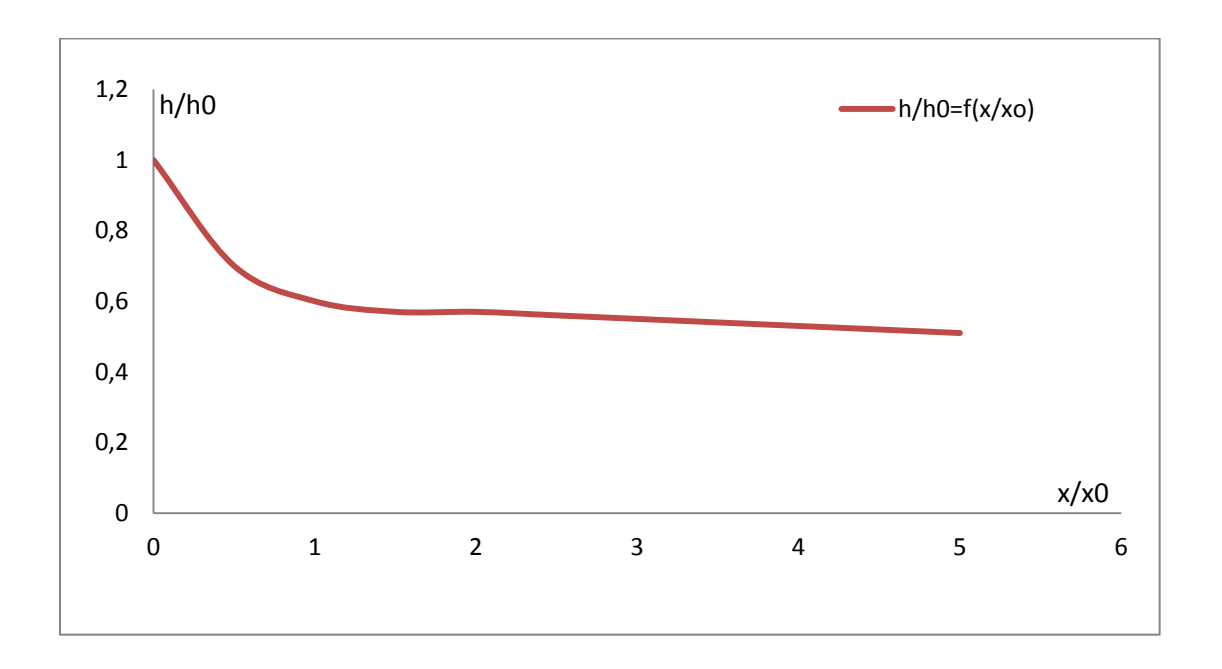

*Figure (IV.16) : Ligne d'eau le long de la paroi dans un élargissement rectiligne en introduisant la viscosité turbulente*.

#### *▪ Interprétation des courbes*

#### *a) Au niveau de l'axe*

La ligne d'eau présente un faible rabaissement au début de l'élargissement et qui devient de plus en plus important en fonction de la distance. Ce rabaissement est plus accentué que dans le cas ou l'on n'introduit pas la viscosité turbulente.

Cette courbe contient quelques perturbations dus à l'introduction de la viscosité turbulente ces perturbations s'estompent avec le temps.

#### *b) Au niveau de la paroi*

Une diminution assez considérable de la surface de l'eau à l'entrée de l'élargissement rectiligne qui continue le long de la longueur de la transition ; ce qui est d'ailleurs attendu pour ce type de transition.

La viscosité turbulente n'aura pas un grand effet sur l'allure de la courbe car prés de la paroi c'est l'effet moléculaire qui prédomine.

#### **4. Conclusion**

Les résultats obtenus par le logiciel Comsol sont :

- En bonne concordance avec les résultats numériques de Bhallamudi et Chaudhry le long de l'axe et de la paroi, et sont acceptables par rapport aux résultats expérimentaux de Coles et Shintaku ; ceci dans le cas d'un rétrécissement rectiligne de canal.

-Tandis qu'ils sont très appréciables dans le cas d'un élargissement progressif de canal comparés aux résultats numériques de Bhallamudi et Chaudhry et aux résultats expérimentaux de Coles et Shintaku .

- Pour le cas d'un élargissement rectiligne de canal, ces résultats présentent une approche satisfaisante avec les mesures expérimentales de Herbich et Walsh qu'avec les résultats théoriques des mêmes auteurs.

-Ces résultats reflètent en une partie l'effet que puisse avoir la viscosité turbulente sur l'évolution des variables d'écoulement principalement l'allure de la ligne d'eau.

# **CONCLUSION GÉNÉRALE**

L'intérêt accordé aux problèmes des écoulements supercritiques dans des canaux découverts, à travers les différents travaux de recherches relevés dans littérature spécialisée dans ce domaine dénote l'importance que revêt ce sujet.

On a présenté dans ce travail, une étude sur les écoulements supercritiques traversant des canaux à ciel ouvert non prismatiques, à pente faible. Ce type d'écoulement est très complexe, du moment qu'il engendre toujours des surfaces d'écoulement irrégulières et ondulées dont les divergents et convergents.

Un modèle mathématique qui permet la simulation de ce phénomène a été élaboré en conséquence. Ce modèle obtenu par l'application des principes de conservation (massequantité de mouvement), est une généralisation des équations différentielles d'un écoulement graduellement varié en régime non permanent dans des canaux découverts, de Saint Venant, avec deux dimensions spatiales qui pourrait avec certaines conditions mathématiques tenir compte de l'effet d'une pente quelconque.

Par ailleurs, le modèle mathématique est un système d'équations aux dérivées partielles du type hyperbolique, non linéaire, qui a rarement une solution théorique.

La modélisation de l'écoulement a été faite via le logiciel graphique Comsol Multiphysics, pour des rétrécissements ainsi que des élargissements progressifs et rectilignes ; Les résultats obtenus sous formes de courbes ont été comparés afin d'être validés par le modèle du Dr A. Berreksi dont le travail a été de même comparé avec les expériences et résultats numériques antécédents comme ceux du Dr H.Chaudhry ; À ce stade nous pouvons en conclure que notre simulation est assez satisfaisante par rapport aux variations des variables de l'écoulements modélisées.

L'introduction de la turbulence à travers une viscosité turbulente à zéro équation de transport nous a permis de modifier le modèle mathématique du Dr A. Berreksi , les résultats retrouvés traduisent bien l'effet visqueux et turbulent de l'écoulement à travers nos transitions étudiées sur les variables de l'écoulement.

Le logiciel utilisé pour la réalisation de ce projet utilise la méthode des éléments finis comme méthode de traitement numérique :

Nous utiliserons ainsi la méthode des différences finies par application sur le schéma explicite de MacCormack sur le système bidimensionnel de Saint Venant, afin de calculer les variables de l'écoulement turbulent à travers des élargissements et contractions ; Ceci à travers un travail complémentaire durant le Master.

# **BIBLIOGRAPHIE**

**Baouche, Y. et Boukhercha, A., (1999),** «écoulement turbulent dans une conduite à motif périodique modèle  $k - \varepsilon$ », mémoire de projet de fin d'étude Ecole Nationale Polytechnique, pages : 33-37.

**Benmamar, S., (2011),** « Cours de la mécanique des fluides-turbulence- », Ecole Nationale Polytechnique.

**Berkani, (2011), «** Cours d'hydrodynamique à surface libre », Ecole Nationale Polytechnique.

**Berreksi, A., (1998)**, « Simulation des écoulements à surface libre dans des canaux à faible et à forte pente à géométrie variable », thèse de magister, Ecole Nationale Polytechnique.

**Berreksi, A. et Kettab, A., (2002),** "Simulation numérique des écoulements non permanents à surface libre -Etude d'un rétrécissement rectiligne symétrique-", *Colloque.*

**Berreksi, A., (2012)**, « Modélisation et simulation numérique des écoulements non permanents dans des canaux à ciel ouvert », thèse de doctorat, Ecole Nationale Polytechnique.

**Chassaing, P., (2000),** « Turbulence en mécanique des fluides :analyse du phénomène en vue de sa modélisation à l'usage de l'ingénieur » . Collection Polytechnic, CEPADUES-EDITION, pages: 31-44.

**Chaudhry, M.H., (1979),** «Applied Hydraulic Transients», British Columbia, Canada,

page: 122.

**Comsol Multiphysics 3.2**, (**2005**), « User's Guide» copyright 1994–2005 by comsol ab. all rights reserved.

**Hager, W. et Mazumder, S., (1992),** "Supercritical flow at abrupt expansions", *Proc. Inst.of Civ. Engrs., -Water Maritime and Energy, London-*, 96, pages: 153-166.

**Ikni, T., (2002)**, "Simulation numérique des écoulements à surface libre dans des canaux à géométrie variable", *Mémoire de Magister,Université de Bejaia*, 106 pages.

**Ikni, T., Berreksi, A., Remini, B. et Kettab, A., (2004),** « Etude et analyse des écoulements à surface libre dans des canaux à géométrie variables et prismatiques», *Premier Séminaire International sur l'Eau et les Risques dans le Contexte Saharien*, Université de Laghouat.

**Ippen and Dawson, (1951),** « Design of channels contractions», Symposium on High-Velocity Flow in open channels, Vol.116, pages 326-346.

**Kherbache, K., (2004)**, « Contribution à l'élaboration d'un modèle hydrodynamique par la méthode des volumes finis », mémoire de projet de fin d'étude, Ecole Nationale Polytechnique, pages : 8-32.

**Lesieur, M., (1982),** « La turbulence développée », note.

**Lesieur, M., (1994),** « Simulation numérique déterministe de la turbulence », note.

**Maher, A., (2005),** « les méthodes de discrétisation numérique de problèmes hyperboliques non linéaires appliquées aux équations de Barré de Saint-Venant pour la modélisation de l'hydraulique en réseau d'assainissement », thèse de doctorat, Université Louis Pasteur – Strasbourg I, pages : 24-27.

**Mazumder, S. et Hager, W., (1993),** "Supercritical expansion flow in Rouse modified and reversed transitions", *Jour. of Hydr. Engrg,* Vol. 119, No. 2, pages: 201-218. **Minh, H., (1995),** « La modélisation statistique de la turbulence : ses capacités et ses limitations », note.

**Moreau, R., (1998),** « La mécanique des fluides numérique », *Conférence-débat organisé par l'académie des sciences-Paris*, Vol. 327, No. 4, pages: 319-324.

**Neveu, P., (2003),** « Cours de mécanique des fluides» Université de Perpignan, 26 pages.

**Pironneau, O., (1997),** « Modèles numériques pour les écoulements turbulents dans des géométries complexes », note.

**Schwalt, M. et Hager, W., (1994),** "Shock-wave reduction by bottom drop", *Journal of Hydraulic Engineering,* Vol. 120, No. 10, pages: 1222-1227.

**Seghir, A., (2010),** « *Méthode des éléments finis »*. Département de Génie Civil, Université A. Mira de Béjaia. Notes de cours.

**Wu, B. et Molinas, A., (2001),** "Choked flows through short contractions", *Journal of Hydraulic Engineering,* Vol. 127, No. 8, pages: 657-662.

**Site internet [:http://www.comsol.com/](http://www.comsol.com/)**